การวัดค่าอัตราส่วนแนวตั้งระหว่างคัพและดิสก์ โดยการแบ่งส่วนภาพถ่ายจอประสาทตา

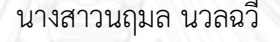

วิทยานิพนธ์นี้เป็นส่วนหนึ่งของการศึกษาตามหลักสูตรปริญญาวิทยาศาสตรมหาบัณฑิต สาขาวิชาวิทยาศาสตร์คอมพิวเตอร์ ภาควิชาวิศวกรรมคอมพิวเตอร์ คณะวิศวกรรมศาสตร์ จุฬาลงกรณ์มหาวิทยาลัย ปีการศึกษา 2556 ลิขสิทธิ์ของจุฬาลงกรณ์มหาวิทยาลัย

ี บทคัดย่อและแฟ้มข้อมูลฉบับเต็มของวิทยานิพนธ์ตั้งแต่ปีการศึกษา 2554 ที่ให้บริการในคลังปัญญาจุฬาฯ (CUIR) ้เป็นแฟ้มข้อมูลของนิสิตเจ้าของวิทยานิพนธ์ ที่ส่งผ่านทางบัณฑิตวิทยาลัย The abstract and full text of theses from the academic year 2011 in Chulalongkorn University Intellectual Repository (CUIR) are the thesis authors' files submitted through the University Graduate School.

MEASURING VERTICAL CUP TO DISC RATIO BY RETINAL FUNDUS IMAGE SEGMENTATION

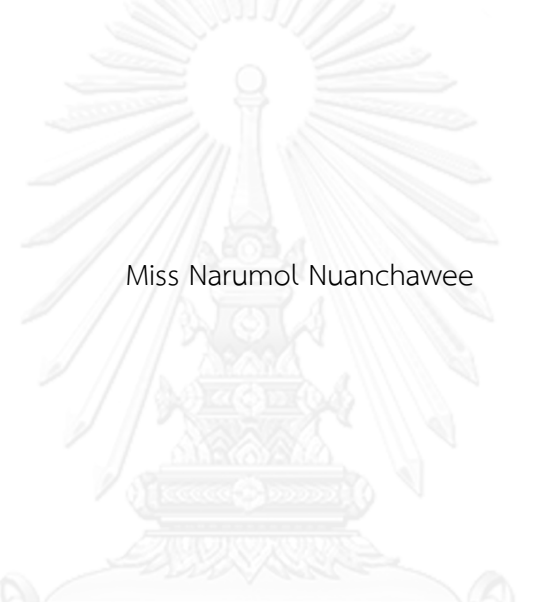

A Thesis Submitted in Partial Fulfillment of the Requirements for the Degree of Master of Science Program in Computer Science Department of Computer Engineering Faculty of Engineering Chulalongkorn University Academic Year 2013 Copyright of Chulalongkorn University

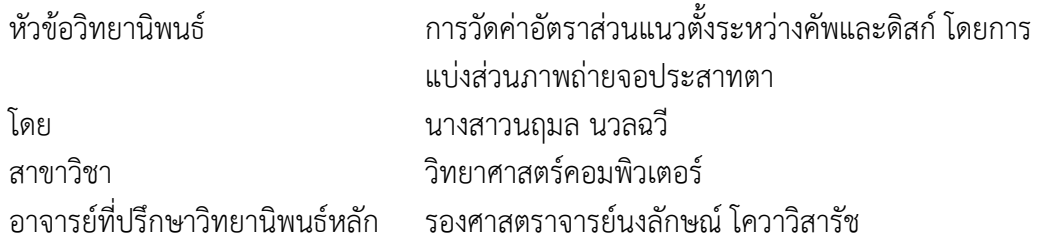

คณะวิศวกรรมศาสตร์ จุฬาลงกรณ์มหาวิทยาลัย อนุมัติให้นับวิทยานิพนธ์ฉบับนี้เป็นส่วน หนึ่งของการศึกษาตามหลักสูตรปริญญามหาบัณฑิต

คณบดีคณะวิศวกรรมศาสตร์

(ศาสตราจารย์ดร.บัณฑิต เอื้ออาภรณ์)

คณะกรรมการสอบวิทยานิพนธ์

ประธานกรรมการ

(รองศาสตราจารย์ ดร.วิวัฒน์ วัฒนาวุฒิ)

อาจารย์ที่ปรึกษาวิทยานิพนธ์หลัก

(รองศาสตราจารย์นงลักษณ์ โควาวิสารัช)

กรรมการภายนอกมหาวิทยาลัย

(รองศาสตราจารย์ นายแพทย์ภฤศ หาญอุตสาหะ)

กรรมการภายนอกมหาวิทยาลัย

(รองศาสตราจารย์ ดร.บัณฑิต ทิพากร)

นฤมล นวลฉวี : การวัดค่าอัตราส่วนแนวตั้งระหว่างคัพและดิสก์ โดยการแบ่งส่วน ภาพถ่ายจอประสาทตา. (MEASURING VERTICAL CUP TO DISC RATIO BY RETINAL FUNDUS IMAGE SEGMENTATION) อ.ที่ปรึกษาวิทยานิพนธ์หลัก: รศ.นง ลักษณ์ โควาวิสารัช, 90 หน้า.

งานวิจัยนี้นำเสนอวิธีการประมวลผลภาพดิจิทัลสำหรับการแบ่งส่วนภาพถ่ายจอ ประสาทตาเพื่อวัดค่าอัตราส่วนแนวตั้งระหว่างคัพและดิสก์ (Vcdr) มีวัตถุประสงค์เพื่อช่วยจักษุ แพทย์วัดค่าอัตราส่วนแนวตั้งระหว่างคัพและดิสก์สำหรับการวินิจฉัยโรคต้อหิน (Glaucoma) วิธีการวัดอัตราส่วนแนวตั้งระหว่างคัพและดิสก์แบบอัตโนมัติในงานวิจัยนี้เริ่มจากการปรับภาพให้ มีฮิสโทแกรมลักษณะเดียวกันตามที่กำหนดแล้วจึงประยุกต์ใช้วิธีการประมวลผลภาพดิจิทัลต่าง ๆ เพื่อแบ่งส่วนภาพถ่ายจอประสาทตาเพื่อวัดอัตราส่วนแนวตั้งระหว่างคัพและดิสก์

ึการทดสอบกับภาพถ่ายจอประสาทตาทดสอบจำนวน 120 ภาพที่มีลักษณะต่าง ๆ ประเมินผลเปรียบเทียบกับค่าเฉลี่ยที่อ่านโดยจักษุแพทย์ผู้เชี่ยวชาญ 3 ท่าน วิธีการวัดอัตราส่วน แนวตั้งระหว่างคัพและดิสก์ แบบอัตโนมัติที่นำเสนอสามารถวัดอัตราส่วนแนวตั้งระหว่างคัพและ ดิสก์ได้ถูกต้องคิดเป็นร้อยละ 91.96

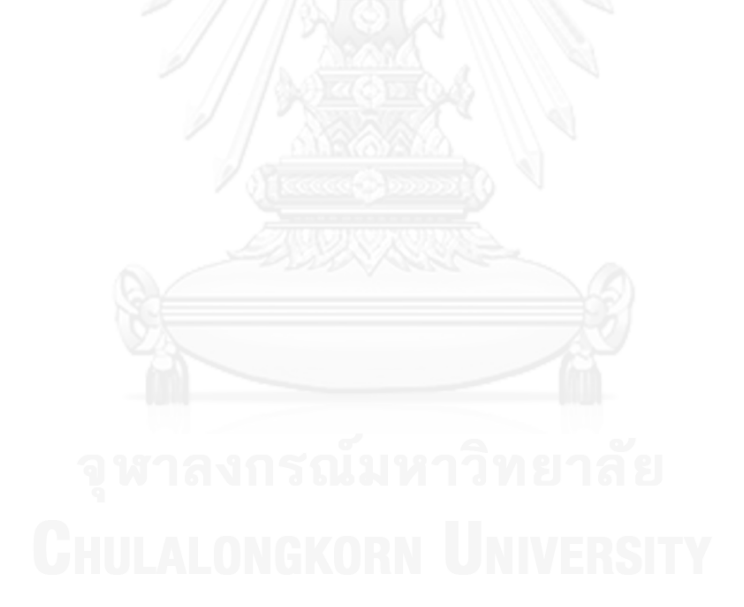

ภาควิชา วิศวกรรมคอมพิวเตอร์ สาขาวิชา วิทยาศาสตร์คอมพิวเตอร์ ปีการศึกษา 2556

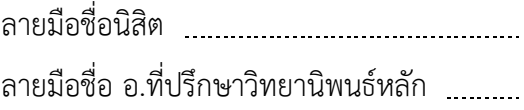

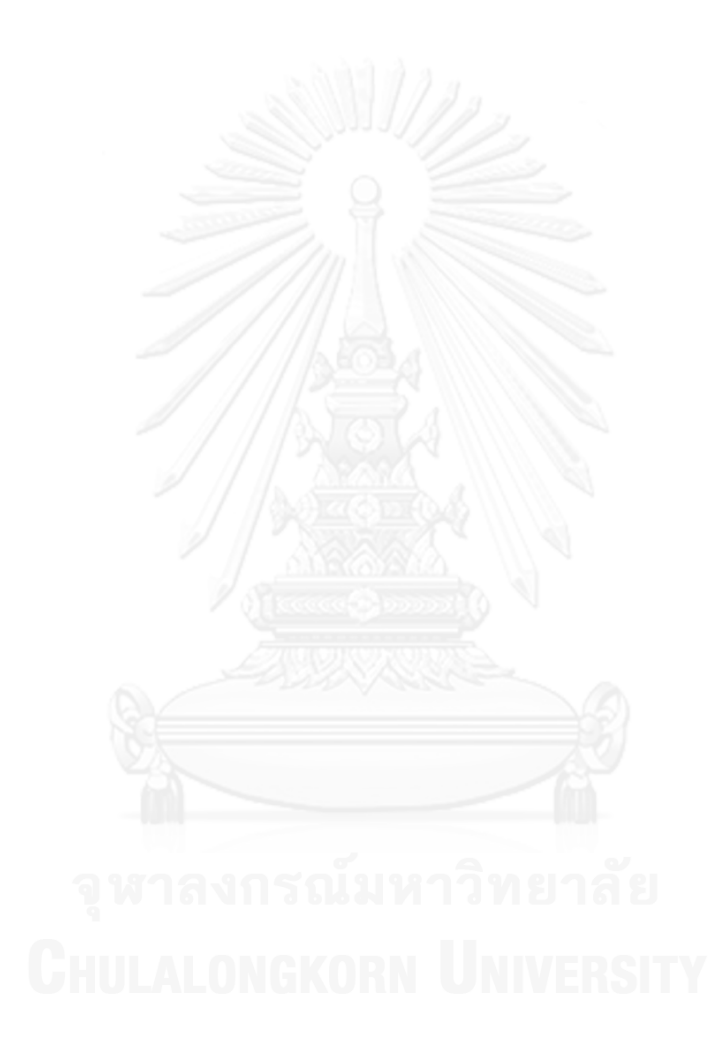

#### # # 5470954021 : MAJOR COMPUTER SCIENCE

KEYWORDS: RETINAL FUNDUS IMAGES / GLAUCOMA / VERTICAL CUP TO DISC RATIO

> NARUMOL NUANCHAWEE: MEASURING VERTICAL CUP TO DISC RATIO BY RETINAL FUNDUS IMAGE SEGMENTATION. ADVISOR: ASSOC. PROF. NONGLUK COVAVISARUCH, 90 pp.

This research presents a digital image processing method to segment and measure vertical cup to disc ratio (Vcdr) from a Retinal Fundus Image. It is aimed to assist Ophthalmologists that use Vcdr as a factor in glaucoma disease diagnostic. The proposed algorithm starts with adjusting the input image to a specified histogram using histogram specification. Many digital image processing methods are applied afterwards in order to segment and measure the vertical cup and disc ratio.

The proposed tool was tested with 120 Retinal Fundus Images of various types of cups and discs. Compared with the average Vcdr values from 3 expert Ophthalmologists, the results show that the tool is 91.96% accuracy.

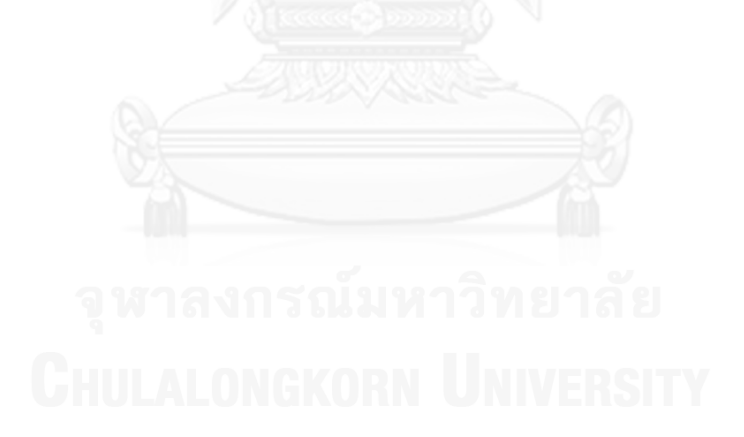

Department: Computer Engineering Field of Study: Computer Science Academic Year: 2013

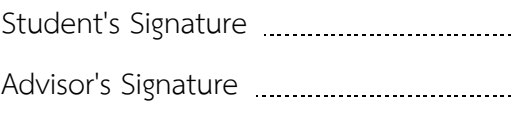

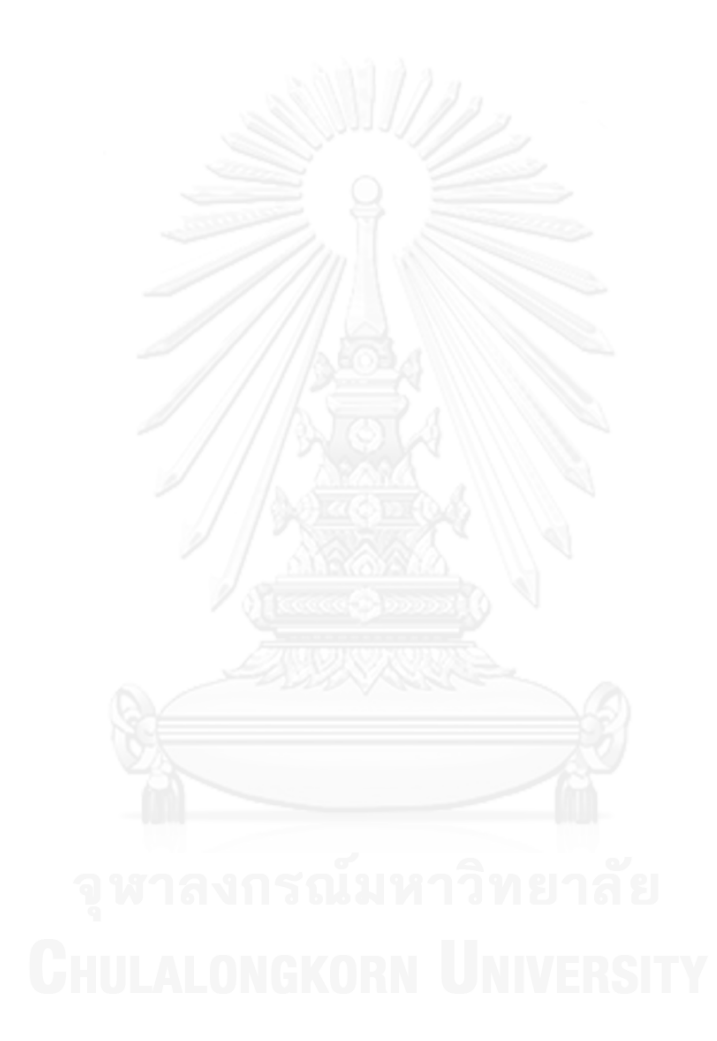

#### **กิตติกรรมประกาศ**

้วิทยานิพนธ์ฉบับนี้สำเร็จลุล่วงเป็นอย่างดีเพราะความช่วยเหลือและสนับสนุนจากอาจารย์ที่ ้ ปรึกษาวิทยานิพนธ์ รศ.นงลักษณ์ โควาวิสารัช ซึ่งได้สละเวลาให้คำแนะนำปรึกษา เสนอแนะแนวทาง การวิจัย และได้ให้ความช่วยเหลือดูแลในด้านต่าง ๆ เป็นอย่างดี ขอกราบขอบพระคุณอาจารย์เป็น อย่างสูง

ขอขอบพระคุณ รศ.ดร.วิวัฒน์ วัฒนาวุฒิ ประธานกรรมการสอบวิทยานิพนธ์และกรรมการ สอบวิทยานิพนธ์ ผศ.ดร.บัณฑิต ทิพากร และ รศ.นายแพทย์ ภฤศ หาญอุตสาหะที่ให้ความกรุณา เสนอคำแนะนำ ข้อคิดเห็น และแนะแนวทางในการพัฒนางานวิจัยนี้ ตลอดจนถึงตรวจสอบ และแก้ไข ข้อบกพร่องต่าง ๆ ของวิทยานิพนธ์ฉบับนี้

ขอขอบพระคุณผู้ที่มีส่วนช่วยเหลือและให้กำลังใจทุกท่านที่ทำให้วิทยานิพนธ์ฉบับนี้สำเร็จ ลุล่วงไปด้วยดี

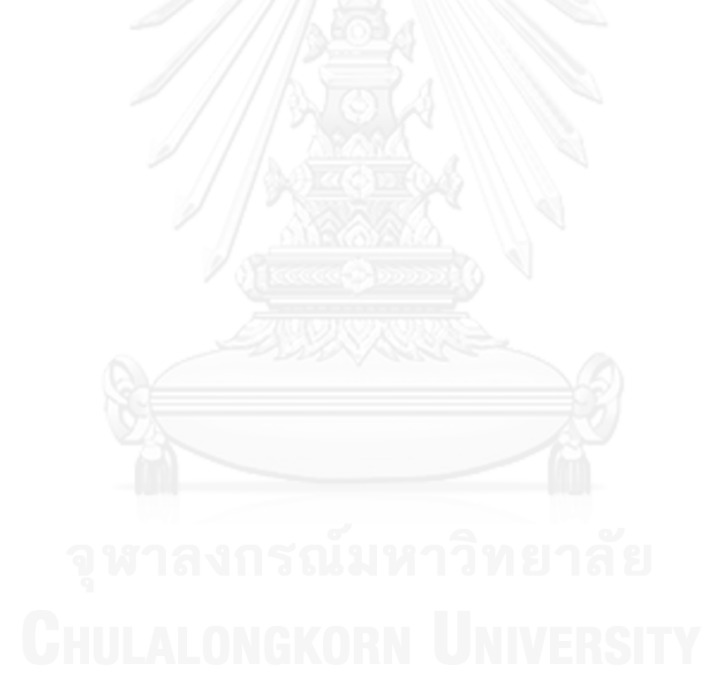

### สารบัญ

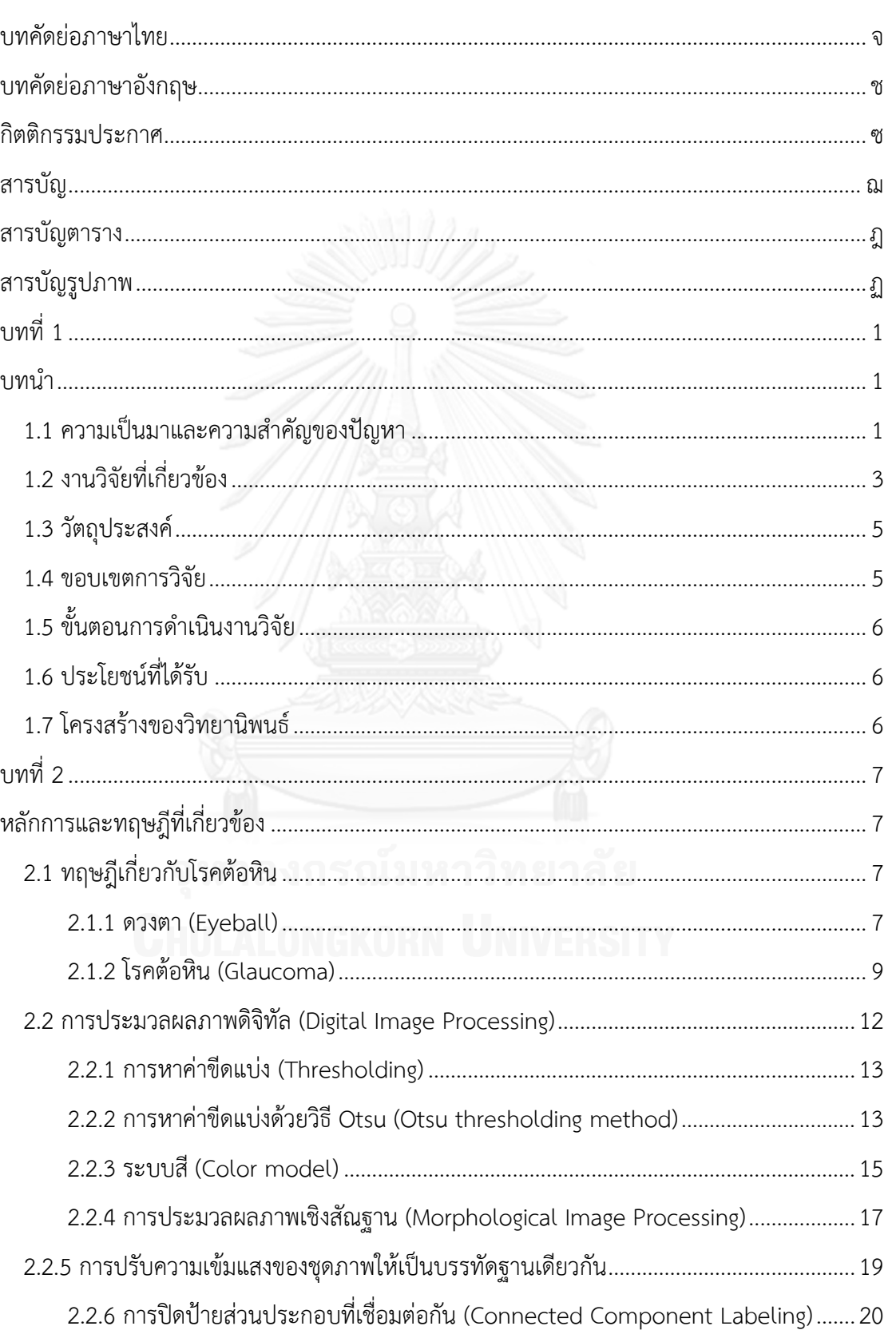

หน้า

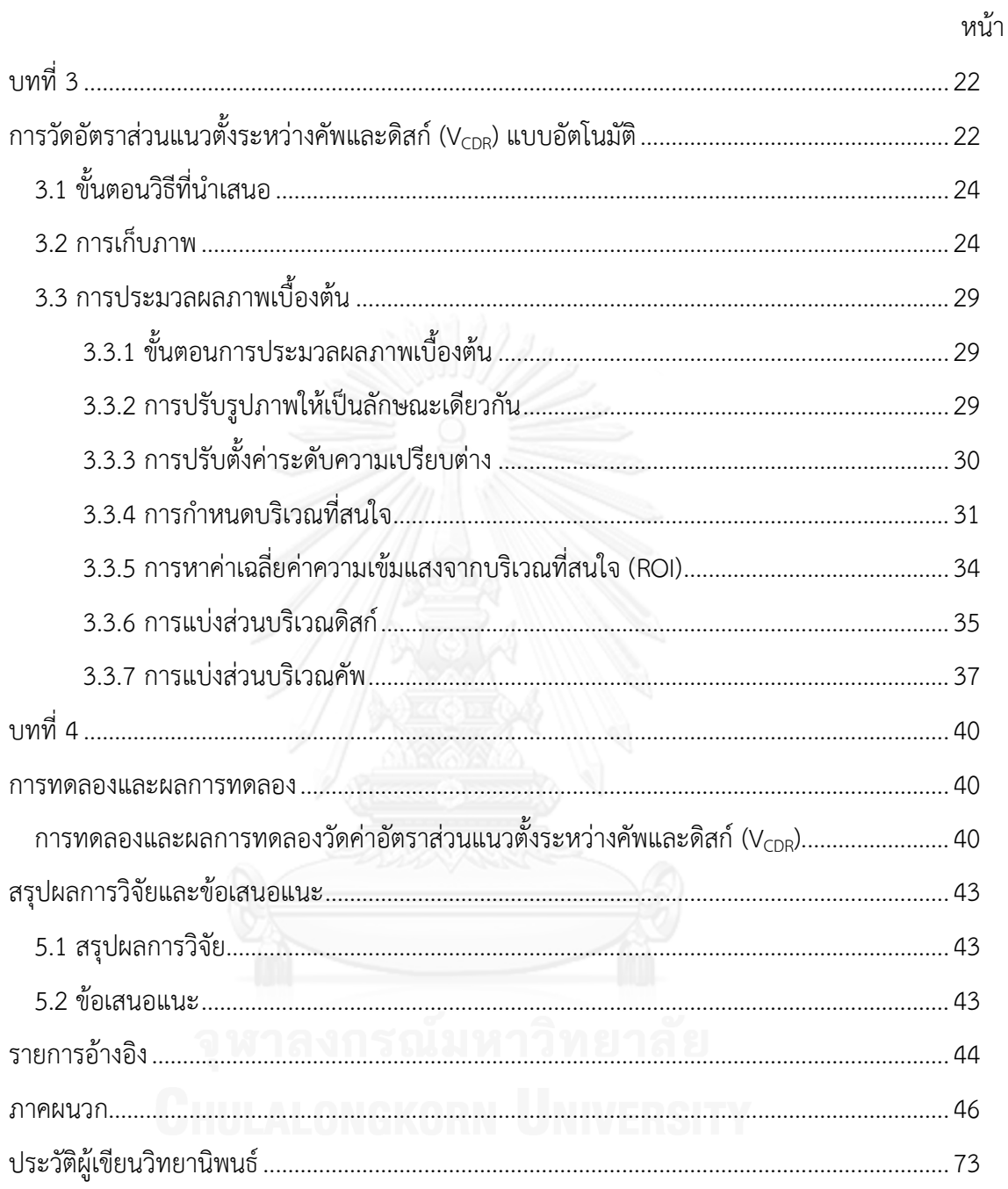

## **สารบัญตาราง**

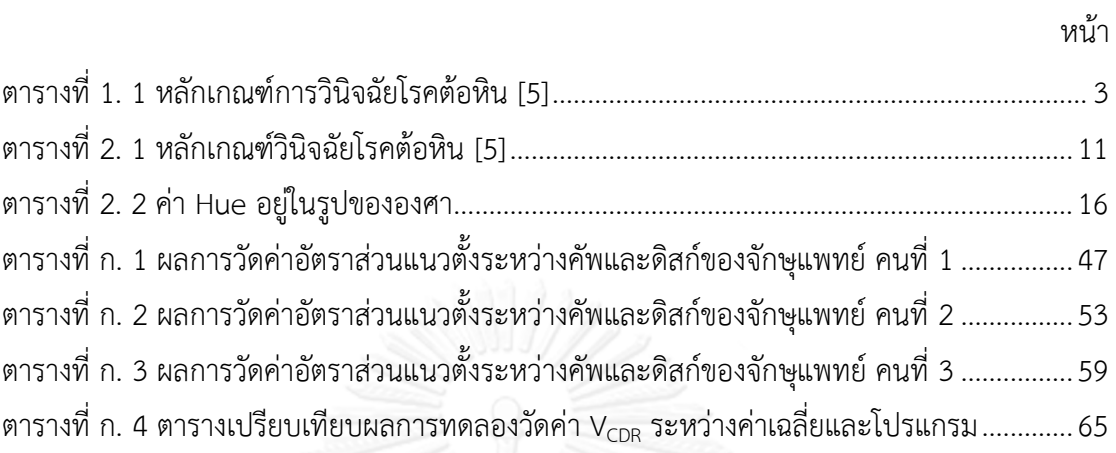

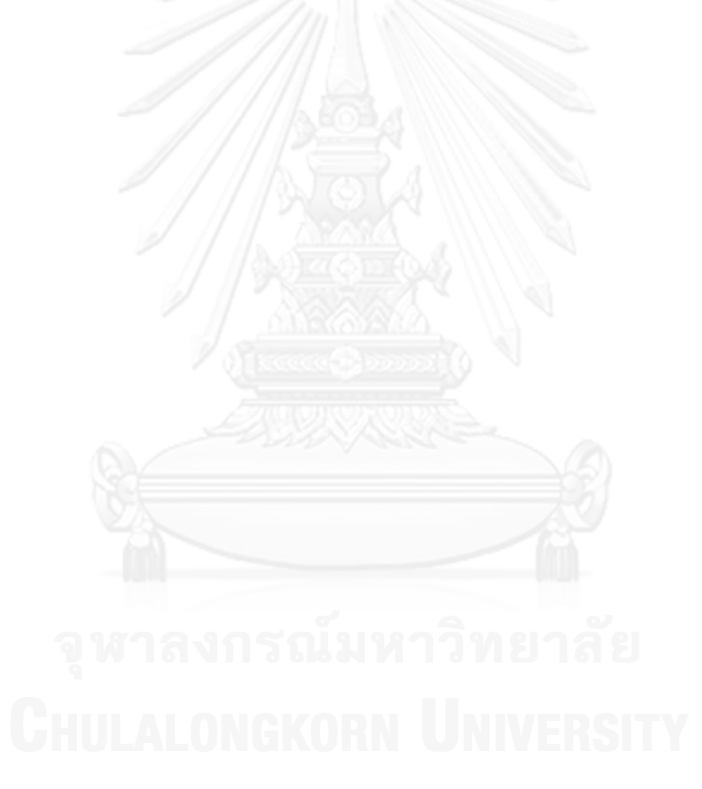

## **สารบัญรูปภาพ**

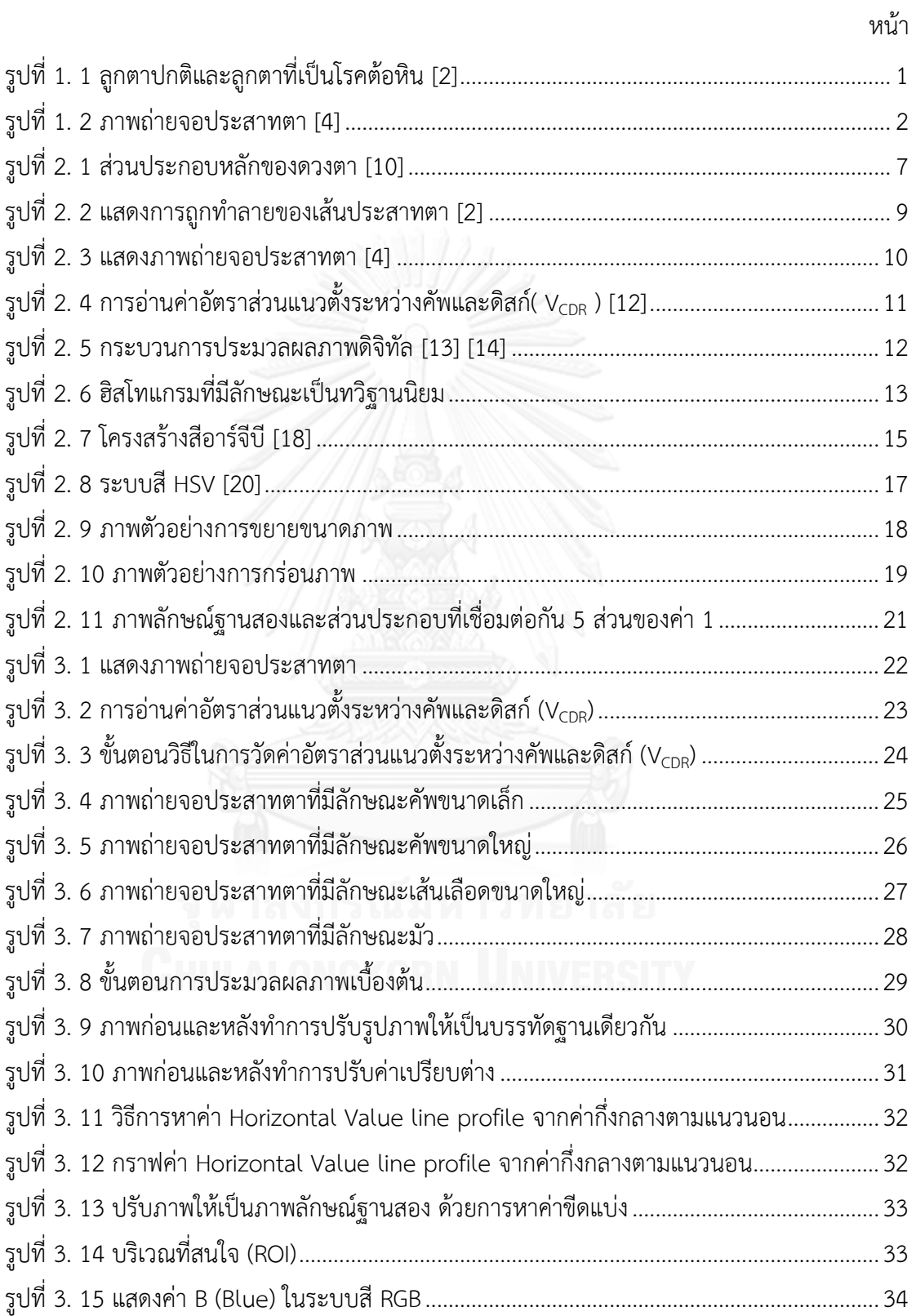

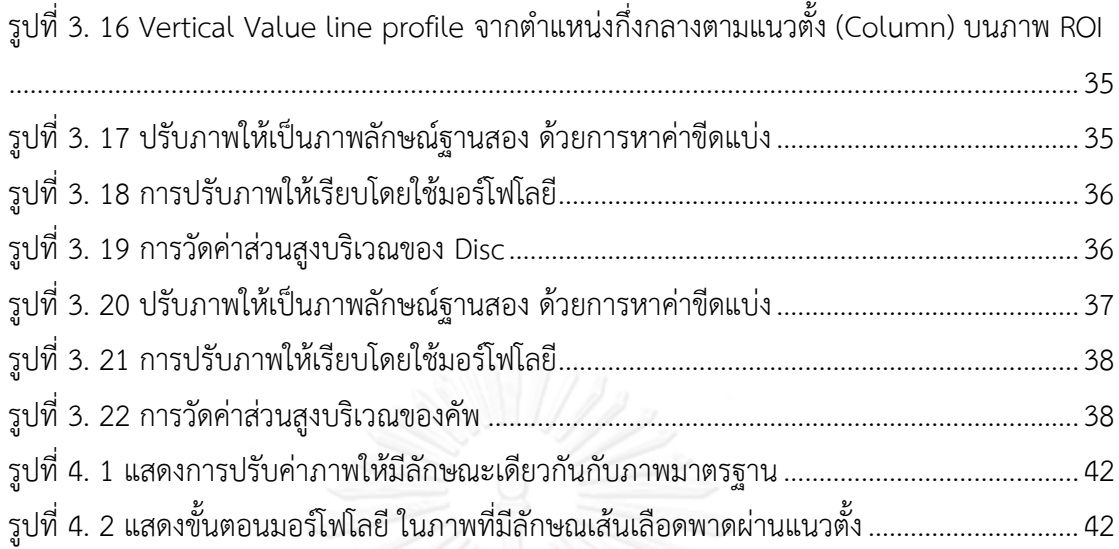

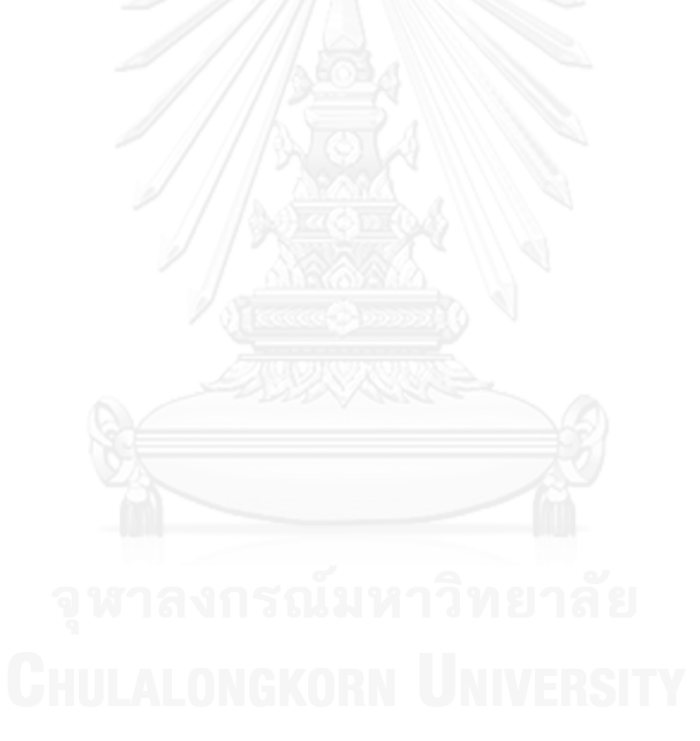

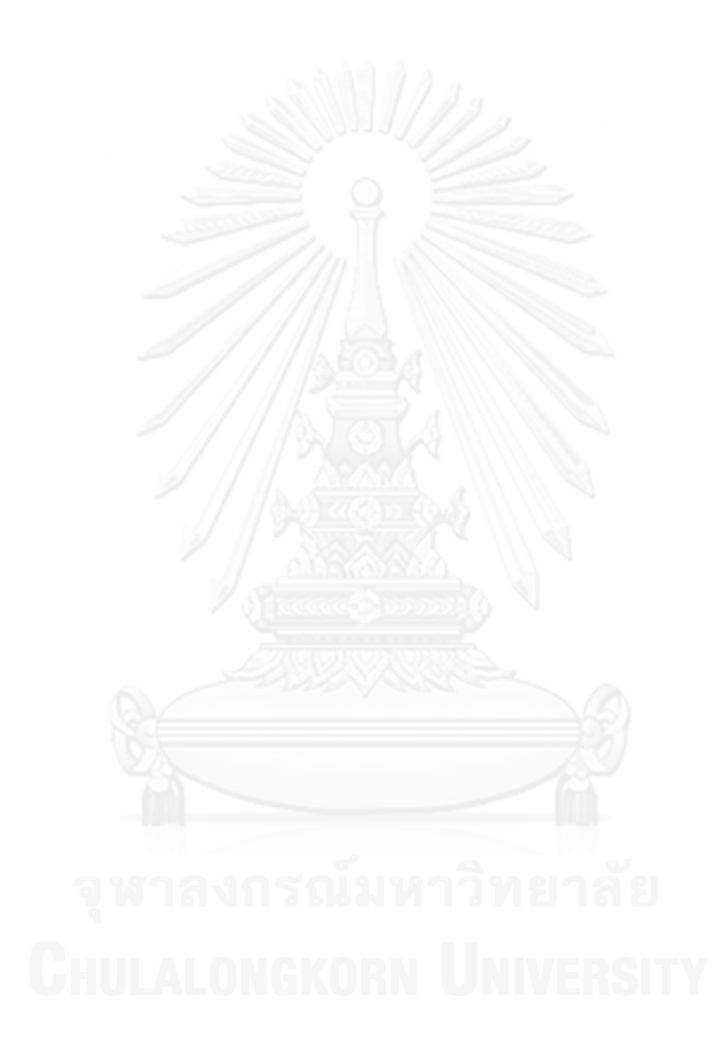

# **บทที่ 1**

### **บทน า**

### **1.1 ความเป็นมาและความส าคัญของปัญหา**

การประมวลภาพดิจิทัลในปัจจุบัน (Image Processsing) ได้มีส่วนส าคัญ ที่เป็นเครื่องมือใน การวินิจฉัยโรค ในการวินิจฉัยโรคต้อหิน (Gloucoma) จากภาพถ่ายจอประสาทตา (Retinal fundus image) เป็นขั้นตอนการวินิจฉัยที่ใช้ภาพถ่าย มาช่วยจักษุแพทย์ พิจารณาวินิจฉัยโรคต้อหิน

โรคต้อหินเกิดจากระบบหมุนเวียนของของเหลวภายในลูกตามีความผิดปกติ ทำให้มีการ เพิ่มขึ้นของของเหลว ส่งผลให้ความดันภายในลูกตาสูงขึ้น ทำให้เส้นประสาทตา (Optic nerve) ซึ่ง เป็นเส้นประสาทที่มีความสำคัญต่อการมองเห็นถูกทำลายจากความดันภายในลูกตาที่เพิ่มขึ้นดังรูปที่ 1.1 โรคต้อหิน เป็นสาเหตุอันดับ 1 [1] ที่ทำให้ตาบอดถาวรและมีผู้ป่วยเพิ่มขึ้นทุกปี ในประเทศไทย ผู้ป่วยจะค่อยๆ สูญเสียการมองเห็น และเป็นสาเหตุสำคัญของตาบอดในกลุ่มผู้ที่มีอายุ 40 ปีขึ้นไป แต่อาจพบได้ในคนที่อายุต่ำกว่านี้หรือเป็นตั้งแต่เกิด มักเกิดพร้อมกันทั้งสองข้างและไม่แสดงอาการ ใดๆ และพบว่าผู้ป่วย 9 ใน 10 ราย ไม่ทราบว่าตนเองเป็นโรคต้อหิน

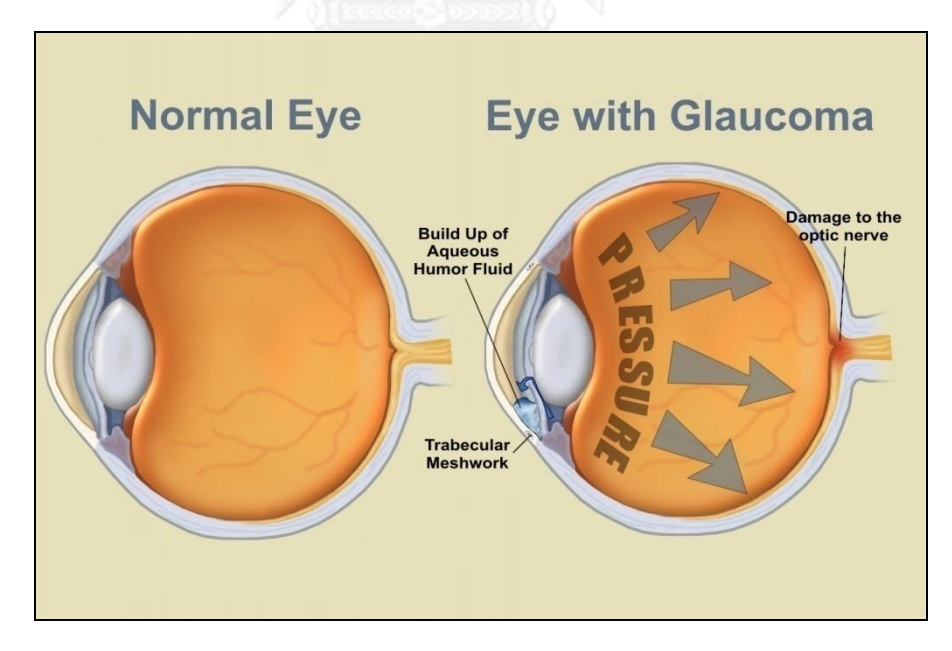

<span id="page-14-0"></span>**รูปที่ 1. 1** ลูกตาปกติและลูกตาที่เป็นโรคต้อหิน **[2]**

ขั้นตอน โดยทั่วไปในการวินิจฉัยโรคต้อหิน [3] คือ

1.1.1 การซักประวัติทางร่างกายและประวัติทางครอบครัว

1.1.2 การวัดสายตา เพื่อวัดการมองเห็นว่าอยู่ในเกณฑ์ปกติหรือไม่

1.1.3 วัดความดันภายในลูกตา เพราะความดันภายในลูกตาเป็นปัจจัยในการเกิดโรคต้อหิน

1.1.4 ตรวจดูขั้วประสาทตาและจอตา เป็นการตรวจรูปร่างลักษณะของขั้วประสาทตาจากภาพถ่ายจอ ประสาทตา ดังรูปที่ 1.2 เพื่อวัดค่าอัตราส่วนแนวตั้งระหว่างคัพและดิสก์(Vertical to disc ratio  $V_{CDR}$ )

1.1.5 การตรวจพิเศษโดยเฉพาะสำหรับโรคต้อหิน ด้วยเครื่องตรวจลานสายตาอัตโนมัติ เพื่อประเมิน การสูญเสียการมองเห็น

1.1.6 การตรวจขั้วประสาทตาด้วยระบบคอมพิวเตอร์ ซึ่งเครื่องนี้สามารถถ่ายภาพและวิเคราะห์ขั้ว ประสาทตาและลานสายตาได้ด้วยระบบคอมพิวเตอร์ โดยเครื่องมือนี้จักษุแพทย์สามารถจะวัดความ กว้าง ยาวและลึก ของขั้วประสาทตา (เครื่องมือราคาแพง)

จากขั้นตอนการวินิจฉัยข้างต้น ขั้นตอนที่ 1 ถึง 4 เป็นการตรวจวินิจฉัยเบื้องต้น ซึ่งในขั้นตอน ที่ 4 นั้น เป็นการตรวจวิเคราะห์ ลักษณะขั้วประสาทตาจากภาพถ่ายจอประสาทตา [4] ซึ่งได้จาก กล้องถ่ายภาพจอประสาทตาเบื้องต้น เพื่อวัดค่าอัตราส่วนแนวตั้งระหว่างคัพและดิสก์( V<sub>CDR</sub> )

ขั้นตอนที่ 5 ถึง 6 เป็นการใช้เครื่องมือพิเศษซึ่งเป็นเครื่องมือแพทย์ที่มีราคาสูง ส่วนใหญ่แล้ว จะมีในโรงพยาบาลขนาดใหญ่

<span id="page-15-0"></span>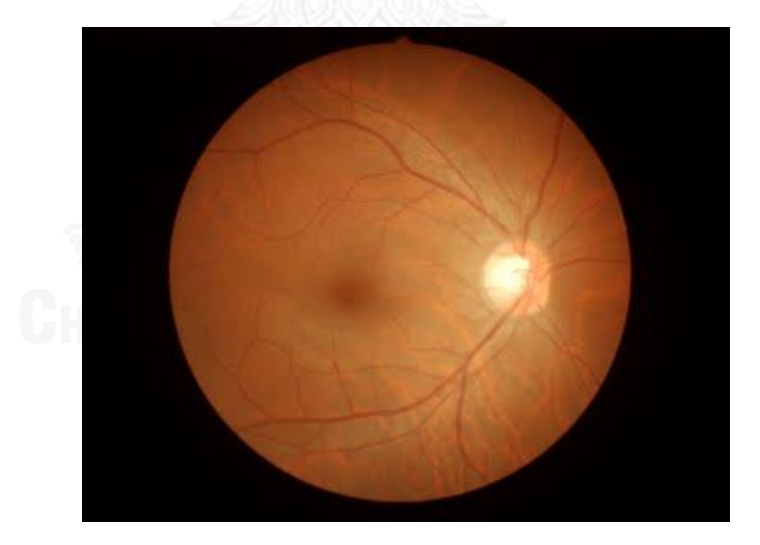

**รูปที่ 1. 2 ภาพถ่ายจอประสาทตา [4]**

การวินิจฉัยโรคต้อหินจำเป็นต้องอาศัยจักษุแพทย์ที่มีประสบการณ์และมีความเชี่ยวชาญ เฉพาะด้านโรคต้อหิน พิจารณาค่าความดันลูกตา ร่วมกับค่าอัตราส่วนแนวตั้งระหว่างคัพและดิสก์  $(\rm V_{CDR})$  โดยมีหลักเกณฑ์วินิจฉัยดังตารางที่ $1.1$ 

<span id="page-16-0"></span>

| ตรวจร่างกาย                                                                | High Risk | Moderate Risk   | Low Risk |
|----------------------------------------------------------------------------|-----------|-----------------|----------|
| ความดันลูกตา (mm Hg)                                                       | > 25.75   | $23.75 - 25.75$ | < 23.75  |
| อัตราส่วนแนวตั้งระหว่าง คัพและ Disc<br>(Vertical to disc ratio $V_{CDR}$ ) | > 0.5     | $0.3 - 0.5$     | < 0.3    |

**ตารางที่ 1. 1 หลักเกณฑ์การวินิจฉัยโรคต้อหิน [5]**

ในปัจจุบันการวัดค่าอัตราส่วนแนวตั้งระหว่างคัพและดิสก์ ( V<sub>CDR</sub>) จักษุแพทย์ใช้การ ประมาณด้วยตาเปล่า จากภาพถ่ายจอประสาทตา เพื่อการวินิจฉัยโรคต้อหิน งานวิจัยนี้จึงได้เสนอ วิธีการวัดค่าอัตราส่วนแนวตั้งระหว่างคัพและดิสก์ ( V<sub>CDR</sub> ) แบบอัตโนมัติ

### **1.2 งานวิจัยที่เกี่ยวข้อง**

งานวิจัยที่เกี่ยวกับการการเแบ่งส่วนภาพถ่าย มีดังนี้

**1.2.1 Automated segmentation of optic disc region on retinal fundus photographs: Comparison of contour modeling and pixel classification methods (ค.ศ.2011)** ของ Chisako Muramatsu [6] ได้นำเสนอขั้นตอน ในการหาพื้นที่ของดิสก์ โดยใช้ วิธีการหา Regions Of Interest (ROIs) บน red channel of RGB color images ทำการแบ่ง ึ บริเวณของดิสก์ โดยกำหนด ROI เท่ากับ 600×600 pixels นับจากจุดศูนย์กลางภาพ จากนั้นแล้วทำ การลบเส้นเลือด ซึ่งเป็นบริเวณที่รบกวนในภาพ โดยวิธี Black Top-Hat transformation บน green channel images แล้วทำ Otsu thresholding technique เพื่อทำการแทนที่ค่าสีของเส้น เลือดนั้นด้วยค่าเฉลี่ยของค่าสีบริเวณรอบๆ เส้นเลือด

่ หลังจากได้ ROI นักวิจัยได้ทำการศึกษาเปรียบเทียบการแบ่งพื้นที่ดิสก์ โดยใช้รูปแบบการหา ขอบ Contour modeling 3 แบบ ได้แก่ Active Contour Model (ACM), Fuzzy C-Mean (FCM), Artificial Neural Network (ANN)

ผลการศึกษาเปรียบเทียบ 3 แบบ วิธี ACM และ ANN สามารถหาค่าขีดแบ่งพื้นที่ดิสก์ มี ความถูกต้องใกล้เคียงกับการอ่านผลโดยจักษุแพทย์ มากกว่าวิธี FCM แต่ขั้นตอนในการหา ROI ก่อน นำมาทำการทดลองนั้นเป็นการเลือกระบุค่าเพื่อกำหนดตำแหน่ง ROI จึงทำให้มีการหาตำแหน่ง ROI ผิดพลาดได้ จากผลการศึกษา ผู้วิจัยมีแนวความคิดที่จะทำการปรับปรุงวิธีการและพัฒนาไปสู่วิธีการ แบ่งส่วนของคัพ เพื่อวิเคราะห์ค่า Vertical Cup to Disc ratio ( V<sub>CDR</sub> )

1.2.2 Early Detection of Glaucoma in Retinal Images Using Cup to Disc Ratio (ค.ศ.2010) ของ S.Kavitha และคณะ [7] ได้เสนอแนวทางในการแบ่งส่วนของดิสก์ ออกเป็น 3 แนวทางคือ

1.2.2.1 Manual Threshold Analysis คือ กำหนดค่าเพื่อแบ่งส่วนดิสก์ ออกจากพื้นหลัง

1.2.2.2 Color Component Analysis for Disc จากภาพ RGB ผู้วิจัยทำการเลือกชั้นสีแดง (red channel) มาวิเคราะห์ เนื่องจากเป็นชั้นสีที่ปรากฎดิสก์ ออกมาชัดเจน ซึ่งวิธีการนี้เหมาะสมกับ ภาพที่มีความคมชัดของดิสก์และภาพพื้นหลังที่ชัดเจน แต่ไม่ให้ผลลัพธ์ที่ดีกับภาพที่มีลักษณะมัว

 1.2.2.3 ROI based segmentation ใช้เทคนิค Morphological operation เพื่อวิเคราะห์ หาพื้นที่ของดิสก์ โดยใช้เทคนิคการ Component Labeling และทำการหาขอบของดิสก์

ต่อจากนั้นผู้วิจัยได้ทำการศึกษาวิธีการแบ่งพื้นที่ของคัพ ซึ่งผู้วิจัยกล่าวว่าการแบ่งส่วนของ พื้นที่คัพออกจากพื้นที่ของดิสก์นั้นมีความยากเนื่องจากความเข้มของสีมีลักษณะใกล้เคียงกันผู้วิจัย เลือกใช้ชั้นสีเขียว (green channel) มาแบ่งส่วนพื้นที่คัพออกจากพื้นที่ดิสก์ จากการสังเกตเห็นว่า ใน ชั้นสีเขียวเป็นชั้นสีที่ปรากฎ พื้นที่คัพออกมาชัดเจน ผู้วิจัยได้ใช้วิธีการ Morphological operation แล้วได้ใช้วิธีการ Component Labeling จากนั้นได้แปลงภาพไปเป็นภาพขาว-ดำ แล้วนับจำนวน pixel สีขาวเพื่อประมาณเป็นพื้นที่ของคัพ แล้วนำผลลัพธ์ที่ได้มาทำการวิเคราะห์ค่าอัตราส่วนแนวตั้ง ระหว่างคัพและดิสก์( $V_{\text{CDR}}$ )

ผลการวิจัยพบว่า การวิเคราะห์ค่าอัตราส่วนแนวตั้งระหว่างคัพและดิสก์จากวิธีการแบ่งดิสก์ ทั้ง 3 วิธี นั้น วิธี Color Component Analysis for Disc และ ROI based segmentation นั้นมีผล การวิเคราะห์ค่าอัตราส่วนแนวตั้งระหว่างคัพและดิสก์( V<sub>CDR</sub> ) ใกล้เคียงกับผลที่จักษุแพทย์เป็นผู้ วิเคราะห์ มากกว่า วิธี Manual Threshold Analysis

**1.2.3 Automated Localisation of Optic Disc and fovea in retinal fundusimage (ค.ศ.2008) ของ S.Sekhar** และคณะ [8] ได้เสนอวิธีการวิเคราะห์ภาพโดยใช้ ้วิธีการ Morphological operation แล้วทำการแปลงภาพเป็นขาว-ดำ ทำให้สังเกตได้ว่าบริเวณที่เป็น ดิสก์ เป็นบริเวณที่สว่างที่สุดและใหญ่ที่สุดชัดเจนขึ้น หลังจากนั้นจึงทำการหาขอบของดิสก์ โดยใช้ Hough transform เพื่อกำหนดรูปร่างของดิสก์ ให้มีลักษณะกลม เพื่อหาตำแหน่งของดิสก์ ซึ่งเป็น ี่ ตำแหน่งอ้างอิงในการวิเคราะห์หาตำแหน่งของ Foyea

จากทฤษฎีกายวิภาคศาสตร์ของตาทางการแพทย์ กล่าวไว้ว่าตำแหน่งของ Fovea บน ภาพถ่ายจอประสาทตานั้น จะอยู่ห่างจากตำแหน่ง ของดิสก์ ไป 2 disc diameter ประโยชน์ในการ หาตำแหน่งของดิสก์ เพื่ออ้างอิงไปยังตำแหน่งของ Fovea ซึ่งตำแหน่งของ Fovea เป็นจุดที่สำคัญ ภายในจอประสาทตาจุดหนึ่ง ซึ่งเป็นจุดที่รับและทำให้เกิดการมองเห็น การหาจุด Fovea มีส่วนช่วย ในการวินิจฉัยของจักษุแพทย์ เมื่อพบว่าผู้ป่วยมีความผิดปกติในการมองเห็น

ผลการวิจัยจากภาพถ่ายจอประสาทตาทั้งหมด 40 ภาพ จากวิธีการที่ใช้วิจัยสามารถ หา ต าแหน่งของดิสก์ และ Fovea ได้ถูกต้อง 34 ภาพ คิดเป็น 94.4 เปอร์เซ็นต์ ในการศึกษาขั้นต่อไป ผู้วิจัยต้องการพัฒนาขั้นตอนการแบ่งพื้นที่ดิสก์จากพื้นหลัง โดยวิธีที่อัตโนมัติมากขึ้น

#### **1.3 วัตถุประสงค์**

งานวิจัยนี้มีวัตถุประสงค์เพื่อออกแบบและพัฒนาเครื่องมือประมวลผลภาพดิจิทัลสำหรับช่วย ในการการวัดค่าอัตราส่วนแนวตั้งระหว่างคัพและดิสก์ ( V<sub>CDR</sub> ) จากภาพถ่ายจอประสาทตา ประกอบการวินิจฉัยโรคต้อหินให้กับจักษุแพทย์

#### **1.4 ขอบเขตการวิจัย**

1.4.1 ภาพที่ใช้ประมวลผลคือ ภาพถ่ายจอประสาทตา (Retinal Fundus image) มาจาก กล้องถ่ายภาพจอประสาทตา (Retinal Fundus camera)

1.4.2 ภาพที่ใช้เป็นภาพสี RGB, ขนาด 2000 x 3008 pixel และ แฟ้มข้อมูลภาพเป็น JPEG

1.4.3 แบ่งส่วนของคัพและดิสก์เพื่อคำนวณหาค่าความสูงของคัพและดิสก์

1.4.4 คำนวณค่า Vertical Cup to Disc Ratio ( V<sub>CDR</sub> ) และเปรียบเทียบผลลัพธ์ที่ได้จาก ระบบอัตโนมัติ กับ การอ่านค่าจากจักษุแพทย์

#### **1.5 ขั้นตอนการด าเนินงานวิจัย**

- 1.5.1 ศึกษาทฤษฎีและเทคนิคที่เกี่ยวข้องในการวิเคราะห์และประมวลผลภาพดิจิทัล
- 1.5.2 ศึกษาและทำความเข้าใจวิธีการวัดค่าอัตราส่วนแนวตั้งระหว่างคัพและดิสก์

 $(V_{CDR})$ 

1.5.3 ทดลองนำทฤษฎีมาประยุกต์ใช้ในงานวิจัย

1.5.4 สร้างเครื่องมือประมวลผลภาพดิจิทัลเพื่อวิธีการวัดค่าอัตราส่วนแนวตั้งระหว่างคัพและ ดิสก์ ( $V_{\text{CDR}}$ )

- 1.5.5 ประเมินผลการทดลอง
- 1.5.6 วิเคราะห์ผล
- 1.5.7 สรุปและวิจารณ์ผล
- 1.5.8 จัดทำรายงาน

#### **1.6 ประโยชน์ที่ได้รับ**

ี สามารถสร้างเครื่องมือประมวลผลภาพดิจิทัลที่ช่วยในสำหรับการวัดค่าอัตราส่วนแนวตั้ง ระหว่างคัพและดิสก์ ( V<sub>CDR</sub> ) จากภาพถ่ายจอประสาทตา ประกอบการวินิจฉัยโรคต้อหินให้กับจักษุ แพทย์

#### **1.7 โครงสร้างของวิทยานิพนธ์**

วิทยานิพนธ์ฉบับนี้มีทั้งหมด 5 บท แต่ละบทประกอบด้วยเนื้อหาดังนี้ บทที่ 1 กล่าวถึงความ เป็นมาและความส าคัญหาของปัญหา งานวิจัยที่เกี่ยวข้อง วัตถุประสงค์ ขอบเขตของงานวิจัย ขั้นตอน ึการวิจัย และประโยชน์ที่ได้รับ ดังที่กล่าวไว้แล้ว สำหรับบทที่ 2 กล่าวถึงหลักการและทฤษฎีที่ เกี่ยวข้องกับงานวิจัย บทที่ 3 กล่าวถึงกระบวนการวัดค่าอัตราส่วนแนวตั้งระหว่างคัพและดิสก์( V<sub>CDR</sub> ) บทที่ 4 เป็นการทดลอง การวิเคราะห์และสรุปผลการทดลอง และบทสุดท้ายบทที่ 5 เป็นการสรุป ผลการวิจัยและข้อเสนอแนะ

### **บทที่ 2**

### **หลักการและทฤษฎีที่เกี่ยวข้อง**

หลักการและทฤษฎีที่เกี่ยวข้องกับงานวิจัยนี้ประกอบด้วย 2 ส่วนคือ ความรู้เกี่ยวกับการวัด ค่าอัตราส่วนแนวตั้งระหว่างคัพและดิสก์ ( V<sub>CDR</sub>) จากภาพถ่ายจอประสาทตา เพื่อการวินิจฉัยโรคต้อ หิน (Glaucoma) และการประมวลผลภาพดิจิทัล (Digital image processing)

### **2.1 ทฤษฎีเกี่ยวกับโรคต้อหิน**

**2.1.1 ดวงตา (Eyeball)** เป็นอวัยวะส าคัญในการมองเห็น (Vision) อาศัยการท างาน ร่วมกันของตากับระบบประสาทที่เกี่ยวข้องรวมกัน เรียกรวมว่า ระบบการมองเห็น (visual system) และมีส่วนประกอบหลัก [9] ดังนี้

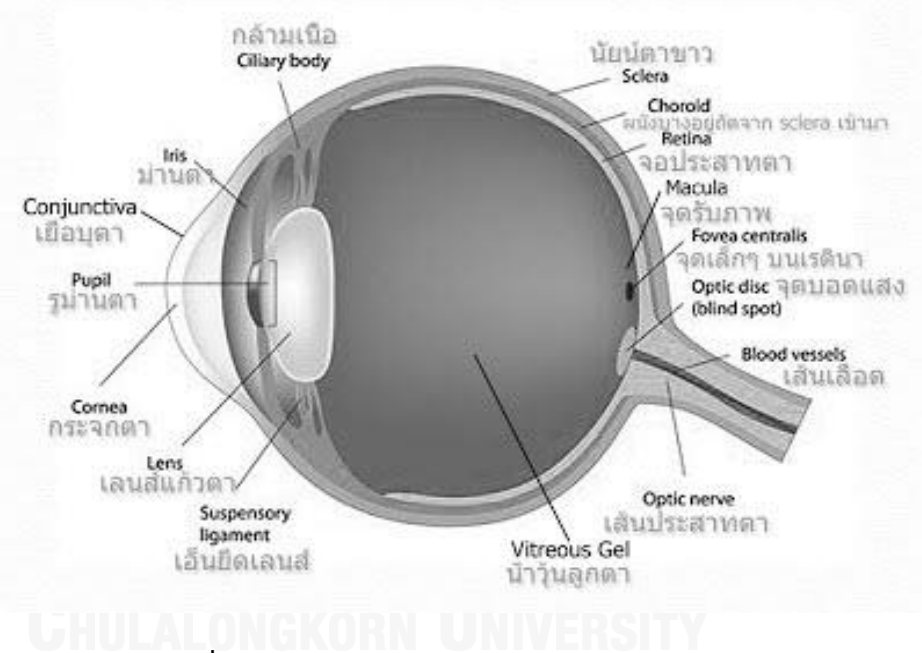

<span id="page-20-0"></span>**รูปที่ 2. 1 ส่วนประกอบหลักของดวงตา [10]**

2.1.1.1 กระจกตา (Cornea) เป็นอวัยวะส่วนสำคัญ ที่มีหน้าที่ในการหักเหแสง มีลักษณะใส ไม่มีเส้นเลือด

2.1.1.2 ม่านตา (Iris) มีลักษณะเป็นแผ่นเนื้อเยื่อทึบแสง ประกอบด้วยเม็ดสี (Pigment) ้จำนวนมาก เป็นส่วนที่ทำให้ตามีสีต่าง ๆ เช่น น้ำตาล,ดำ,ฟ้า ซึ่งขึ้นอยู่กับเชื้อชาติและพันธุกรรม

2.1.1.3 รูม่านตา (Pupil) ลักษณะเป็นรูกลมขนาด 4 – 5 ม.ม. อยู่กึ่งกลางม่านตา สามารถ หดตัวให้เล็กลงเมื่ออยู่ในที่ที่มีแสงสว่างมากและขยายใหญ่ขึ้นเมื่ออยู่ในที่มืด เป็นส่วนที่ยอมให้แสง ้ผ่านเข้าไปในโครงสร้างตาภายใน ทำหน้าที่ควบคุมปริมาณแสงให้พอเหมาะ

2.1.1.4 เลนส์แก้วตา (Lens) เป็นส่วนที่มีหน้าที่หักเหแสงและโฟกัสภาพ มีลักษณะคล้าย เลนส์นูนทั้งด้านหน้าและด้านหลัง เป็นส่วนที่มีกระบวนการเพ่ง (Accommodation) เกิดขึ้น โดยการ เปลี่ยนรูปร่างให้นูนมากขึ้นหรือแบนลงตามระยะของวัตถุที่มอง มีลักษณะใส, โปร่งแสง

2.1.1.5 น้ำวุ้นตา (Vitreous) มีลักษณะเป็นของเหลวใส มีความหนืดคล้ายเจล อยู่หลังเลนส์ ตา ช่วยรักษารูปทรงของลูกตา (Eyeball) ให้อยู่ในสภาวะปกติ

2.1.1.6 จอประสาทตา (Retina) คืออวัยวะที่ทำหน้าที่รับภาพคล้ายกับฟิล์มในกล้องถ่ายรูป เป็นชั้นที่อยู่ภายในสุด มีลักษณะเป็นแผ่นบางและใส ประกอบด้วยชั้นต่าง ๆ ถึง 10 ชั้น ภายในเรตินา เราจะพบส่วนต่าง ๆ ดังนี้ รอดส์ ( Rods ) ท าหน้าที่รับภาพในตอนกลางคืนหรือในที่มืด โคนส์ (Cones) ทำหน้าที่รับภาพในช่วงกลางวัน มัคคิวล่า (Macula) เป็นส่วนเล็ก ๆ ในเรตินา ขนาด 1 – 2 มม. ปราศจากเส้นเลือด โฟเวีย (Fovea) ศูนย์กลางของมัคคิวล่า จุดที่ปรากฏภาพชัดเจนที่สุด

2.1.1.7 เส้นประสาทตา (Optic Nerve) เป็นเส้นประสาทที่มีหน้าที่นำภาพทั้งหมดที่ปรากฏ ขึ้นไปสู่สมอง (Brain) โดยสมองจะทำหน้าที่ แปรผลว่าภาพที่เห็นนั้นคือวัตถุอะไร

2.1.1.8 นัยน์ตาขาว (Sclera) มีลักษณะเป็นสีขาว เป็นชั้นที่มีความหนา, เหนียวและแข็งแรง มีหน้าที่รักษารูปทรงลูกตาและปกป้องโครงสร้างตาภายในทั้งหมด

2.1.1.9 เยื่อบุตา (Conjunctiva) มีประโยชน์คือ ทำให้ลูกตามีความเรียบและลื่นขณะ กระพริบตา

การทำงานของตา [11] สรุปได้ดังนี้

1. เลนส์แก้วตา อยู่ที่ส่วนหน้าของลูกตา ทำหน้าที่รวมแสงให้ตกลงบนตัวรับ สัญญาณ (receptors) เล็นส์แก้วตามีลักษณะโปรงแสงไม่มีสี ความยืดหยุ่นสูง จึงสามารถเปลี่ยน รูปร่างได้ เลนส์ตาถูกยึดกับที่ด้วยเอ็นยึดเลนส์ ด้านหน้าเลนส์ตามีแผ่นบาง ๆ ของกล้ามเนื้อเรียบ มาปิดคลุมเลนส์เอาไว้ เรียกว่า ม่านตา (iris) ซึ่งทึบแสงตรงกลางมีรูให้แสงผ่านเรียกว่า รูม่านตา (pupil)

2. ตัวรับ (receptors) อยู่ภายในลูกตาสำหรับสิ่งเร้าคือแสง เซลล์ประสาทในชั้น retina ที่สำคัญคือ เซลล์รับแสง

3. ระบบประสาท นำสัญญาณประสาทจากตัวรับ ส่งขึ้นสู่สมองเพื่อแปลภาพ เรตินาของ ลูกตาจะรับการกระตุ้นจากแสง สัญญาณจะส่งผ่าน Optic nerve จากเรตินาไปยัง lateral geniculate body ของ Thalamus และไปยังสมองส่วนที่ทำหน้าที่ในการแปลผลการมองเห็น (visual cortex) ในสมองส่วนท้ายทอย (occipital lobe)

2.1.2 **โรคต้อหิน (Glaucoma)** เกิดจากการทำลายขั้วประสาทตา ปัจจัยเสี่ยงที่สำคัญที่สุด ของ ต้อหิน ก็คือ ความดันในลูกตาที่เพิ่มสูงขึ้น ซึ่งอาจจะเพิ่มสูงขึ้นเองตามธรรมชาติ เนื่องจากความ ้ เสื่อมข้างในลูกตา หรือเพิ่มสูงขึ้นเนื่องจากยาที่ใช้ จากอุบัติเหตุ หรือจากการผ่าตัด น้ำหล่อเลี้ยง ภายในลูกตา [3]

โดยปกติลูกตาจะมีการสร้างน้ำหล่อเลี้ยงภายใน ซึ่งสร้างจากบริเวณด้านหลังของม่านตา แล้ว ไหลออกมาทาง ช่องด้านหน้า ก่อนที่จะระบายออกไปทางท่อระบายบริเวณมุมตา ในภาวะปกติ ้ ปริมาณของน้ำหล่อเลี้ยงที่สร้างขึ้นจะสมดุลกับปริมาณที่ไหลออกจากลูกตา ซึ่งจะไม่ทำให้เกิดการคั่ง ้ค้างของน้ำภายในลูกตา ความดันภายในก็ปกติ แต่ถ้าหากมีการอุดตันบริเวณที่ท่อระบาย จะทำให้ ี ความดันตาเพิ่มสูงขึ้นได้ ทำให้เส้นประสาทตา (Optic nerve) ซึ่งเป็นเส้นประสาทที่มีความสำคัญต่อ การมองเห็นถูกทำลาย

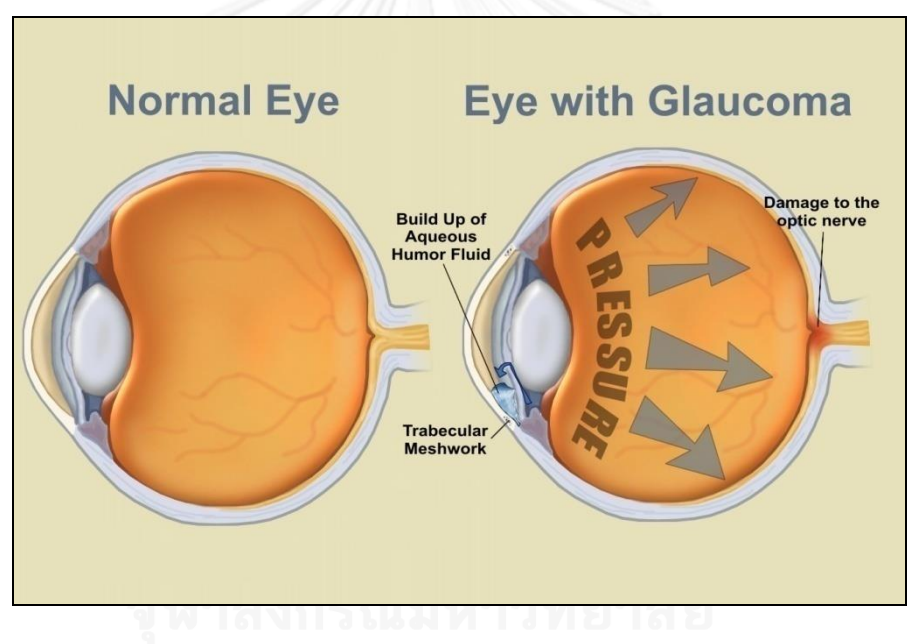

<span id="page-22-0"></span>**รูปที่ 2. 2 แสดงการถูกท าลายของเส้นประสาทตา [2]**

การวินิจฉัยโรค

2.1.2.1 ซักประวัติ จักษุแพทย์จะทำการตรวจตาโดยละเอียดรวมทั้งการซักประวัติทาง ร่างกาย ประวัติทางครอบครัว

2.1.2.2 ทำการวัดสายตา ขั้นตอนการตรวจหาต้อหินเริ่มแรกจะต้องวัดการมองเห็นว่าอยู่ใน เกณฑ์ปกติหรือไม่

2.1.2.3 วัดความดันภายในลูกตา สิ่งที่เน้นสำหรับการตรวจต้อหิน คือการวัดความดันลูกตา ี่ ซึ่งเป็นการตรวจที่สำคัญมากของการตรวจต้อหินเพราะเป็นปัจจัยเสี่ยงเพียง อย่างเดียวที่ควบคุมได้

2.1.2.4 ตรวจดูขั้วประสาทตา และจอตา เป็นการตรวจการทำงาน และรูปร่างลักษณะของ ขั้วประสาทตา ซึ่งเป็นอวัยวะที่กระทบกระเทือนโดยตรงจากต้อหิน

2.1.2.5 การตรวจพิเศษโดยเฉพาะสำหรับโรคต้อหิน คือการตรวจดูมุมตาด้วยเครื่องตรวจ ลานสายตาอัตโนมัติ เพราะให้ข้อมูลละเอียดกว่าและการตรวจดูการกระจายของเส้นใยประสาท

2.1.2.6 การตรวจขั้วประสาทตาด้วยคอมพิวเตอร์ สามารถถ่ายภาพและวิเคราะห์ขั้วประสาท ตาได้ด้วย คอมพิวเตอร์ โดยถ่ายรูปขั้วประสาทตาได้มุมเฉพาะ แล้วส่งสัญญาณจากกล้องไปที่ คอมพิวเตอร์ จากนั้นแสดงออกทางจอภาพได้ทันที ด้วยเครื่องมือนี้ จักษุแพทย์สามารถจะวัดความ กว้าง ยาว และลึก ของขั้วประสาทตา ได้เป็นข้อมูลเชิงปริมาณ และใช้ในการติดตามผู้ป่วยโรคต้อหิน ได้อย่างใกล้ชิด และละเอียดละออ

จากขั้นตอนการวินิจฉัยข้างต้น ขั้นตอนที่ 2.1.2.1 ถึง 2.1.2.4 เป็นการตรวจวินิจฉัยเบื้องต้น ซึ่งในขั้นตอนที่ 2.1.2.4 นั้น เป็นการตรวจวิเคราะห์ ลักษณะขั้วประสาทตาจากภาพถ่ายจอประสาท ตา (Retinal Fundus images) [3]

<span id="page-23-0"></span>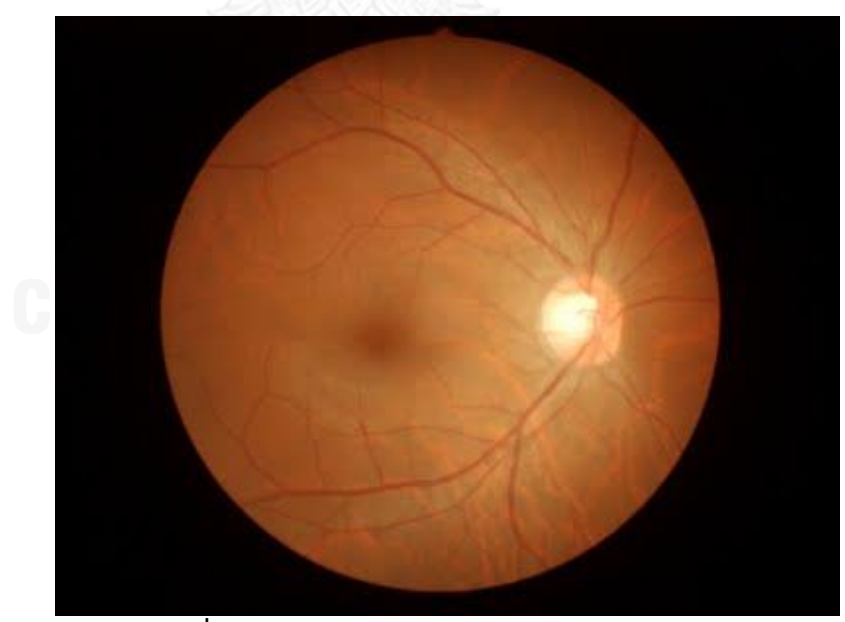

**รูปที่ 2. 3 แสดงภาพถ่ายจอประสาทตา [4]**

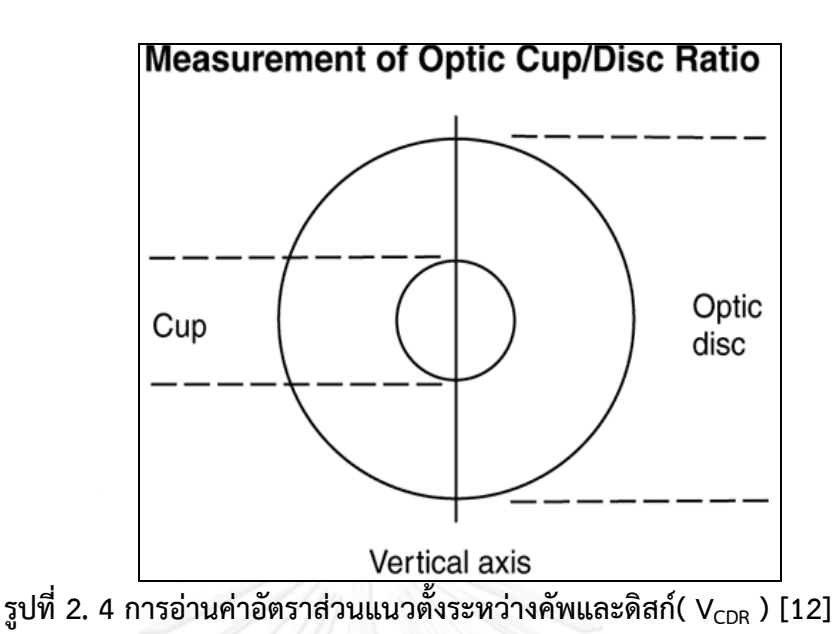

<span id="page-24-1"></span>จากรูปที่ 2.3 แสดงภาพถ่ายจอประสาทตา ที่จักษุแพทย์ที่มีประสบการณ์และความ เชี่ยวชาญเฉพาะด้านโรคต้อหินเป็นผู้วิเคราะห์ถึงลักษณะการถูกกดทับหรือถูกทำลายของขั้วประสาท ตาโดยวัดค่าอัตราส่วนแนวตั้งระหว่างคัพและดิสก์ (V<sub>CDR</sub>) จากภาพถ่ายจอประสาทตา แสดงตามรูปที่ 2.4

ขั้นตอนที่ 2.1.2.5 ถึง 2.1.2.6 เป็นการใช้เครื่องมือพิเศษซึ่งเป็นเครื่องมือแพทย์ที่มีราคาสูง ส่วนใหญ่แล้วจะมีในโรงพยาบาลขนาดใหญ่เท่านั้น เนื่องจากโรคต้อหินเป็นโรคทางตาที่มีความ อันตรายถึงกับสูญเสียการมองเห็นได้ จากปัญหาของโรคต้อหินที่มีแนวโน้มผู้ป่วยเป็นโรคนี้สูงขึ้นและ ในการวินิจฉัยโรคต้อหินจำเป็นต้องอาศัยจักษุแพทย์ที่มีประสบการณ์และมีความเชี่ยวชาญเฉพาะด้าน โรคต้อหิน โดยมีหลักเกณฑ์วินิจฉัยดังตารางที่ 2.1

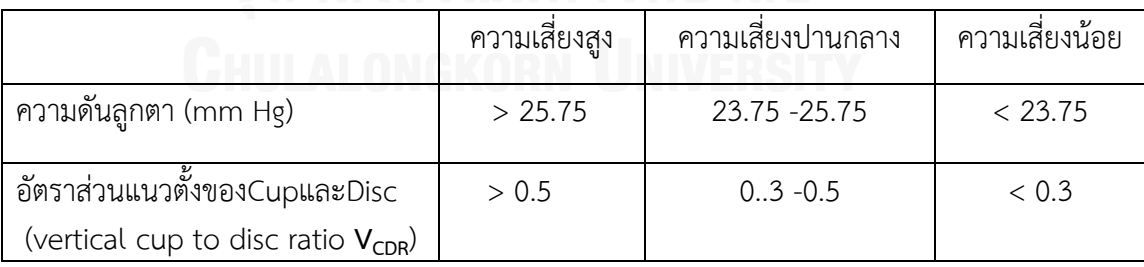

<span id="page-24-0"></span>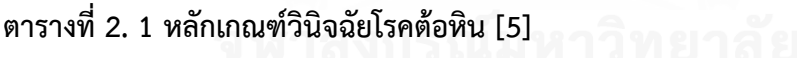

จากตารางที่ 2.1 แสดงหลักการวินิจฉัยโรคต้อหิน โดยพิจารณาจากค่าความดันภายในลูกตา (Intra-Ocular Pressure: IOP) ซึ่งคนที่มีความเสี่ยงสูงว่าจะเป็นโรคต้อหิน จะมีค่าความดันภายในลูก ตา >25.75 มิลลิเมตรปรอท และ อัตราส่วนแนวตั้งของคัพและดิสก์ (vertical cup to disc ratio  $V_{CDR}$ ) ≥0.5

#### **2.2 การประมวลผลภาพดิจิทัล (Digital Image Processing)**

งานวิจัยนี้ได้ปรับปรุงภาพหรือข้อมูลที่อยู่ในภาพให้มีความชัดเจน โดยนำหลักการ ี่ ประมวลผลภาพดิจิทัล มาใช้ในขั้นตอนต่าง ๆ และนำภาพไปใช้ในขั้นตอนต่างๆ ได้อย่างมี ประสิทธิภาพมากยิ่งขึ้น การวิเคราะห์เพื่อศึกษาเนื้อหารายละเอียดของภาพ โดยทั่วไปของการ ี ประมวลผลภาพ ประกอบด้วยกระบวนการทำงานทั้งหมด 5 ขั้นตอน ดังนี้

- 1. การรับข้อมูลภาพเข้าสู่คอมพิวเตอร์ (Image Acquisition) เพื่อประมวลผลภาพโดยใช้ อุปกรณ์ต่าง ๆ เช่น กล้องวิดิทัศน์กล้องดิจิทัล เครื่องสแกนเนอร์ เป็นต้น
- 2. การปรับปรุงรูปภาพ (Preprocessing) เพื่อให้ภาพที่นำไปใช้มีความชัดเจนและสมบูรณ์มาก เพื่อเพิ่มประสิทธิภาพในการประมวลผลภาพในขั้นตอนต่อไป
- 3. การในการแยกวัตถออกจากภาพ (Segmentation) เพื่อใช้ในการกำหนดสิ่งที่สนใจออกจาก ้ส่วนที่ไม่สนใจ เพื่อนำไปใช้ในการประมวลผลภาพในขั้นตอนต่อไป
- 4. การหาลักษณะเฉพาะ (Feature) ของบริเวณที่สนใจ (Region of interest) (Representation) เพื่อใช้อธิบายลักษณะเฉพาะของบริเวณที่สนใจเพื่อนำไปประมวลผล ้ขั้นตอนต่อไป
- 5. การนำลักษณะเฉพาะมาใช้พิจารณาสิ่งที่สนใจ (Recognition and Interpretation) เพื่อ รู้จำสิ่งต่าง ๆ

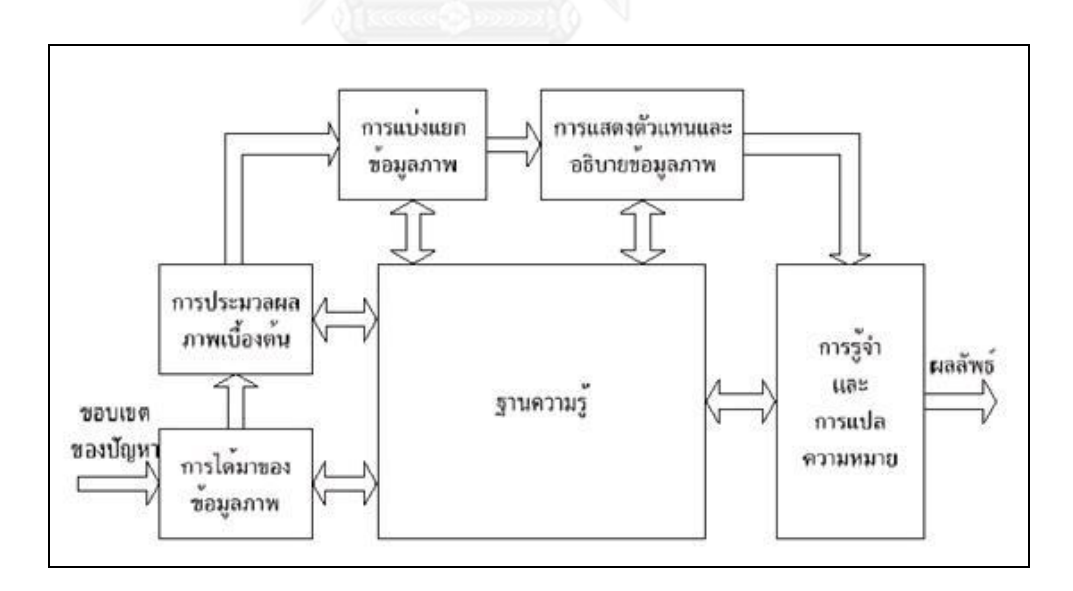

<span id="page-25-0"></span>**รูปที่ 2. 5 การประมวลผลภาพดิจิทัล [13] [14]**

### ทฤษฎีการประมวลผลภาพดิจิทัลที่เกี่ยวข้องกับงานวิจัยนี้จะใช้วิธีดังนี้ **2.2.1 การหาค่าขีดแบ่ง (Thresholding)**

การแยกวัตถุหรือส่วนประกอบต่าง ๆ ออกจากภาพ (Segmentation) ที่นิยมใช้กันมาก คือ การหาค่าขีดแบ่ง เนื่องจากการหาค่าขีดแบ่งดังกล่าวจะเป็นการท าให้เข้าใจและแสดงในส่วนวัตถุที่ สนใจได้ชัดเจน

ี เพื่อแบ่งรูปภาพออกเป็น 2 กลุ่มคือ กลุ่มจุดภาพที่มีสีดำจะเป็นส่วนพื้นหลังของภาพ และ กลุ่มจุดภาพที่มีสีขาวจะเป็นส่วนวัตถุที่สนใจ โดยสมมติให้ *f* (*x*, *y*) เป็นฟังค์ชั่น แทนค่าระดับเทา ของภาพ ณ จุดภาพที่ตำแหน่ง  $(x,y)$  กำหนดค่าขีดแบ่งเป็น โดยที่  $f(x,y)$  ใด ๆ ในกรณีที่ในภาพ มีค่ามากกว่า  $\emph{T}$  จะแทนค่าของจุดภาพนั้นให้มีค่าเท่ากับ 1 หรือมีสีขาว เป็นส่วนของวัตถุที่สนใจ แต่ ถ้า  $\,f(x,y)\,$  มีค่าน้อยกว่าหรือเท่ากับ  $\,T\,$  แล้วจะแทนค่าของจุดภาพให้เท่ากับ 0 ซึ่งเป็นพื้นหลัง ซึ่ง เป็นพื้นหลัง การหาค่าขีดแบ่งตามนิยามดังสมการที่ 2.1 [15]

$$
g(x, y) = \begin{cases} 1; & if f(x, y) > T \\ 0; & otherwise \end{cases}
$$
 ... (2.1)

#### **2.2.2 การหาค่าขีดแบ่งด้วยวิธี Otsu (Otsu thresholding method)**

N.Otsu ได้คิดค้นวิธีการหาค่าขีดแบ่งแบบอัตโนมัติ Otsu [16] เนื่องจากภาพในแต่ละภาพ ้นั้นจะมีความแตกต่างกัน ด้วยหลายปัจจัย เช่น สภาพแวดล้อม แหล่งกำเนิดแสงต่างกัน ค่าขีดแบ่งที่ เหมาะสมจึงไม่เท่ากันอัน ท าให้เกิดการเลือกค่าขีดแบ่งได้อย่างไม่เหมาะสมและเกิดความคลาดเคลื่อน การหาค่าขีดแบ่งด้วยวิธี Otsu จะเป็นการช่วยหาค่าขีดแบ่งอีกวิธีที่เหมาะสมในการคำนวณค่าขีดแบ่ง แต่ละภาพโดยอัตโนมัติ ซึ่งในแต่ละภาพนั้นจะมีค่าขีดแบ่งที่เหมาะสมไม่เท่ากัน เพื่อช่วยเพิ่มความ ้สะดวกให้แก่ผู้ใช้ ไม่ต้องเลือกค่าขีดแบ่งด้วยตนเอง โดยผู้ใช้สามารถเลือกใช้เพื่อคำนวณค่าขีดแบ่ง อย่างอัตโนมัติ [6]

<span id="page-26-0"></span>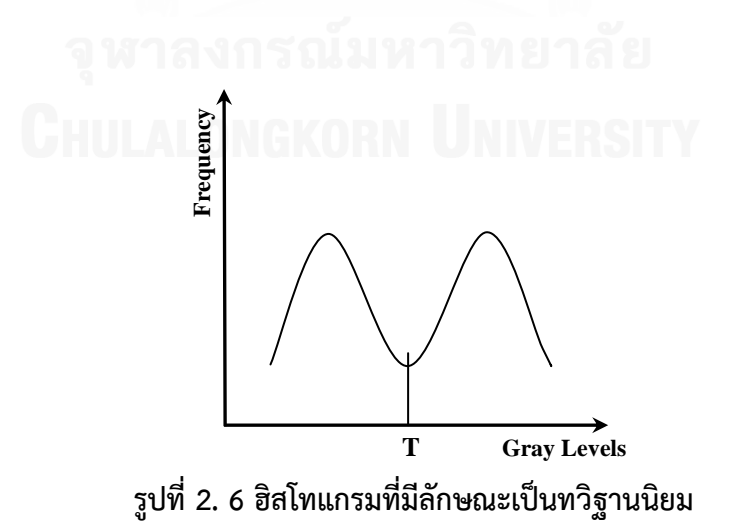

ี หลักการหาค่าขีดแบ่งโดยอัตโนมัติ โดยวิธีของ Otsu นั้น ใช้สมมติฐานว่าภาพที่จะนำมาใช้ ค านวณค่าขีดแบ่งโดยอัตโนมัตินั้นจะต้องมีลักษณะฮิสโทแกรม ที่มีลักษณะเป็นทวิฐานนิยม (Bimodal) ดังตัวอย่างในรูปที่ 2.6 วิธีการนี้ใช้ความรู้ทางสถิติในการหาค่าขีดแบ่ง โดยสมมติให้ฮิสโท ีแกรมแทนด้วยฟังก์ชันความน่าจะเป็น *P* โดยที่ *P*(0)...*P*(*I*) แทนความน่าจะเป็นของฮิสโทแกรม ที่จะเกิดค่าระดับเทาตั้งแต่ค่า 0*...1* ถ้าฮิสโทแกรมที่ได้จากภาพมีลักษณะเป็นทวิฐานนิยม ค่าขีดแบ่ง ที่ใช้แบ่งกลุ่มค่าระดับเทาของฮิสโทแกรมออกเป็น 2 กลุ่มคือค่า *t* โดยที่สามารถคำนวณค่าความ แปรปรวนของทั้งสองกลุ่มได้จากค่าความแปรปรวนของกลุ่มที่มีค่าระดับเทาน้อยกว่าหรือเท่ากับ *t* กับค่าความแปรปรวนกลุ่มที่มีค่าระดับเทามากกว่า *t* ค่าขีดแบ่งที่เหมาะสมที่สุดจะมีค่าอยู่ระหว่าง ฐานนิยมทั้งสองและมีค่าความแปรปรวนภายในกลุ่มน้อยที่สุด

ในการหาค่าขีดแบ่งด้วยวิธี Otsu ค่าความแปรปรวนของภาพหาได้จากสมการที่ 2.2 ซึ่งเกิด จากค่าความแปรปรวนภายในกลุ่มและค่าความแปรปรวนระหว่างกลุ่ม

$$
\sigma^2 = \sigma_W^2(t) + \sigma_B^2(t) \tag{2.2}
$$

โดยที่  $\sigma^{\scriptscriptstyle 2}$  เป็นค่าความแปรปรวนของภาพ

 $\sigma_w^2(t)$  เป็นค่าความแปรปรวนภายในกลุ่ม

 $\sigma^2_{\scriptscriptstyle B}(t)$  เป็นค่าความแปรปรวนระหว่างกลุ่ม

จากสมการที่ 2.2 จะเห็นได้ว่าค่าความแปรปรวนของภาพเป็นค่าคงที่และไม่ได้ขึ้นอยู่กับค่า ขีดแบ่ง *t* ในการหาค่าขีดแบ่งโดยอัตโนมัติ การคำนวณค่าความแปรปรวนระหว่างกลุ่มมีความ ซับซ้อนน้อยกว่าการคำนวณค่าความแปรปรวนภายในกลุ่ม ดังนั้นค่าขีดแบ่ง *t งี่*เหมาะสมสามารถหา ได้จากค่าความแปรปรวนระหว่างกลุ่มที่มีค่ามากที่สุด โดยการคำนวณค่าความแปรปรวนระหว่างกลุ่ม หาได้จากสมการที่ 2.3

$$
\sigma_B^2(t) = q_1(t)[1 - q_1(t)][\mu_1(t) - \mu_2(t)]^2 \qquad \qquad \dots (2.3)
$$

ในการคำนวณ  $q_{{}_{1}}(t)$   $\mu_{{}_{1}}(t)$  และ  $\mu_{{}_{2}}(t)$  สามารถคำนวณหาเป็นฟังก์ชันเวียนเกิด (Recursive function) ได้ดังสมการที่ 2.4 ถึง 2.7

$$
q_1(t+1) = q_1(t) + P(t+1)
$$
 ... (2.4)

$$
\mu_1(t+1) = \frac{q_1(t)\mu_1(t) + (t+1)P(t+1)}{q_1(t+1)}
$$
 ... (2.5)

$$
\mu_2(t+1) = \frac{\mu - q_1(t+1)\mu_1(t+1)}{1 - q_1(t+1)}
$$
 ... (2.6)

$$
\mu = \sum_{i=1}^{I} iP(i) \tag{2.7}
$$

โดยที่  $q_{_{1}}(t)$  เป็นความน่าจะเป็นของกลุ่มที่มีค่าระดับเทาน้อยกว่าหรือเท่ากับค่าขีดแบ่ง  $t$ 

- $\mu_{\text{\tiny I}}(t)$  เป็นค่าเฉลี่ยค่าระดับเทาของกลุ่มแรก
- $\mu_{\scriptscriptstyle 2}(t)$  เป็นค่าเฉลี่ยค่าระดับเทาของกลุ่มที่สอง
- $\mu$ เป็นค่าเฉลี่ยของค่าระดับเทาของภาพต้นฉบับ
- *P*(*i*) ความน่าจะเป็นของฮิสโทแกรมที่ค่าระดับเทาเท่ากับ *i*

#### **2.2.3 ระบบสี (Color model)**

2.2.3.1 ระบบโครงสร้างสีอาร์จีบี (RGB Color Model) [17]

้สีแต่ละสีจะปรากฏในรูปแบบของแม่สี คือ สีแดง สีเขียว และ สีน้ำเงิน โครงสร้างสีนี้มี โครงสร้างเป็นลักษณะแกนคาร์ทีเชียนโคออดิเนต (Cartesian coordinate) โดยมีลักษณะเป็นทรง ้ลูกบาศก์ มีค่าสีแดง สีเขียว และสีน้ำเงินอยู่ที่มุนมั้งสามที่เป็นแกน และมีสีฟ้าครามสีม่วง สีเหลือง อยู่ ที่มุมอีก 3 มุม สีดำจะอยู่ที่จุดกำเนิดคือถ้าทุกสีมีค่าเป็น 0 คือเป็น สีดำ สีขาวก็คือ ตรงข้ามกับสีดำซึ่ง อยู่ที่มุมไกลสุดจากจุดก าเนิดในลักษณะทะแยงมุม ในรูปแบบนี้ค่าระดับสีเทา (Gray scale) จะอยู่บน ี่ เส้นระหว่างสีดำและสีขาว และสีอื่นๆ ก็จะมีตำแหน่งอยู่ภายในลูกบาศก์นี้ ดัง แสดงในรูปที่ 2.7

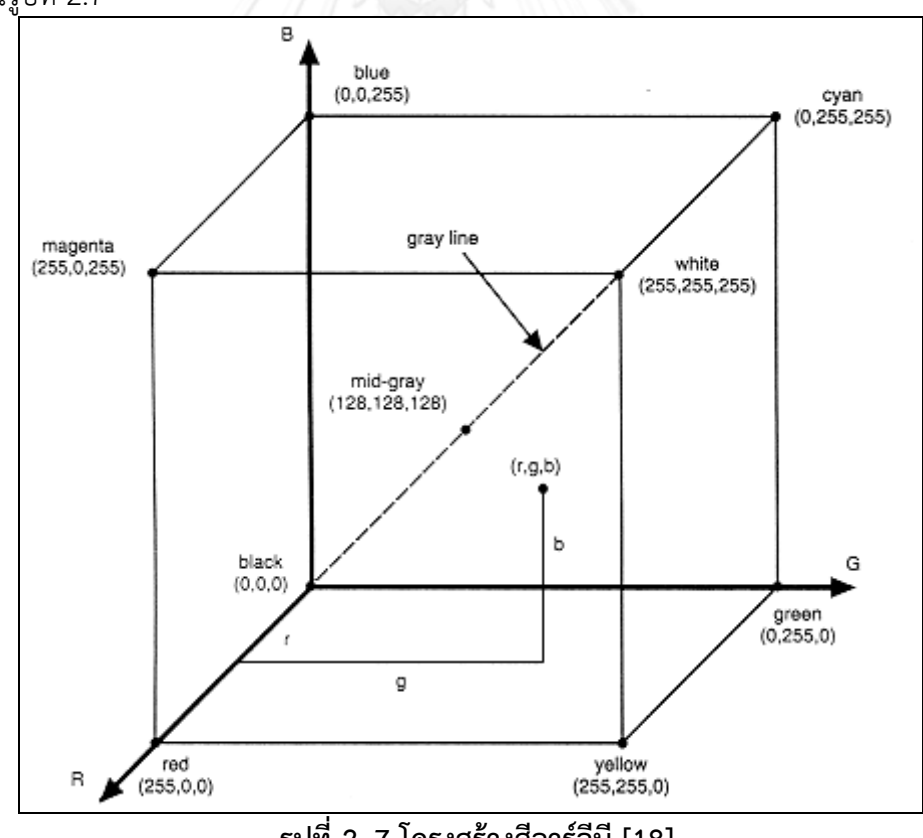

<span id="page-28-0"></span>**รูปที่ 2. 7 โครงสร้างสีอาร์จีบี [18]**

ระบบสีของคอมพิวเตอร์นั้น RGB มีค่าสีที่อัตราส่วนของสีทั้ง 3 สีอยู่ในช่วง 0 ถึง 255 ซึ่งค่า 0 คือ สีดำ และ 255 คือ สีขาว โดยแต่ละค่าสีมีค่าเท่ากับ 256 สี กล่าวคือ ทั้ง 3 สีมีค่าตั้งแต่ 0 ถึง 255 จะมองเห็นแต่ละสีเป็นภาพระดับสีเทาเมื่อเราจะใช้การผสมค่าสีของทั้ง 3 สีท าให้ได้สีที่ต้องการ ออกมาสีที่ได้นั้นสามารถแสดงสีได้มากถึง 16 ล้านสี เพราะ ( R×G×B) = 256×256×256 =16,777,216 แต่ในความเป็นจริงคอมพิวเตอร์สามารถแสดงค่าสีออกมาได้สูงสุด 256 สีเท่านั้น ดังนั้นจึงต้องมีการแปลงค่าสีเพื่อให้ได้อัตราส่วนของสีที่ไม่เกิน 256 สี เมื่อเป็นภาพระดับสีเทา การ แปลง RGB ไปเป็นภาพระดับสีเทา ดังสมการ (2.8)

$$
Gray = (0.3 \times R) + (0.59 \times G) + (0.11 \times B) \qquad \qquad \dots (2.8)
$$

2.2.3.2 ระบบโครงสร้างสี HSV (Hue, Saturation, Value) [19]

เป็นสีพื้นฐานสำหรับการมองเห็นสีตามสายตาของมนุษย์และเป็นแบบจำลองสีอีกแบบหนึ่งที่ พิจารณาสีโดยใช้ Hue Saturation และ Value ดังรูปที่ 2.8 ซึ่ง H (Hue) คือค่าสีของสีหลัก (แดง เขียว และน้ำเงิน) สีเหล่านี้ถูกจัดระเบียบด้วยการสร้างเป็นวงล้อสีที่มีค่าอยู่ระหว่าง 0 ถึง 255 ซึ่งถ้า ค่า Hue มีค่าเท่ากับ 0 จะแทนสีแดง และเมื่อ Hue มีค่าเพิ่มขึ้นเรื่อยๆ สีก็จะเปลี่ยนแปลงไปจาก สเปกตรัมของสีจนถึง 256 จึงจะกลับมาเป็นสีแดงอีกครั้ง โดยสามารถแทนให้อยู่ในรูปขององศาได้ดัง ตารางที่ 2.2 ส่วน S (Saturation) คือ ความเข้ม ความอ่อนของสีที่วัดเป็นระยะห่างจากจุดศูนย์กลาง ของวงล้อสี เมื่อสีที่มี S=0 จะได้เป็นสีขาว เมื่อสีที่มีค่า S=1 จะได้สีที่มีความเข้มมากของสีนั้นและ V (Value) คือปริมาณความสว่างของสี ถ้าค่าความสว่างสูงจะได้สีที่มีความสว่างมาก เมื่อ V=0 จะได้ เป็นสีดำ V=1 จะได้สีที่สว่างมาก

<span id="page-29-0"></span>

|         | $\tilde{a}$                 | องศา |
|---------|-----------------------------|------|
|         | แดง                         |      |
| I.<br>밑 | <b>CONTRACTOR</b><br>เหลือง | 60   |
|         | เขียว                       | 120  |
|         | ฟ้า                         | 180  |
|         | น้ำเงิน                     | 240  |
|         | ม่วง                        | 320  |

**ตารางที่ 2. 2 ค่า Hue อยู่ในรูปขององศา**

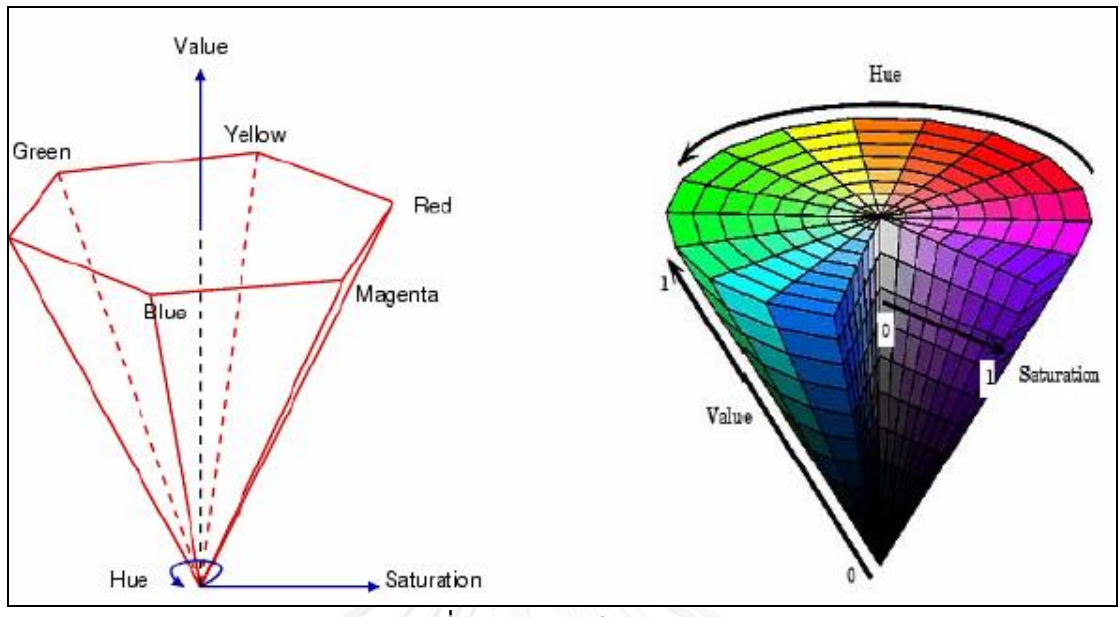

**รูปที่ 2. 8 ระบบสี HSV [20]**

<span id="page-30-0"></span>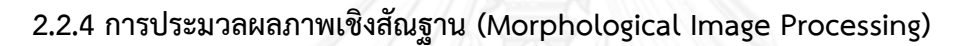

การประมวลผลภาพดิจิทัลพื้นฐานที่นิยมใช้ ได้แก่ การประมวลภาพเชิงสัณฐานเป็น ซึ่งช่วย ใช้ในการนำส่วนประกอบของภาพที่เป็นประโยชน์ในการแสดงผลและอธิบายส่วนประกอบต่าง ๆ ของ ้วัตถในภาพ [21] ได้แก่ บริเวณโครงร่าง (Skeleton) ส่วนเว้าและส่วนโค้ง เป็นต้น การคำนวณของ ภาพ 2 ชนิดที่ส าคัญที่ใช้ในการประมวลภาพเชิงสัณฐาน นั่นคือ Opening และ Closing โดย Opening นั้นจะเป็นการปรับปรุง โครงร่างของวัตถุ ท าส่วนที่เล็กแคบให้แตกออก และลบส่วนที่ยื่น ยาวออกมา ส่วน Closing นั้นก็เป็น การปรับโครงร่างเช่นเดียวกัน แต่จะตรงกันข้ามกับ Opening โดยจะเชื่อมรอยแยกที่แคบและกว้างเข้ามาหากัน รวมทั้งลบหลุมเล็ก ๆ และเติมช่องว่างให้เต็ม ซึ่งทั้ง การทำ Opening และ Closing ใช้หลักการของ Dilation และ Erosion มาช่วย ซึ่งจากนิยามข้างต้น จะสามารถสังเกตได้ว่า Dilation จะเป็นการ ขยายขอบเขตของรูป ส่วน Erosion จะเป็นการลด ขอบเขตของรูปในการประมวลผลภาพเชิงสัณฐานจะใช้พื้นฐานทางคณิตศาสตร์ในการประมวลผล ี ได้แก่ ทฤษฎีของเซต (Set theory) ในงานวิจัยนี้จะได้นำเสนอการประมวลผลภาพเชิงสัณฐานกับ ภาพลักษณ์ฐานสองเท่านั้น ตัวดำเนินการ (Operator) ที่ใช้ในการประมวลผลภาพเชิงสัณฐานมี ดังต่อไปนี้

#### 1) การขยายขนาด (Dilation)

การขยายขนาดเพื่อทำการเชื่อมวัตถุในภาพที่อยู่ใกล้ๆกันเข้าด้วยกันและยังเป็นการปิด ่ ช่องว่างระหว่างวัตถุในภาพ โดยใช้ตัวดำเนินการพื้นฐานของการประมวลผลภาพเชิงสัณฐาน การ ขยายขนาดจะแสดงดังสมการที่ 2.8

$$
A \oplus B = \left\{ z \middle| (\stackrel{\wedge}{B})_z \cap A \neq \emptyset \right\} \qquad \qquad \dots (2.8)
$$

- โดยที่ *A* เป็นภาพต้นฉบับ
	- *B* เป็นสมาชิกโครงสร้างที่ใช้ด าเนินการกับภาพ
	- *z* เป็นต าแหน่งที่ใช้ในการเลื่อนสมาชิกโครงสร้าง
	- *B* เป็นสมาชิกโครงสร้างที่ถูกพลิกกลับหัว

จากสมการที่ 2.8 พบว่าในการขยายขนาดจะมีสมาชิกโครงสร้าง (Structure element) มา ดำเนินการกับภาพ ซึ่งจะทำการเลื่อน (Translation) สมาชิกโครงสร้างไปบนภาพโดยใช้จุดศูนย์กลาง ี ของสมาชิกโครงสร้างเป็นจุดหลักแล้วทำการขยายขนาดตามสมการที่ 2.8 กระบวนการขยายขนาดมี ขั้นตอนดังนี้

- 1) เมื่อจุดศูนย์กลางของสมาชิกในโครงสร้างอยู่ส่วนใด ๆ ในภาพซึ่งไม่อยู่ตรงบริเวณของ วัตถุจะไม่ดำเนินการใด ๆ แล้วทำการเลื่อนสมาชิกโครงสร้างไปยังจุดภาพถัดไป
- 2) เมื่อจุดศูนย์กลางของสมาชิกโครงสร้างตรงกับบริเวณของวัตถุจะดำเนินการด้วยตัว ดำเนินการทางตรรกะ (หรือ OR) ระหว่างวัตถุกับสมาชิกโครงสร้าง บริเวณตำแหน่งที่ ตรงกับบริเวณของวัตถุ

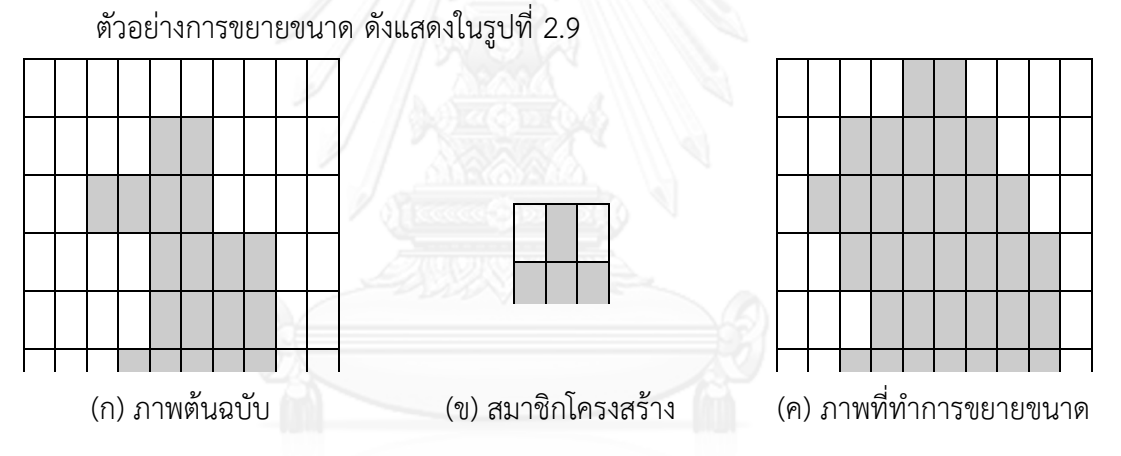

### **รูปที่ 2. 9 ภาพตัวอย่างการขยายขนาดภาพ**

2) การกร่อน (Erosion)

<span id="page-31-0"></span>การกร่อนดเพื่อเป็นการลดขนาดของวัตถุให้เล็กลงหรือกำจัดสัญญาณรบกวนที่เป็นจุดขนาด ้ เล็กๆ ในภาพ โดยใช้ตัวดำเนินการพื้นฐานของการประมวลผลภาพเชิงสัณฐานเช่นเดียวกับการขยาย ขนาด การกร่อนจะแสดงดังสมการที่ 2.9

$$
A \Theta B = \{ z \mid (B)_z \subseteq A \}
$$
 ... (2.9)

โดยที่ *A* เป็นภาพต้นฉบับ

> *B* เป็นสมาชิกโครงสร้างที่ใช้ด าเนินการกับภาพ

*z* เป็นต าแหน่งที่ใช้ในการเลื่อนสมาชิกโครงสร้าง ขั้นตอนการกร่อนมีลักษณะกระบวนการเช่นเดียวกับการขยายขนาด ซึ่งมีขั้นตอนดังนี้

- 1) เมื่อจุดศูนย์กลางของสมาชิกโครงสร้างอยู่ส่วนใด ๆ ในภาพถ้าไม่อยู่ตรงบริเวณของวัตถุ ้จะไม่ดำเนินการใด ๆ และทำการเลื่อนสมาชิกโครงสร้างไปยังจุดภาพถัดไป
- 2) เมื่อจุดศูนย์กลางของสมาชิกโครงสร้างตรงกับบริเวณของวัตถุ จะทำการพิจารณาว่า จุดภาพของสมาชิกโครงสร้างทุกจุดตรงกับจุดภาพของวัตถุหรือเป็นซับเซต (Subset) ของวัตถุหรือไม่ ถ้าจุดภาพตรงกันทุกจุดจะให้จุดศูนย์กลางของสมาชิกโครงสร้างเป็น บริเวณของวัตถุ แต่ถ้าจุดภาพไม่ตรงกันทุกจุดจะให้เป็นบริเวณพื้นหลังของวัตถุ ตัวอย่างการกร่อน ดังแสดงในรูปที่ 2.10

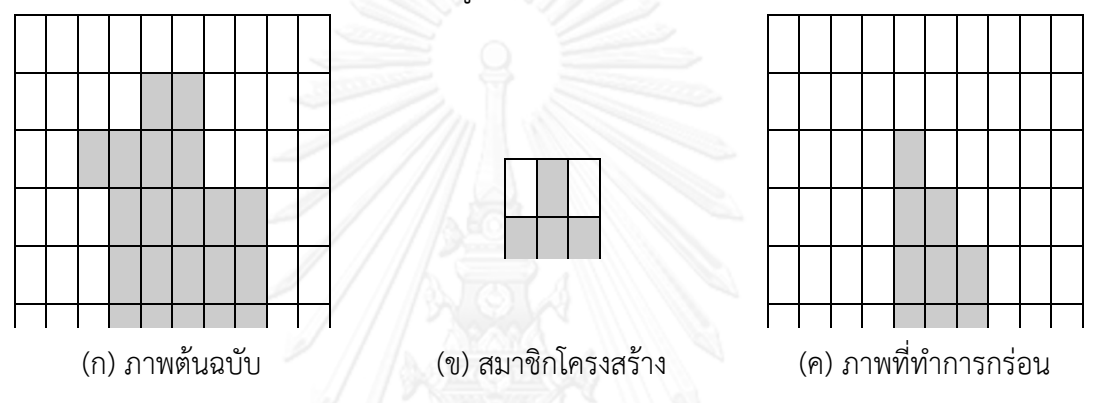

#### **รูปที่ 2. 10 ภาพตัวอย่างการกร่อนภาพ**

<span id="page-32-0"></span>การปิด (Closing Filter)

การนำตัวดำเนินการพื้นฐานทางการประมวลภาพเชิงสัณฐานมารวมกันเช่นเดียวกับการเปิด ซึ่งใช้ในการปรับเรียบขอบที่มีลักษณะเป็นเนิน การปิดแสดงดังสมการที่ 2.10

$$
A \circ B = (A \oplus B) \oplus B
$$
 ... (2.10)  
โดยที่ 
$$
A
$$
 เป็นภาพต้นณับ

 $\,$ *B* เป็นสมาชิกโครงสร้างที่ใช้ดำเนินการกับภาพ

#### 2.2.5 การปรับความเข้มแสงของชุดภาพให้เป็นบรรทัดฐานเดียวกัน

ในการประมวลผลภาพดิจิทัลที่นิยมใช้ในการปรับปรงภาพถ่าย [22] ซึ่งภาพถายที่นำมาใช้ใน ประมวลผลในแต่ละภาพอาจมีระดับความเข้มแสงแตกต่างหลากหลายเนื่องจากสภาพแวดล้อมของ ้บริเวณที่ทำการเก็บภาพที่นำมาใช้ไม่เหมือนเดิมหรือเปลี่ยนไป ซึ่งจะส่งผลต่อความถูกต้องในการ ประมวลผลภาพดิจิทัลเพราะใช้ค่าความเข้มแสงของภาพในการประมวลผล ดังนั้นควรมีการปรับความ เข้มแสงของชุดภาพให้เป็นบรรทัดฐานเดียวกันก่อนนำภาพมาประมวลผล วิธีการปรับความเข้มแสง ของชุดภาพให้เป็นบรรทัดฐานเดียวกันแสดงดังสมการที่ 2.11 และ 2.12 [7]

$$
I'(x, y) = \begin{cases} \phi_d + \lambda & ; & \text{if } I(x, y) > \phi \\ \phi_d - \lambda & ; & \text{otherwise} \end{cases}
$$
 ... (2.12)

$$
\lambda = \sqrt{\frac{\rho_d (I(x, y) - \phi)^2}{\rho}}
$$
 ... (2.13)

โดยที่ *I*'(*x*, *y*) เป็นภาพที่ปรับความเข้มแสงแล้ว  $\phi_d$  และ  $\rho_d$ เป็นค่าเฉลี่ยและค่าความแปรปรวนของภาพผลลัพธ์ที่ต้องการ  $\phi$  และ  $\rho$ เป็นค่าเฉลี่ยและค่าความแปรปรวนของภาพต้นฉบับ  $I(x, y)$ เป็นค่าความเข้มแสงของจุดภาพที่ตำแหน่ง  $\left( x,y\right)$ 

### **2.2.6 การปิดป้ายส่วนประกอบที่เชื่อมต่อกัน (Connected Component Labeling)**

การปิดป้ายส่วนประกอบที่เชื่อมต่อกันเป็นวิธีที่ทำให้สามารถแยกส่วนประกอบออกจากภาพ ิ ทราบจำนวน, ขนาด และตำแหน่ง ของส่วนประกอบในภาพได้ โดยพิจารณาจากจดภาพที่มีเชื่อมต่อ กัน [23]

สมมติภาพ *B* เป็นภาพลักษณ์ฐานสอง นั่นคือ *B*[*r*,*c*] *B*[*r* ,*c* ] *v* เมื่อ *v* มีค่าเท่ากับ 0 หรือ 1 จุดภาพ [*r*,*c*] จะเชื่อมต่อกับจุดภาพ [r',*c'*]ด้วยค่า *v* ถ้ามีลำดับของจุดภาพ  $[r,c]\!=\![r_0,c_0],[r_1,c_1],...,[r_n,c_n]\!=\![r',c']$  ซึ่ง  $B\![r_i,c_i]=\nu$  โดยที่  $i=0,...,n$  และ  $[r_i,c_i]$ เป็นจุดภาพที่เชื่อมต่อกับจุดภาพของ [ $r_{i-1}, c_{i-1}$ ]สำหรับแต่ละ  $i = 1,...,n$  ลำดับของจุดภาพ  $[r_{_{0}}, c_{_{0}}],...,[r_{_{n}}, c_{_{n}}]$  สร้างเส้นทางเชื่อมต่อกันจาก  $[r, c]$  ถึง  $[r^{\prime}, c^{\prime}]$  ส่วนประกอบที่เชื่อมต่อกัน ของค่า *v* คือเซตของจุดภาพ  $c$  ที่มีค่าเท่ากับ  $\scriptstyle\nu$  และคู่ของจุดภาพทุกคู่ภายในเซตเชื่อมต่อกันด้วย ค่า *v* รูปที่ 2.11 (ก) แสดงภาพลักษณ์ฐานสองที่มีส่วนประกอบที่เชื่อมต่อกันของค่า 1

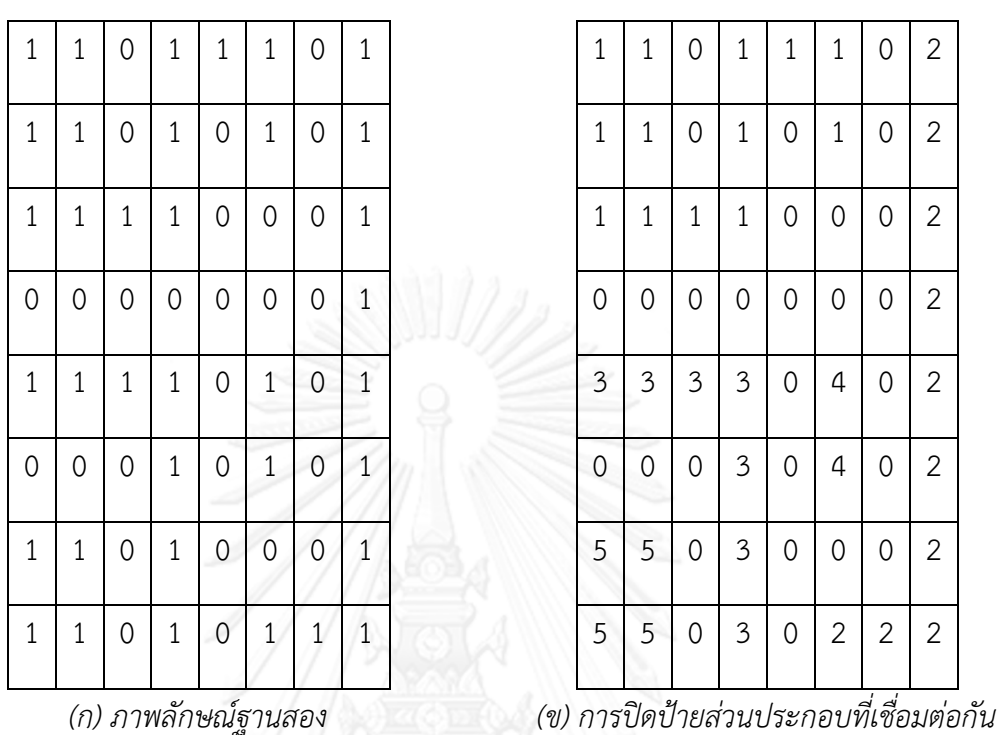

**รูปที่ 2. 11 ภาพลักษณ์ฐานสองและส่วนประกอบที่เชื่อมต่อกัน 5 ส่วนของค่า 1**

<span id="page-34-0"></span>ส่วนการปิดป้ายส่วนประกอบที่เชื่อมต่อกันของภาพลักษณ์ฐานสอง *B* คือภาพที่ถูกปิดป้าย *LB* ที่มีค่าในแต่ละจุดภาพเป็นป้ายของแต่ละส่วนประกอบที่เชื่อมต่อกัน โดยที่ป้ายก็คือสัญลักษณ์ ที่ตั้งชื่อให้กับแต่ละส่วนประกอบซึ่งอาจจะตั้งเป็นอักขระก็ได้ อย่างไรก็ตามการตั้งชื่อเป็นเลขจำนวน เต็มบวกจะสะดวกและนิยมใช้กันมากกว่า รูปที่ 2.11(ข) แสดงการปิดป้ายส่วนประกอบที่เชื่อมต่อกัน ของภาพลักษณ์ฐานสองในรูปที่ 2.11(ก)

# **การวัดอัตราส่วนแนวตั้งระหว่างคัพและดิสก์(VCDR) แบบอัตโนมัติ**

**บทที่ 3**

การวินิจฉัยโรคต้อหิน จักษุแพทย์เป็นผู้ตรวจดูขั้วประสาทตา และจอตา เป็นการตรวจการ ท างาน และรูปร่างลักษณะของขั้วประสาทตา จากภาพถ่ายจอประสาทตา (Retinal Fundus image) ดังรูปที่ 3.1 เพื่อวัดค่าอัตราส่วนแนวตั้งระหว่างคัพและดิสก์ (V<sub>CDR</sub>) ดังรูปที่ 3.2 เพื่อเป็นข้อมูลเบื<sup>่</sup>อง ต้น ในการวินิจฉัยและวางแผนการรักษา

เนื่องจากภาพถ่ายจอประสาทตาเป็นภาพถ่ายของเนื้อเยื่อภายในลูกตา ซึ่งมีส่วนประกอบ ของเหลวภายในลูกตา เส้นเลือด เส้นประสาทตา และขั้วประสาทตา ประกอบด้วยคัพและดิสก์มี ลักษณะเป็นวงกลม ซ้อนกัน ขอบเขตไม่ชัดเจน งานวิจัยนี้ได้ได้เสนอแนวคิดที่จะแบ่งส่วนภาพถ่ายจอ ประสาทตา เพื่อการวัดค่าอัตราส่วนแนวตั้งระหว่างคัพและดิสก์(V<sub>CDR</sub>) แบบอัตโนมัติ เพื่อช่วยจักษุ แพทย์ สามารถวัดค่าอัตราส่วนแนวตั้งระหว่างคัพและดิสก์(V<sub>CDR</sub>) ได้สะดวกและรวดเร็ว

<span id="page-35-0"></span>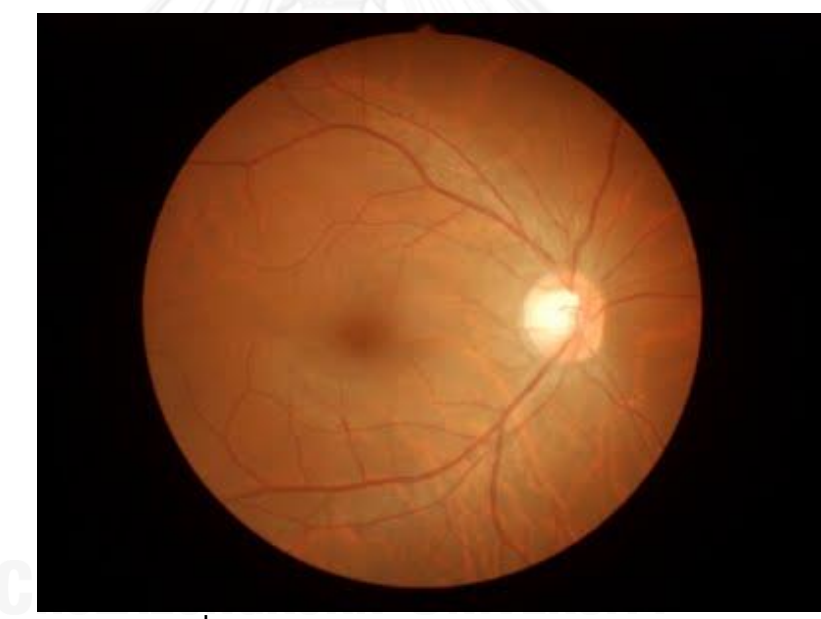

**รูปที่ 3. 1 แสดงภาพถ่ายจอประสาทตา**
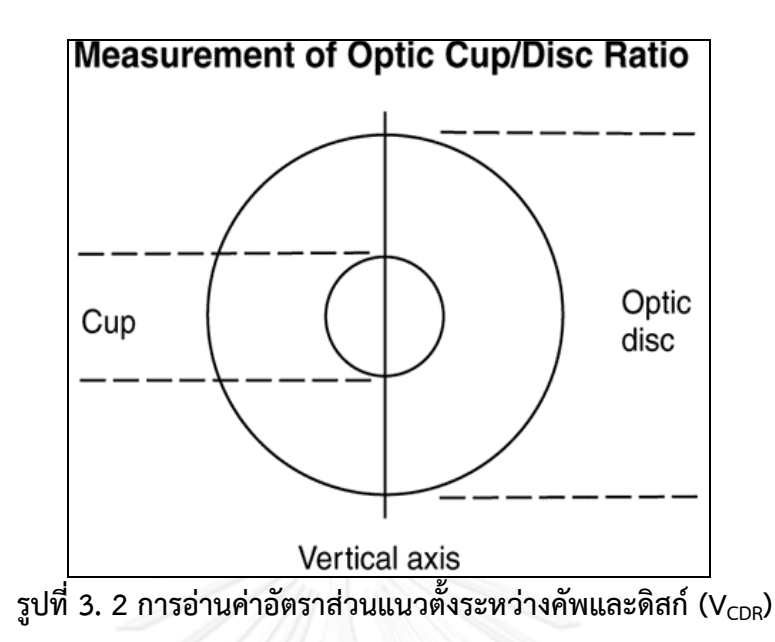

# **การวัดอัตราส่วนแนวตั้งระหว่างคัพและดิสก์แบบอัตโนมัติ**

งานวิจัยนี้นำเสนอขั้นตอนวิธีการแบ่งส่วนคัพและดิสก์จากภาพถ่ายจอประสาทตาแบบ อัตโนมัติ โดยนำวิธีการทางการประมวลผลทางภาพ (Image Processing) มาช่วยแก้ปัญหา ้จุดประสงค์หลักของงานวิจัย คือ เพื่อนำภาพถ่ายจอประสาทตา ที่มีลักษณะแตกต่างกันดังต่อไปนี้ คือ 1) กลุ่มภาพถ่ายที่มีลักษณะคัพขนาดเล็ก 2) กลุ่มภาพถ่ายที่มีลักษณะคัพขนาดใหญ่ 3) กลุ่มภาพถ่าย ที่มีลักษณะเส้นเลือดขนาดใหญ่ และ 4) กลุ่มภาพถ่ายที่มีลักษณะมัว มาประมวลผลภาพดิจิตัล จากนั้นวัดค่าอัตราส่วนแนวตั้งระหว่างคัพและดิสก์ (V<sub>CDR</sub>) งานวิจัยนี้ได้นำเสนอขั้นตอนวิธีที่เป็น ต้นแบบในการพัฒนาเครื่องมือที่ใช้ในการวัดค่าอัตราส่วนแนวตั้งระหว่างคัพและดิสก์ (V<sub>CDR</sub>) แบบ อัตโนมัติในบทนี้จะแบ่งการอธิบายออกเป็นส่วนๆ ดังนี้

- $3.1$  ขั้นตอนวิธีที่นำเสนอ (Proposed Algorithm)
- 3.2 การเก็บภาพ (Image acquisition)
- 3.3 การประมวลผลภาพเบื้องต้น (Image Preprocessing)
- 3.4 การวัดค่าอัตราส่วนแนวตั้งระหว่างคัพและดิสก์(Cup to Disc ratio **VCDR**)

#### **3.1 ขั้นตอนวิธีที่น าเสนอ**

ขั้นตอนวิธีการวัดค่าอัตราส่วนแนวตั้งระหว่างคัพและดิสก์ (V<sub>CDR</sub>) นำเสนอเป็นดังแผนภาพ ในรูปที่ 3.3

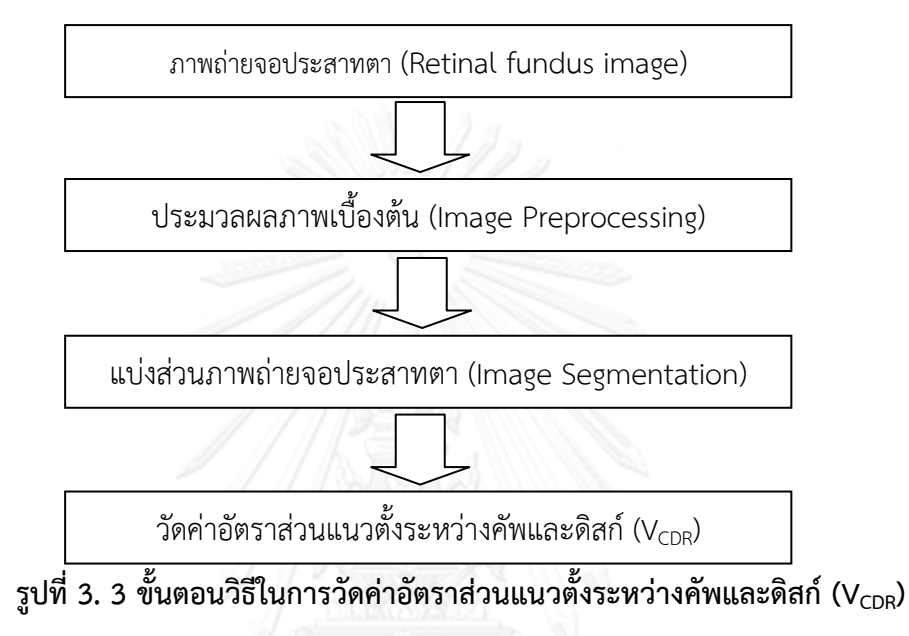

#### **3.2 การเก็บภาพ**

งานวิจัยนี้ทำการเก็บภาพถ่ายจอประสาทตา เพื่อทำการทดลองแบ่งเป็น 4 กลุ่ม คือ 3.2.1 กลุ่มที่ 1 ภาพถ่ายจอประสาทตาที่มีลักษณะคัพขนาดเล็ก

3.2.2 กลุ่มที่ 2 ภาพถ่ายจอประสาทตาที่มีลักษณะคัพขนาดใหญ่

3.2.3 กลุ่มที่ 3 ภาพถ่ายจอประสาทตาที่มีลักษณะเส้นเลือดขนาดใหญ่

3.2.4 กลุ่มที่ 4 ภาพถ่ายจอประสาทตาที่มีลักษณะมัว

ความยากในการแบ่งส่วนภาพถ่ายจอประสาทตา คือ การแบ่งส่วนบริเวณคัพและสิ่งที่บดบัง ภาพในแนวตั้งของภาพได้แก่เส้นเลือดและความมัวของภาพที่เกิดจากตัวผู้ป่วย ได้แก่ ความมัวของ ี เลนส์ตา รายละเอียดในการแบ่งกลุ่มภาพถ่าย โดยภาพที่นำมาทดลองทั้งหมด มีค่าอัตราส่วนแนวตั้ง ไม่เกิน 0.6 เนื่องจากต้องการคัดกรองผู้ป่วยโรคต้อหินที่เป็นโรคตั้งแต่ระยะเริ่มแรก โดยมีรายละเอียด ดังต่อไปนี้

3.2.1 กลุ่มที่ 1 ภาพถ่ายจอประสาทตาที่มีลักษณะคัพขนาดเล็ก

การเลือกภาพถ่ายที่มีขนาดคัพเล็ก มีเกณฑ์ในการเลือกภาพคือ ค่าอัตราส่วนแนวตั้ง ตั้งแต่ 0 – 0.2 เนื่องจากเป็นค่าอัตราส่วนแนวตั้งที่มักมีการอ่านค่าผิดพลาดเสมอ ภาพถ่ายจอประสาทตาที่มี ลักษณะ Cup ขนาดเล็ก มีลักษณะดังต่อไปนี้

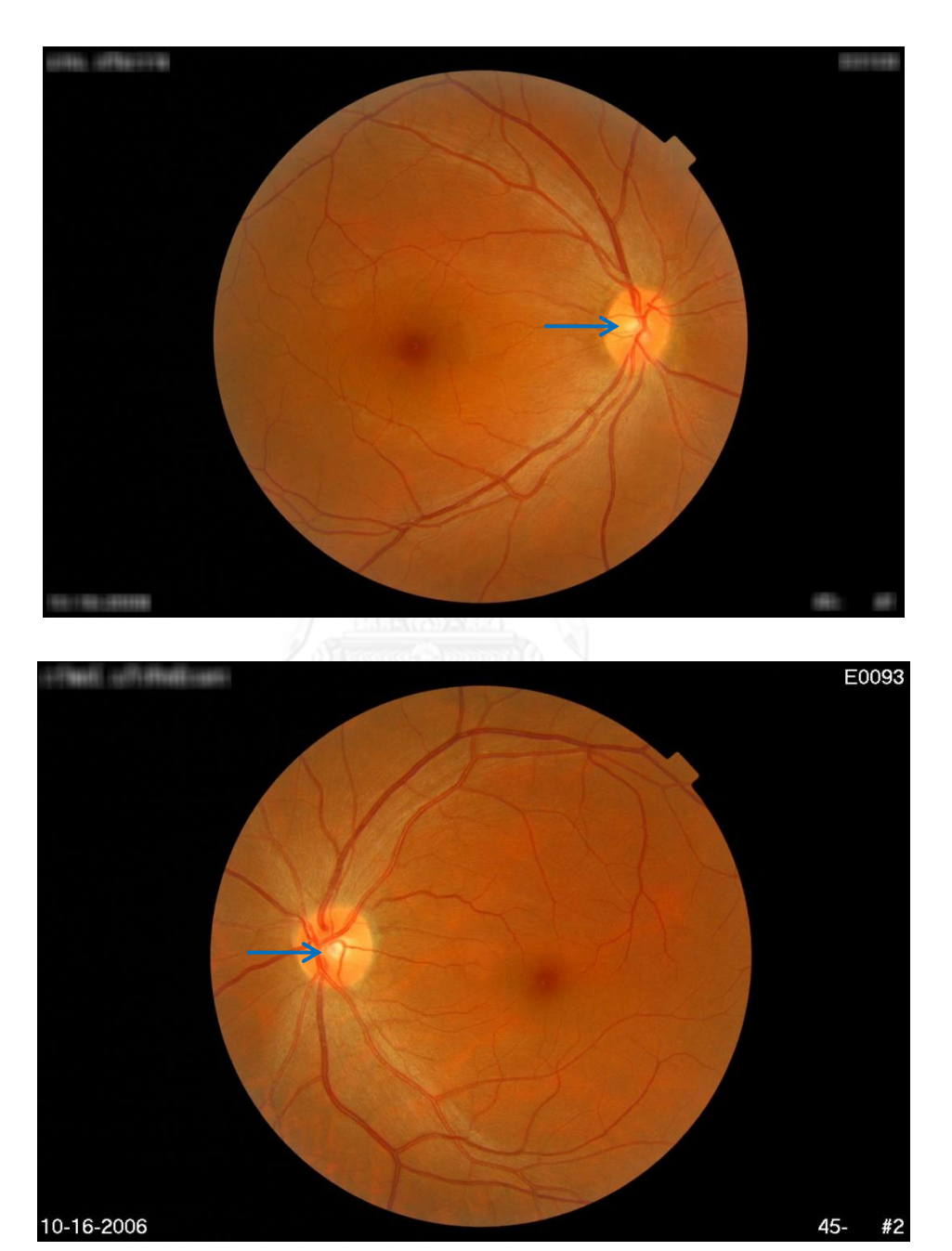

**รูปที่ 3. 4 ภาพถ่ายจอประสาทตาที่มีลักษณะคัพขนาดเล็ก**

3.2.2 กลุ่มที่ 2 ภาพถ่ายจอประสาทตาที่มีลักษณะคัพขนาดใหญ่

การเลือกภาพถ่ายที่มีขนาดคัพขนาดใหญ่ มีเกณฑ์ในการเลือกภาพคือ ค่าอัตราส่วนแนวตั้ง ตั้งแต่ 0.2 – 0.6 เนื่องจากภาพถ่ายจอประสาทตาที่มีลักษณะคัพที่ใหญ่มีสี แยกออกจากดิสก์และพื้น หลังอย่างชัดเจน ควรเป็นภาพมาตรฐานเพื่อการปรับลักษณะภาพที่น<sup>ำ</sup>มาทดลองในการแบ่งส่วน มี ลักษณะดังต่อไปนี้

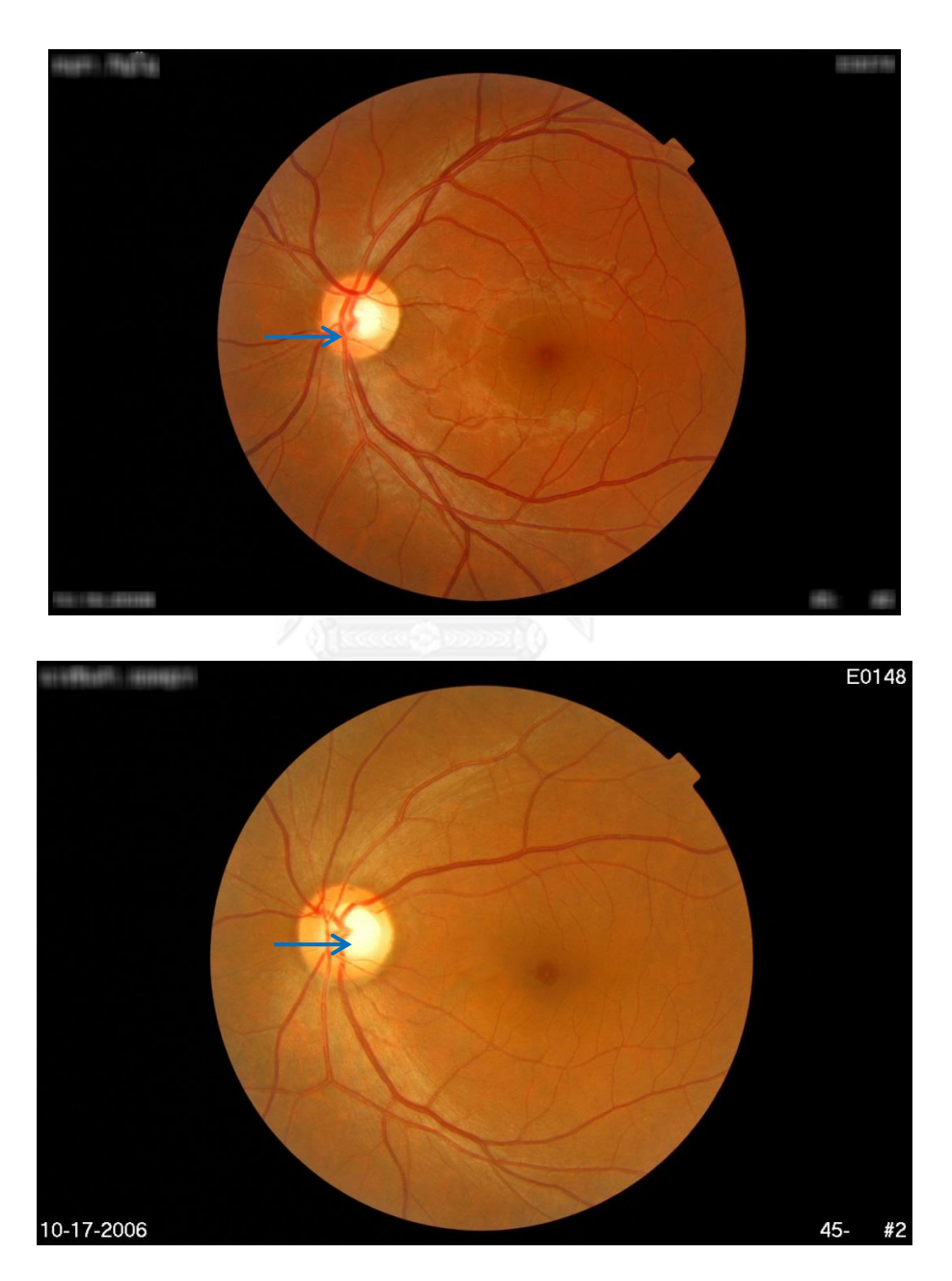

**รูปที่ 3. 5 ภาพถ่ายจอประสาทตาที่มีลักษณะคัพขนาดใหญ่**

3.2.3 กลุ่มที่ 3 ภาพถ่ายจอประสาทตาที่มีลักษณะเส้นเลือดขนาดใหญ่

การเลือกภาพถ่ายที่มีลักษณะเส้นเลือดขนาดใหญ่ มีเกณฑ์ในการเลือกภาพคือ เลือกภาพที่มี ลักษณะเส้นเลือดขนาดใหญ่พาดผ่านแนวตั้งของภาพและมีบดบังบริเวณคัพ เนื่องจากภาพถ่ายจอ ประสาทตาที่มีลักษณะเส้นเลือดขนาดใหญ่พาดผ่าน เป็นอุปสรรคต่อการแบ่งส่วนบริเวณคัพ มี ลักษณะดังต่อไปนี้

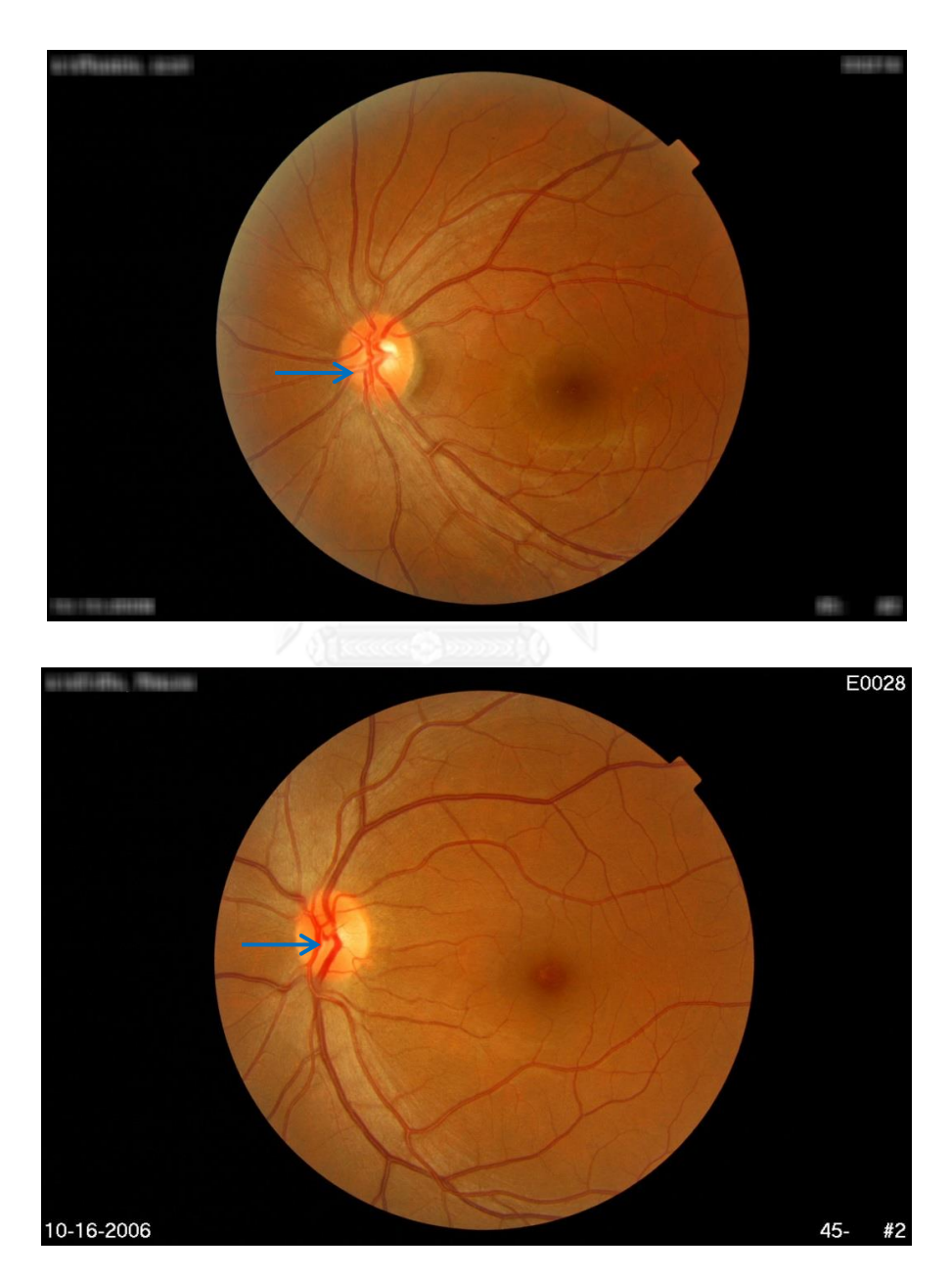

**รูปที่ 3. 6 ภาพถ่ายจอประสาทตาที่มีลักษณะเส้นเลือดขนาดใหญ่**

3.2.4 กลุ่มที่ 4 ภาพถ่ายจอประสาทตาที่มีลักษณะมัว

การเลือกภาพถ่ายที่มีลักษณะมัว เนื่องจากลักษณะผู้ป่วยที่แตกต่างกัน ทั้งจากโรคและ ร่างกายของผู้ป่วย เช่น ลักษณะเลนส์ตา อาจทำให้ภาพถ่ายมีลักษณะมัวทั้งภาพ เป็นอุปสรรคในการ แบ่งส่วนภาพถ่ายจอประสาทตา มีลักษณะดังต่อไปนี้

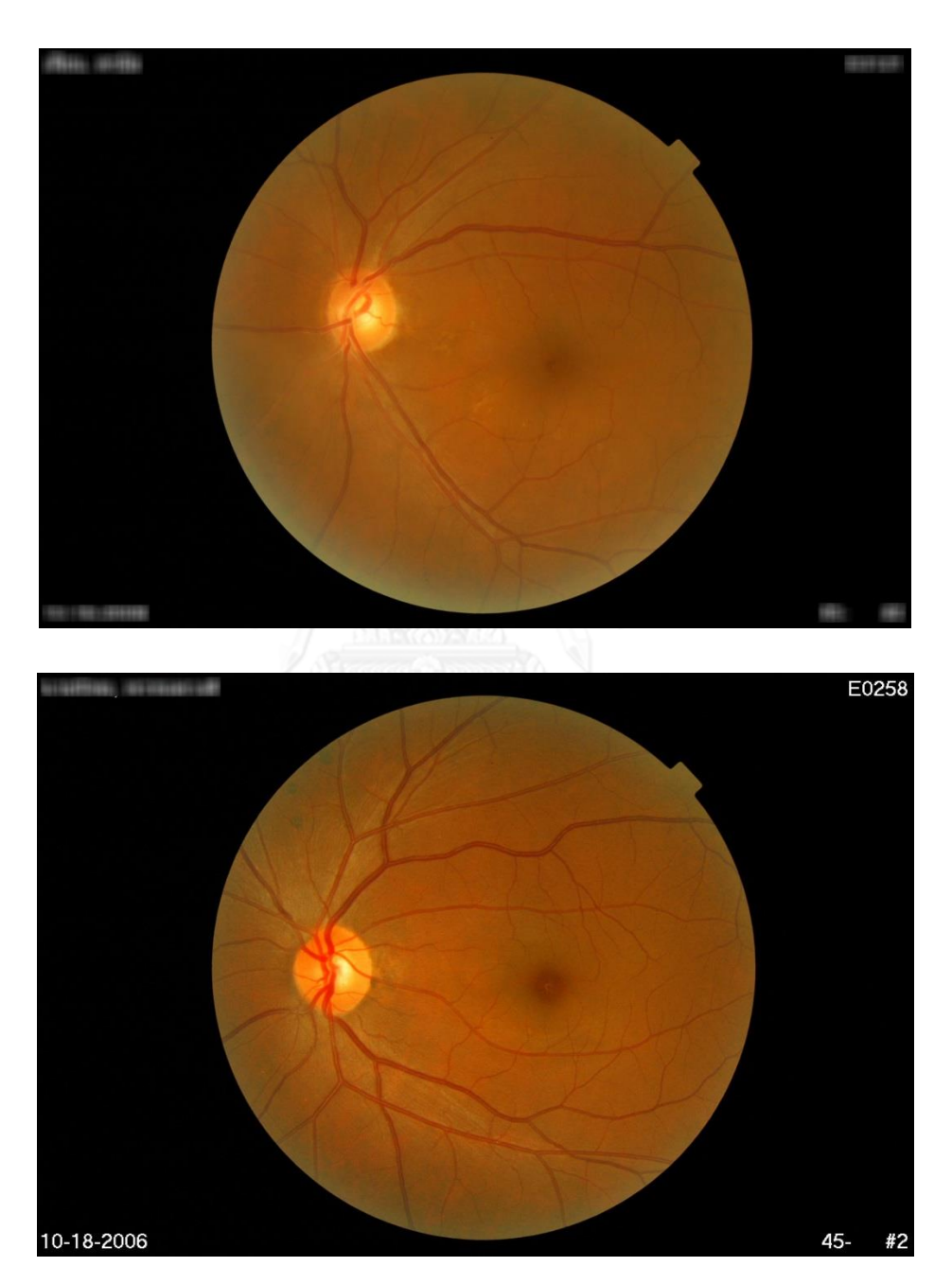

**รูปที่ 3. 7 ภาพถ่ายจอประสาทตาที่มีลักษณะมัว**

#### **3.3 การประมวลผลภาพเบื้องต้น**

**3.3.1 ขั้นตอนการประมวลผลภาพเบื้องต้น** นำเสนอดังรูปที่ 3.5 ดังต่อไปนี้

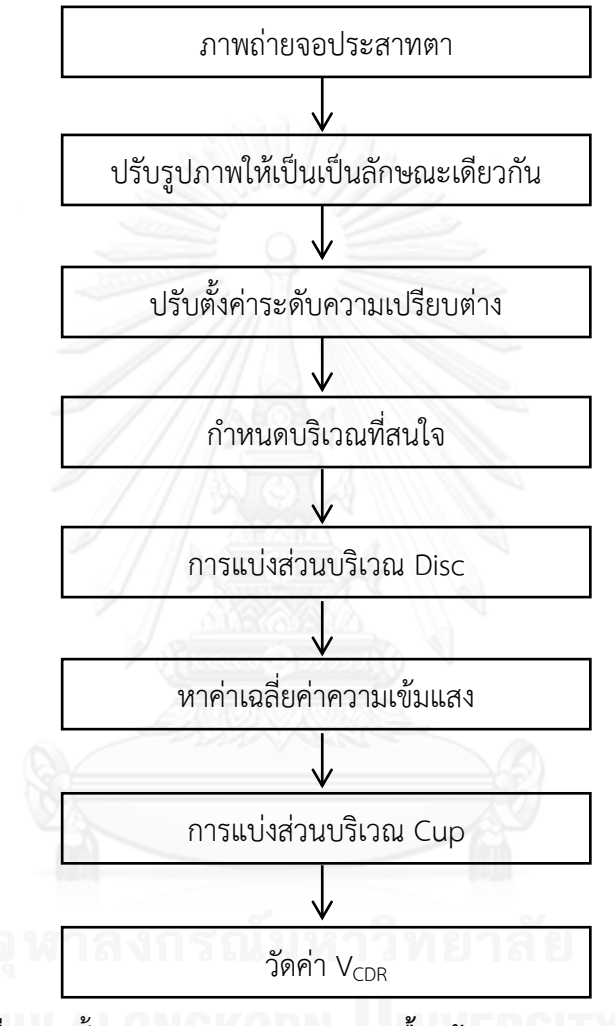

**รูปที่ 3. 8** ขั้นตอนการ**ประมวลผลภาพเบื้องต้น**

#### **3.3.2 การปรับรูปภาพให้เป็นลักษณะเดียวกัน**

เนื่องด้วยภาพถ่ายจอประสาทตาที่ได้นำมาทำการทดลองมีระดับความเข้มแสงไม่เท่ากันและ เพื่อให้การประมวลผลภาพมีความแม่นยำมากยิ่งขึ้น จึงได้ปรับความเข้มแสงของชุดภาพให้เป็น ้ลักษณะเดียวกันก่อนนำมาประมวลผลต่อไป โดยการเลือกรูปภาพมาตรฐานที่มีลักษณะคัพขนาดใหญ่ มีการแบ่งส่วนบริเวณคัพ ออกจากบริเวณดิสก์และพื้นหลัง อย่างชัดเจน ตัวอย่างภาพก่อนและหลังทำ การปรับรูปภาพให้เป็นลักษณะเดียวกัน แสดงในรูปที่ ในรูปที่ 3.9

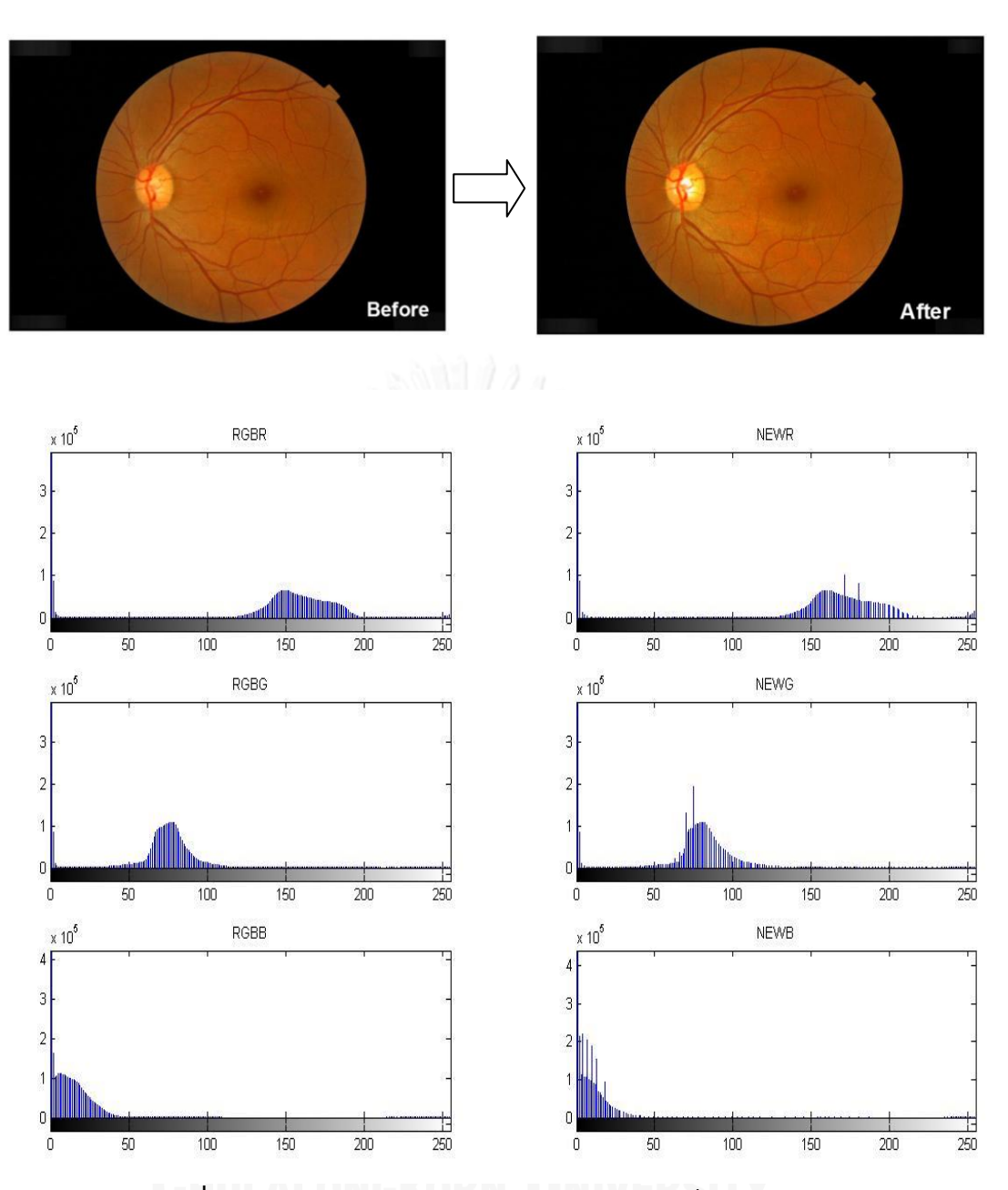

**รูปที่ 3. 9 ภาพก่อนและหลังท าการปรับรูปภาพให้เป็นบรรทัดฐานเดียวกัน**

# **3.3.3 การปรับตั้งค่าระดับความเปรียบต่าง**

 การปรับรูปภาพด้วยวิธีปรับค่าความเปรียบต่าง (Contrast Adjustment - Gray-level Slicing) การปรับภาพให้มีค่าเปรียบต่างมากนั้น ทำให้ภาพบริเวณดิสก์ มีความชัดเจนมากยิ่งขึ้น แสดงในรูปที่ 3.10

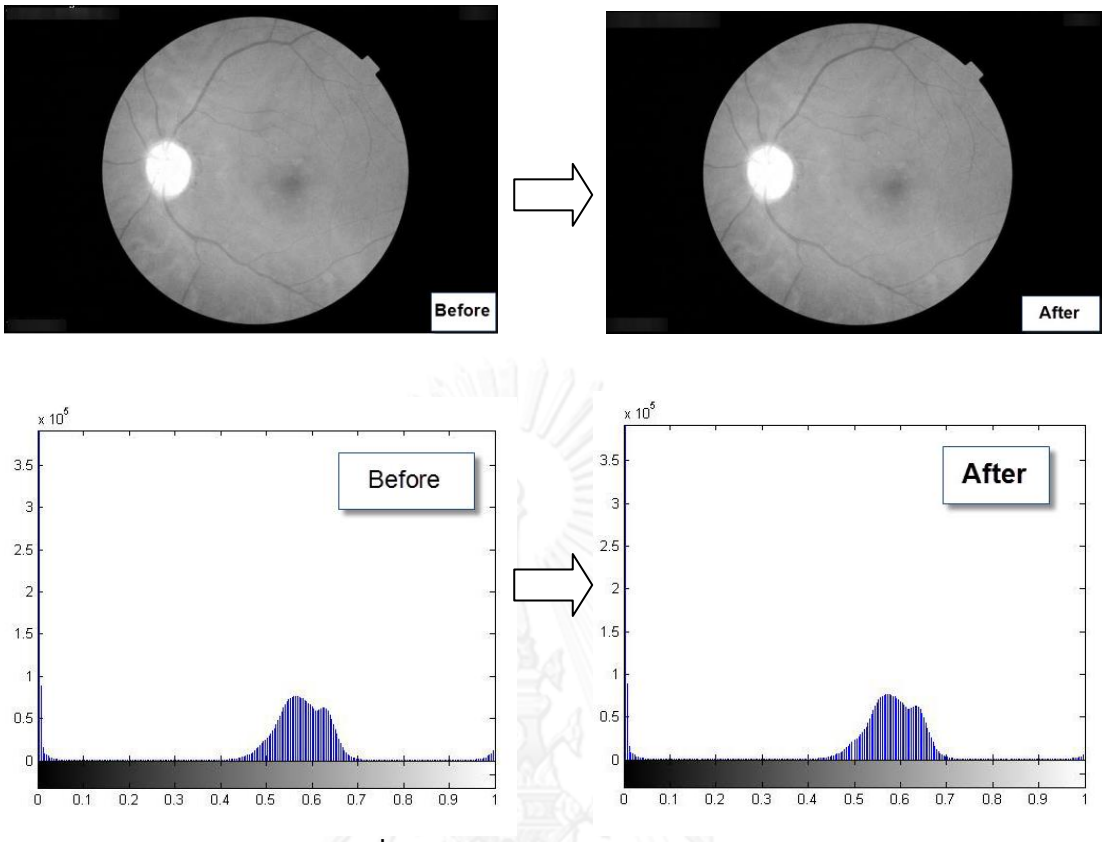

**รูปที่ 3. 10 ภาพก่อนและหลังท าการปรับค่าเปรียบต่าง**

# **3.3.4 การก าหนดบริเวณที่สนใจ**

งานวิจัยนี้ใช้วิธีการหาค่า Horizontal Value line profile จากตำแหน่งกึ่งกลางตาม แนวนอน (Row) เพื่อหาค่าขีดแบ่ง เป็นตัวแบ่งบริเวณที่สนใจออกจากพื้นหลัง โดยค่าขีดแบ่ง ได้จาก ค่าความเข้มแสงที่มีค่าน้อยที่สุด จากกลุ่มที่มีค่า Value สูงสุด บนเส้นกึ่งกลางแนวนอน เพื่อใช้อ้างอิง ในการกำหนดบริเวณที่สนใจในแต่ละจุด แสดงในรูปที่ 3.11 และกราฟแสดงในรูปที่ 3.12

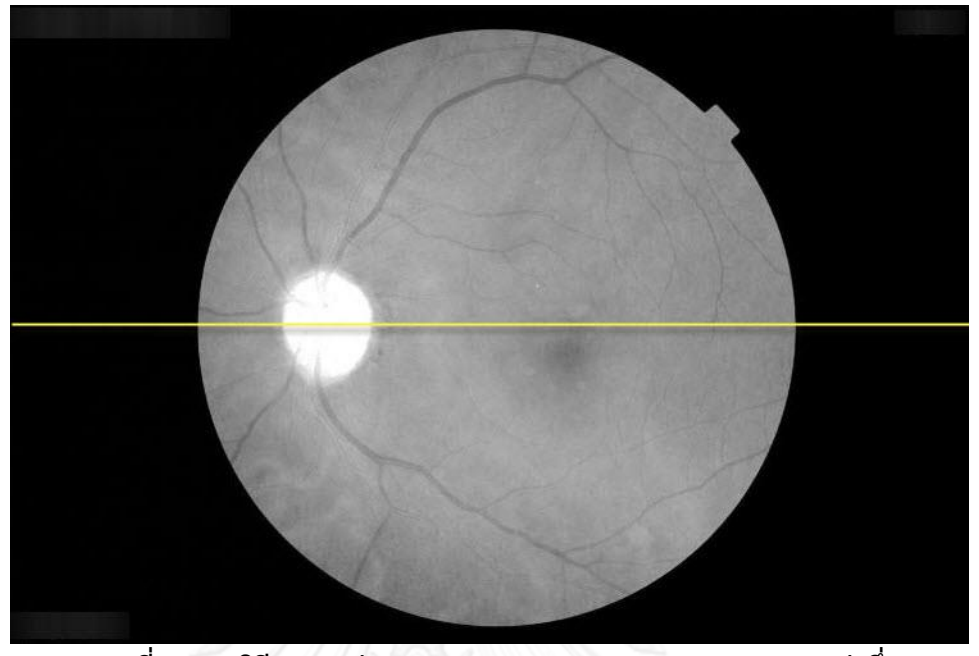

**รูปที่ 3. 11 วิธีการหาค่า Horizontal Value line profile จากค่ากึ่งกลางตาม แนวนอน**

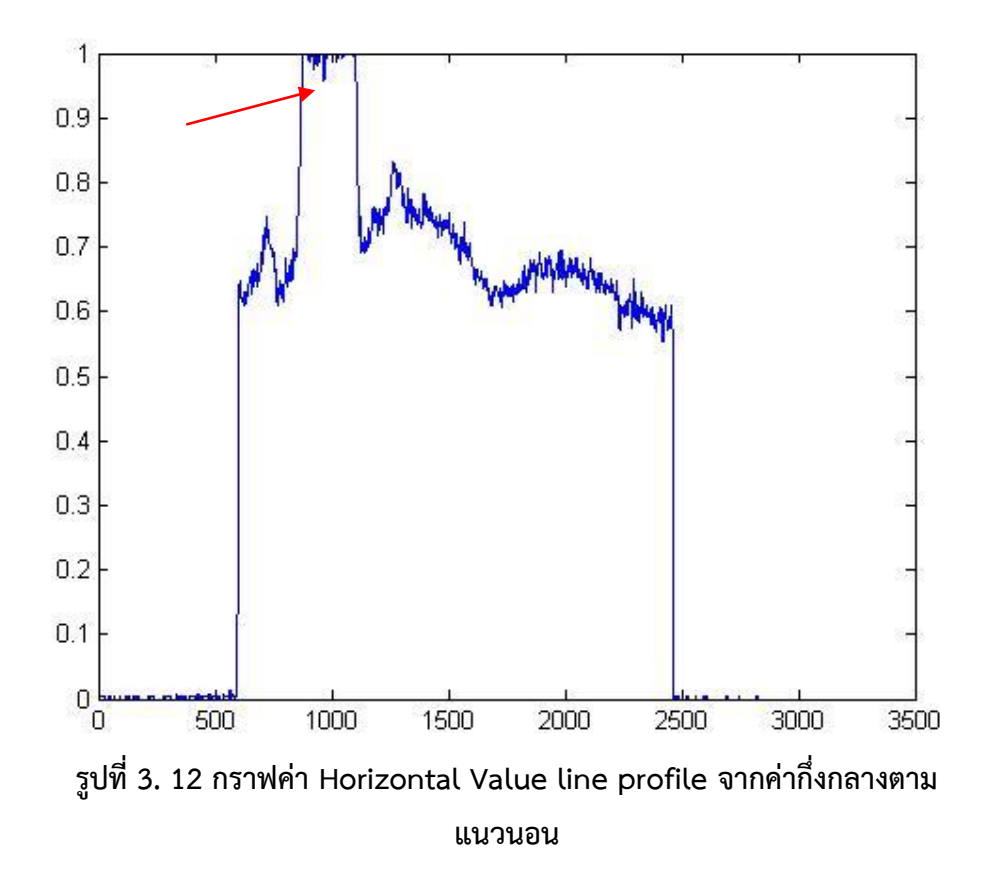

ปรับภาพให้เป็นภาพลักษณ์ฐานสอง ด้วยการหาค่าขีดแบ่งที่หาได้จากข้างต้น แยก ส่วนประกอบที่มีขนาดใหญ่ที่สุดออกจากภาพ ด้วยวิธีการ Connected Component Labeling เพื่อ หาวัตถุที่สนใจในภาพ แสดงในรูปที่ 3.13

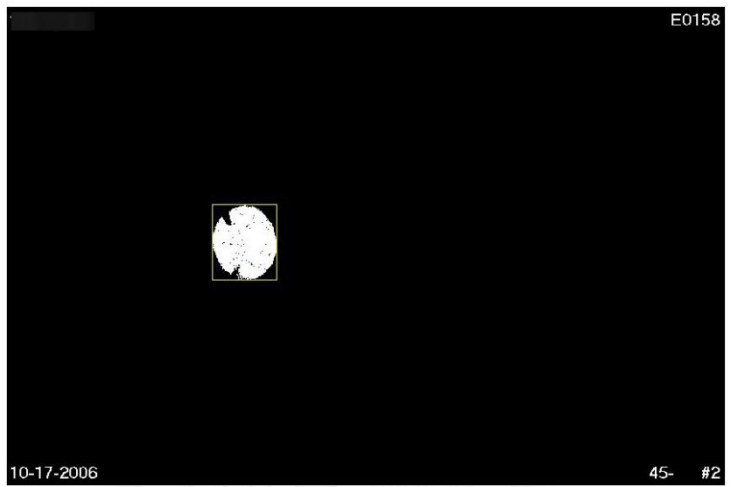

**รูปที่ 3. 13 ปรับภาพให้เป็นภาพลักษณ์ฐานสอง ด้วยการหาค่าขีดแบ่ง**

จากจุดที่พบวัตถุที่สนใจ ทำการกางพื้นที่ออกมาอีก 10 เปอร์เซ็นต์ เป็นบริเวณที่สนใจแสดง ดังในรูปที่ 3.14

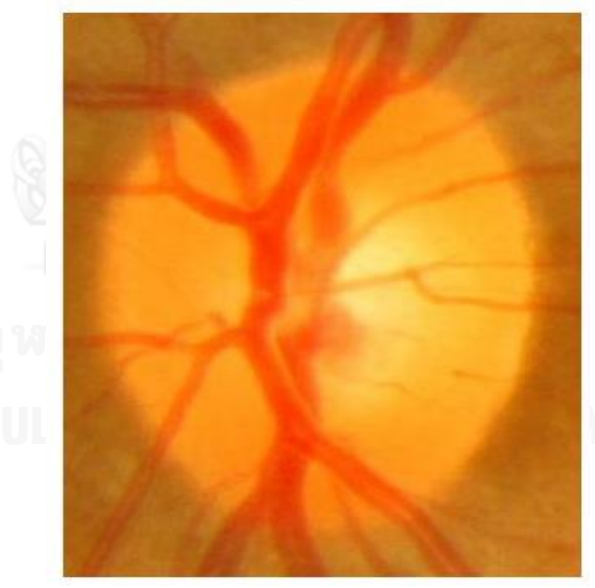

 **รูปที่ 3. 14 บริเวณที่สนใจ (ROI)**

### **3.3.5 การหาค่าเฉลี่ยค่าความเข้มแสงจากบริเวณที่สนใจ (ROI)**

การแบ่งบริเวณของคัพเป็นส่วนที่ยากที่สุด เนื่องจากเป็นบริเวณที่มีสีและแสงใกล้เคียงกับ บริเวณของดิสก์มาก และอาจมีส่วนของเส้นเลือดมาบดบังได้ งานวิจัยนี้ได้เลือกใช้ระบบสี RGB โดย เลือกค่า B (Blue) แสดงในรูปที่ 3.12 ซึ่งเป็นระบบที่แสดงบริเวณของคัพออกมาชัดเจนที่สุด มาทำ ึการหาค่าขีดแบ่ง โดยทำการหาค่าความเข้มแสงสูงสุดของทุกภาพแล้วทำการหาค่าเฉลี่ย เพื่อเป็นค่า ขีดแบ่งส่วนของคัพออกจากส่วนของดิสก์แสดงดังสมการที่ 3.1

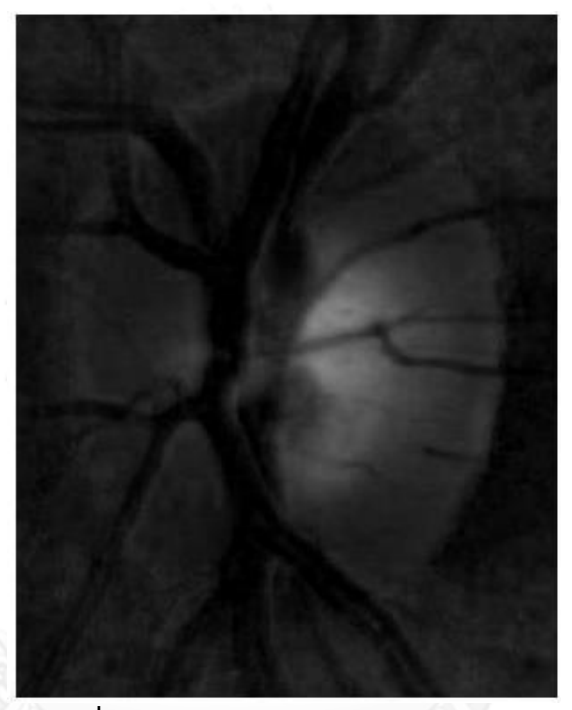

 **รูปที่ 3. 15 แสดงค่า B (Blue) ในระบบสี RGB**

$$
\bar{B}_{max} = \frac{1}{N} \sum_{i=1}^{N} (\overline{B}_{max})
$$
 ... (3.1)

โดยที่

 $\bar{B}_{max}$ 

คือ ค่าความเข้มแสงสูงสุดของ Blue channel

#### **3.3.6 การแบ่งส่วนบริเวณดิสก์**

ทำการหาค่า Vertical Value line profile จากตำแหน่งกึ่งกลางตามแนวตั้ง (Column) บน ภาพ ROI เพื่อหาค่า ขีดแบ่งเป็นตัวแบ่งบริเวณดิสก์ ออกจากพื้นหลัง แสดงในรูปที่ 3.16 โดยค่าขีด แบ่ง ได้จากค่าความเข้มแสงที่มีค่าน้อยที่สุด จากกลุ่มที่มีค่า Value สูงสุด บนเส้นกึ่งกลางแนวตั้ง เพื่อ ใช้เป็นค่าขีดแบ่งบริเวณของดิสก์

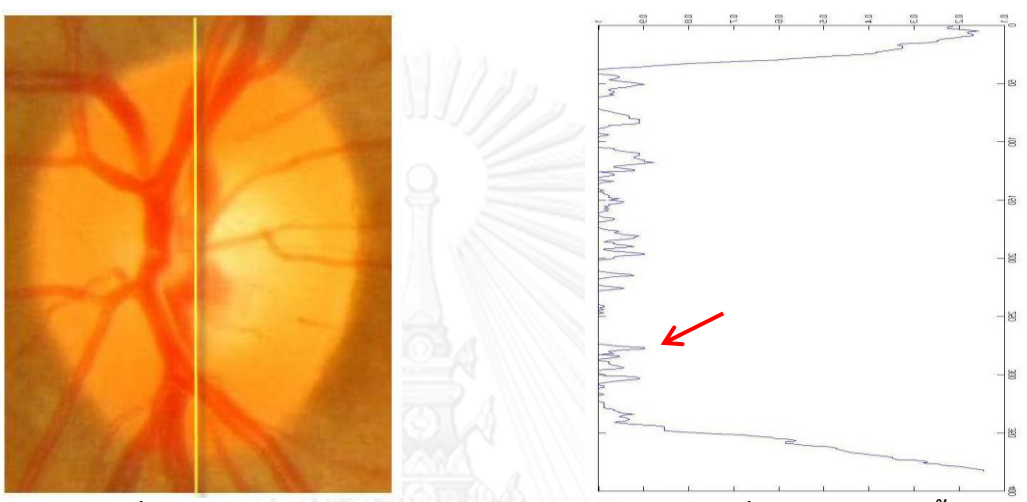

**รูปที่ 3. 16 Vertical Value line profile จากต าแหน่งกึ่งกลางตามแนวตั้ง (Column) บนภาพ ROI**

ปรับภาพให้เป็นภาพลักษณ์ฐานสอง ด้วยการหาค่าขีดแบ่งที่หาได้จากข้างต้น แสดงในรูปที่

**รูปที่ 3. 17 ปรับภาพให้เป็นภาพลักษณ์ฐานสอง ด้วยการหาค่าขีดแบ่ง**

3.17

การปรับภาพที่ได้จากการแบ่งส่วนภาพ เพื่อลดส่วนเกินและเชื่อมรอยต่อของภาพ โดยใช้มอร์ โฟโลยี โดยทำ Opening operation ใช้ element ขนาด 5\*5 และตามด้วย Closing operation ใช้ element ขนาด 30\*30 แสดงในรูปที่ 3.16

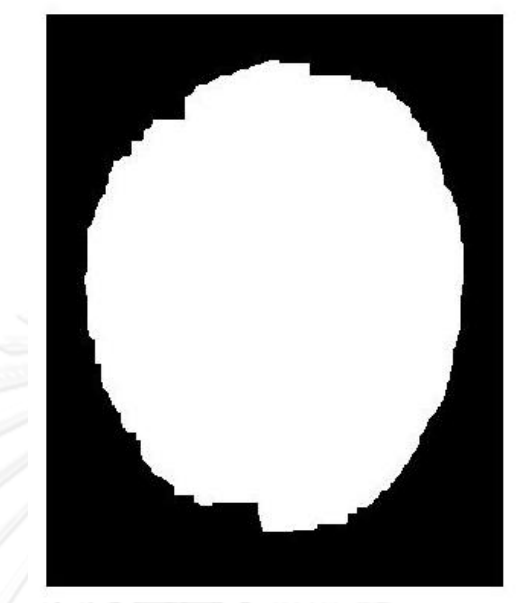

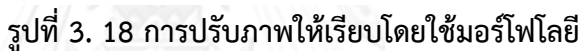

วัดค่าส่วนสูงบริเวณของดิสก์ (V<sub>Disc</sub>) จากตำแหน่งบนสุดถึงตำแหน่งที่ต่ำสุด ของบริเวณของ ดิสก์แสดงในรูปที่ 3.19

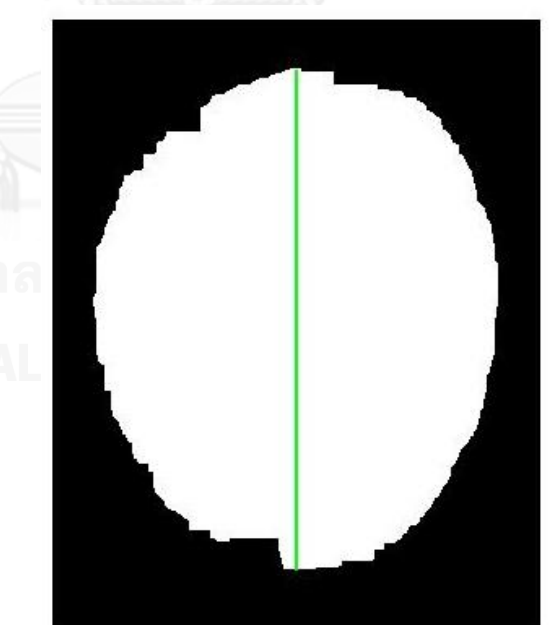

**รูปที่ 3. 19 การวัดค่าส่วนสูงบริเวณของ Disc** 

#### **3.3.7 การแบ่งส่วนบริเวณคัพ**

จากภาพ ROI ในระบบสี RGB โดยเลือกค่า B (Blue) หาค่าขีดแบ่งบริเวณคัพ ออกจาก บริเวณ ดิสก์ โดยใช้ค่าขีดแบ่ง  $\bar{B}_{max}$  และค่าขีดแบ่งแบบ Otsu มาทำการหาค่าเฉลี่ย แสดงดัง สมการที่ 3.2 แล้วปรับภาพให้เป็นภาพลักษณ์ฐานสอง แสดงในรูปที่ 3.19

$$
T = \frac{1}{2} \left( \bar{B}_{max} + T_{0tsu} \right) \qquad \qquad \dots (3.1)
$$

โดยที่

- $T$  คือ ค่าขีดแบ่งของบริเวณคัพ
- $\bar{B}_{max}$  คือ ค่าเฉลี่ยค่าความเข้มแสงสูงสุดของ Blue channel
- $T_{Otsu}$  คือ ค่าขีดแบ่งแบบ Otsu ของภาพนั้น

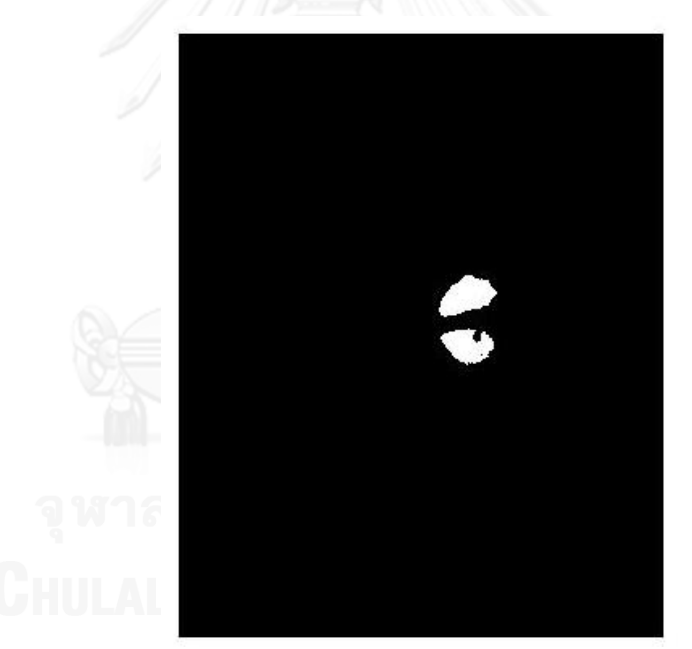

**รูปที่ 3. 20 ปรับภาพให้เป็นภาพลักษณ์ฐานสอง ด้วยการหาค่าขีดแบ่ง**

การปรับภาพที่ได้จากการแบ่งส่วนภาพ เพื่อลดส่วนเกินและเชื่อมรอยต่อของภาพ โดยใช้มอร์ โฟโลยี โดยทำ Opening operation ใช้ element ขนาด 5\*5 และตามด้วย Closing operation ใช้ element ขนาด 20\*20 แสดงในรูปที่ 3.20

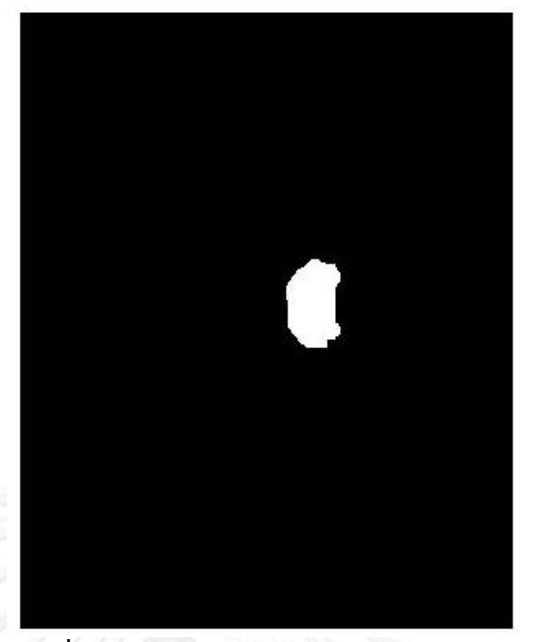

**รูปที่ 3. 21 การปรับภาพให้เรียบโดยใช้มอร์โฟโลยี**

วัดค่าส่วนสูงบริเวณของคัพ (V<sub>Cup</sub>) จากตำแหน่งบนสุดถึงตำแหน่งที่ต่ำสุด ของบริเวณของ คัพ แสดงในรูปที่ 3.21

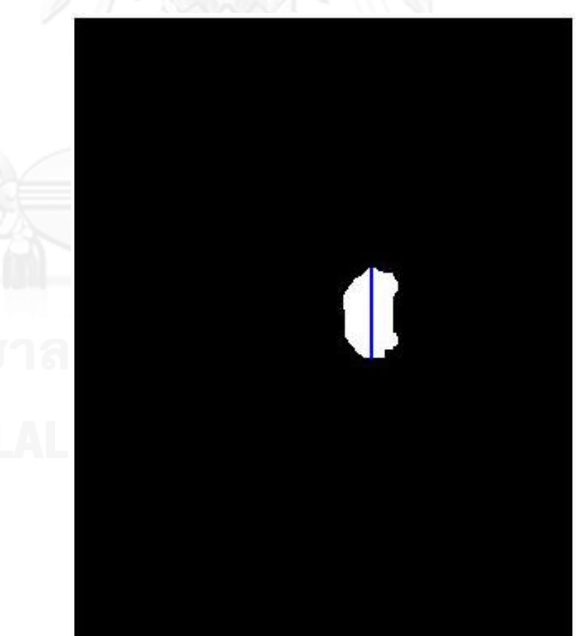

**รูปที่ 3. 22 การวัดค่าส่วนสูงบริเวณของคัพ**

3.4 การวัดค่าอัตราส่วนแนวตั้งระหว่างคัพและดิสก์ (V<sub>CDR</sub>)

จากภาพที่แบ่งส่วนได้ ทั้งบริเวณดิสก์และบริเวณคัพ แล้ววัดค่าส่วนสูงที่สุดของภาพ ทั้ง บริเวณดิสก์และบริเวณคัพ มาทำการวัดค่าอัตราส่วนแนวตั้งระหว่างคัพและดิสก์แสดงดังสมการที่ 3.1  $\ldots$  (3.3)

โดยที่

 $V_{CDR}$  คือ อัตราส่วนแนวตั้งระหว่างคัพและดิสก์

 $V_{Cup}$  คือ ค่าความสูงของบริเวณคัพ

 $V_{Disc}$  คือ ค่าความสูงของบริเวณดิสก์

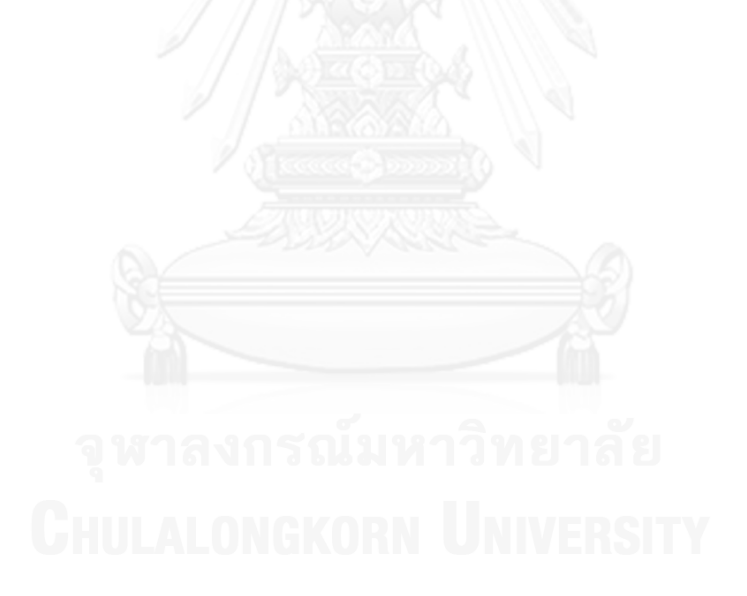

## **บทที่ 4**

#### **การทดลองและผลการทดลอง**

งานวิจัยนี้นำเสนอเครื่องมือประมวลผลภาพดิจิทัลสำหรับช่วยในการวัดค่าอัตราส่วนแนวตั้ง ระหว่างคัพและดิสก์ (V<sub>CDR</sub>) จากภาพถ่ายจอประสาทตา ประกอบการวินิจฉัยโรคต้อหิน ให้กับจักษ แพทย์ โดยมีกระบวนการค้นหาบริเวณดิสก์เพื่อจำกัดบริเวณที่สนใจในการค้นหาแบ่งส่วน บริเวณ ดิสก์และคัพ เพื่อใช้ในการวัดค่าอัตราส่วนแนวตั้งระหว่างคัพและดิสก์ (V<sub>CDR</sub>) จากภาพถ่ายจอ ประสาทตา ประกอบการวินิจฉัยโรคต้อหิน วิธีการแบ่งส่วนดิสก์และคัพแบบอัตโนมัติ เริ่มจากการ ปรับภาพให้เป็นบรรทัดฐานเดียวกันแล้วจึงประยุกต์ใช้วิธีการประมวลผลภาพดิจิทัลต่าง ๆ วิธีการ แบ่งส่วนดิสก์และคัพแบบอัตโนมัติ ในแต่ละส่วนได้ทำการอธิบายถึงข้อมูลที่ใช้ในการทดลอง วิธีการ ิทดลอง ผลการทดลอง และวิเคราะห์ผลการทดลอง ตามลำดับ

โปรแกรมต้นแบบที่ใช้ในการทดลอง พัฒนาขึ้นด้วยโปรแกรม Matlab (Matrix Laboratory) version 2011a ซึ่งใช้ภาษาซีในการเขียนโปรแกรม และได้ใช้เครื่องคอมพิวเตอร์ Intel(R) Centrino2 ความเร็ว 2.00 GHz หน่วยความจำ 4 GB ในการประมวลผล

### **การทดลองและผลการทดลองวัดค่าอัตราส่วนแนวตั้งระหว่างคัพและดิสก์(VCDR)**

การทดลองได้เตรียมภาพถ่ายจอประสาทตา ความละเอียด 2000 x 3008 pixel เป็น แฟ้ม ข้อมลภาพเป็น JPEG

โดยแบ่งกลุ่มภาพออกเป็น 4 กลุ่ม คือ

1) กลุ่มภาพถ่ายที่มีลักษณะคัพขนาดเล็ก จำนวน 30 ภาพ

2) กลุ่มภาพถ่ายที่มีลักษณะคัพขนาดใหญ่ จำนวน 30 ภาพ

3) กลุ่มภาพถ่ายที่มีลักษณะเส้นเลือดขนาดใหญ่ จำนวน 30 ภาพ

่ 4) กลุ่มภาพถ่ายที่มีลักษณะมัว จำนวน 30 ภาพ

รวมทั้งหมด จำนวน 120 ภาพ ให้จักษุแพทย์ทำการ วัดค่า V<sub>CDR</sub> โดยการตัดสินใจของแพทย์ ซึ่งเป็นการใช้วิธีการวัดแบบกะประมาณค่า และวัดผลการทดลองด้วยเปรียบเทียบค่า V<sub>CDR</sub> ระหว่าง การวัดค่าโดยจักษุแพทย์กับกระบวนการแบ่งส่วนคัพและดิสก์แบบอัตโนมัติโดยวัดแบบหาจุดสูงสุด และจุดต่ำสุดของภาพ แบ่งเป็น 3 ขั้นตอน ดังนี้

1) จักษุแพทย์ 3 ท่าน ทำการวัดค่า V<sub>CDR</sub> โดยการกะประมาณค่า V<sub>CDR</sub> จากภาพถ่ายจอ ี ประสาทตา 120 ภาพ ภาพละ 2 ครั้ง ใช้เวลาห่างกัน 1 สัปดาห์ ชุดภาพที่นำมาทดลอง <u>มีสลับลำดับภาพ</u>

2) การคำนวณหาค่าความคลาดเคลื่อนของการวัดค่า V<sub>CDR</sub> โดยจักษุแพทย์ โดยคำนวณ แบบ Relative Standard Deviation (RSD) ดังสมการที่ 4.1 ซึ่งผู้ใช้ทำการวัดค่า V $_{\text{CDR}}$ จ านวนภาพถ่ายจอประสาทตา 120 ภาพ ในเวลาที่ต่างกันมากกว่า 1 ครั้ง และ ค านวณหาค่าความคลาดเคลื่อนของการวัดค่า โดยค่าคลาดเคลื่อนต้องมีความ ้คลาดเคลื่อนของการวัดไม่เกิน 40 เปอร์เซ็นต์ เพื่อนำไปใช้วัดผลกับเครื่องมือ

$$
\%RSD = \frac{SD}{\overline{x}} \times 100 \qquad \qquad \dots (4.1)
$$

โดย  $\% RSD$  = ค่า Relative Standard Deviation

 $SD = \phi$ ่าเบี่ยงเบนมาตรฐาน

- (ค่าที่บอกถึงค่าที่วัดได้อยู่ห่างไกลจากค่าเฉลี่ยมากเท่าใด)
- $\overline{\mathbf{X}}$  = ค่าเฉลี่ยของผลการอ่านค่า
- 3) การคำนวณหาค่าความผิดพลาดของการวัดค่า V<sub>CDR</sub> โดยจักษุแพทย์กับโปรแกรม เปรียบเทียบด้วยค่าเฉลี่ยของการวัดค่า V<sub>CDR</sub> โดยจักษุแพทย์กับโปรแกรม และ คำนวณหาค่าความคลาดเคลื่อนของการวัดค่า V<sub>CDR</sub> โดยจักษุแพทย์กับเครื่องมือ

ี ผลการทดลองวัดค่า V<sub>CDR</sub> โดยแบ่งกลุ่มภาพออกเป็น 4 กลุ่ม ประเมินด้วยเกณฑ์ความ ถูกต้องของโปรแกรมการวัดค่าอัตราส่วนแนวตั้งระหว่างคัพและดิสก์ ( V<sub>CDR</sub> ) แบบอัตโนมัติ ที่เป็นที่ ยอมรับ คือมีค่า V<sub>CDR</sub> แตกต่างไม่เกิน +/- 0.1 จากค่า V<sub>CDR</sub> เฉลี่ย ที่กำหนดโดยจักษุแพทย์ ผลการ ทดลอง มีดังนี้คือ

1) กลุ่มภาพถ่ายที่มีลักษณะคัพขนาดเล็ก จำนวน 30 ภาพ หลังจากการคำนวณค่าความ ี ผิดพลาดแล้ว เหลือรูปภาพที่สามารถนำมาทดลองได้ จำนวน 27 ภาพ เนื่องจากภาพถ่ายในกลุ่มนี้ เป็นกลุ่มที่มีค่าอัตราส่วนแนวตั้งระหว่างคัพและดิสก์อยู่ในช่วง 0 – 0.2 เป็นกลุ่มที่มีการอ่านผล ้ คลาดเคลื่อนเสมอ จึงมีการตัดภาพที่มีค่าความคลาดเคลื่อนสูง เมื่อนำมาภาพมาทำการทดลองหลัง การปรับเปรียบเทียบผลการอ่านค่ากับเครื่องมือแล้ว สามารถอ่านผลได้ถูกต้องจำนวน 25 ภาพ คิด เป็นร้อยละ 92.59 ซึ่งขั้นตอนในการปรับภาพให้มีลักษณะเดียวกันกับภาพมาตรฐาน แสดงดังรูปที่ ่ 4.1 สามารถทำคัพมีลักษณะที่ชัดเจน สามารถแบ่งส่วนภาพได้ถูกต้อง

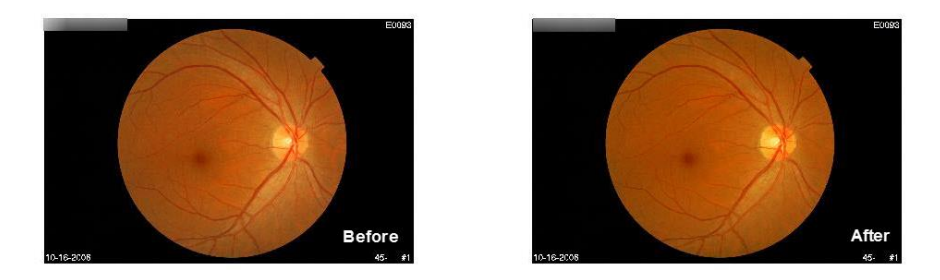

### **รูปที่ 4. 1 แสดงการปรับค่าภาพให้มีลักษณะเดียวกันกับภาพมาตรฐาน**

2) กลุ่มภาพถ่ายที่มีลักษณะคัพขนาดใหญ่ จำนวน 30 ภาพ หลังจากการคำนวณค่า ี ความผิดพลาดแล้ว เหลือรูปภาพที่สามารถนำมาทดลองได้ จำนวน 29 ภาพ เนื่องจากภาพถ่ายใน กลุ่มนี้เป็นกลุ่มที่มีค่าอัตราส่วนแนวตั้งระหว่างคัพและดิสก์อยู่ในช่วง 0.2 – 0.6 เป็นกลุ่มที่มีค่าความ คลาดเคลื่อนของการวัดโดยจักษุแพทย์น้อยที่สุด ภาพที่ใช้ทดลองมีลักษณะคัพแยกออกจากดิสก์และ ีพื้นหลังอย่างชัดเจน เมื่อนำมาภาพมาทำการทดลองหลังการปรับเปรียบเทียบผลการอ่านค่ากับ เครื่องมือแล้ว ผลการอ่านค่ากับเครื่องมือแล้ว สามารถอ่านผลได้ถูกต้องจำนวน 28 ภาพ คิดเป็นร้อย ละ 96.55

3) กลุ่มภาพถ่ายที่มีลักษณะเส้นเลือดขนาดใหญ่ จำนวน 30 ภาพ หลังจากการคำนวณ ้ค่าความผิดพลาดแล้ว เหลือรูปภาพที่สามารถนำมาทดลองได้ จำนวน 27 ภาพ เนื่องจากภาพถ่ายใน กลุ่มนี้เป็นกลุ่มที่มีเส้นเลือดพาดผ่านแนวตั้งของภาพอาจเป็นอุปสรรคต่อการวัดค่าอัตราส่วนแนวตั้งได้ ี เปรียบเทียบผลการอ่านค่ากับเครื่องมือแล้ว สามารถอ่านผลได้ถูกต้องจำนวน 26 ภาพ คิดเป็นร้อยละ ่ 96.29 เมื่อนำภาพมาทำการทดลองแล้วพบว่าแม้ภาพที่มีลักษณะเส้นเลือดพาดผ่านแนวตั้ง ในขั้นตอน มอร์โฟโลยี สามารถปรับภาพที่มีเส้นเลือดบดบังให้วัดค่าได้ถูกต้อง

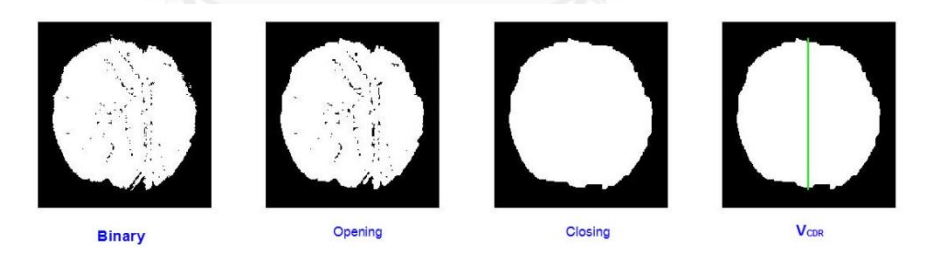

# **รูปที่ 4. 2 แสดงขั้นตอนมอร์โฟโลยี ในภาพที่มีลักษณเส้นเลือดพาดผ่านแนวตั้ง**

4) กลุ่มภาพถ่ายที่มีลักษณะมัว จำนวน 30 ภาพ หลังจากการคำนวณค่าความผิดพลาด ู แล้ว เหลือรูปภาพที่สามารถนำมาทดลองได้ จำนวน 29 ภาพ เนื่องจากภาพถ่ายในกลุ่มนี้เป็นกลุ่มที่มี ลักษณะมัว มีสาเหตุมาจากหลายสาเหตุ เช่น สภาวะแวดล้อมของกล้องถ่ายภาพ, ลักษณะดวงตาของ ้ผู้ป่วย เช่น เลนส์ หรือตัวโรค ทำให้ภาพถ่ายที่นำมาทดลองมีหลากหลายแต่ไม่สามารถระบุสาเหตุได้ ว่าลักษณะมัวนั้นมีสาเหตุมาจากอะไร เปรียบเทียบผลการอ่านค่ากับเครื่องมือแล้ว สามารถอ่านผลได้ ถูกต้องจำนวน 24 ภาพ คิดเป็นร้อยละ 82.75

#### บทที่ 5

#### **สรุปผลการวิจัยและข้อเสนอแนะ**

บทนี้กล่าวถึงการสรุปผลการวิจัยการวัดค่าอัตราส่วนแนวตั้งระหว่างคัพและดิสก์ (V<sub>CDR</sub>) จาก ภาพถ่ายจอประสาทตา แบบอัตโนมัติ เพื่อการช่วยในการวินิจฉัยโรคต้อหิน รวมถึงข้อเสนอแนะเพื่อ เป็นแนวทางในการพัฒนางานวิจัยต่อไปในอนาคต ซึ่งมีรายละเอียดดังนี้

#### **5.1 สรุปผลการวิจัย**

งานวิจัยนี้ได้นำเสนอขั้นตอนวิธีการวัดค่าอัตราส่วนแนวตั้งระหว่างคัพและดิสก์ (V<sub>CDR</sub>) จาก ภาพถ่ายจอประสาทตา แบบอัตโนมัติ งานวิจัยที่ได้นำเสนอในนี้พบว่ามีข้อจำกัด ดังนี้

1) สิ่งแวดล้อมในการเก็บภาพ ได้แก่ ลักษณะของผู้ป่วย ที่มีลักษณะของร่างกายหรือ ้อวัยวะแตกต่างกันไป มีผลทำให้ภาพที่นำมาทดลองมีความแตกต่างกันในเรื่องของแสง ซึ่งภาพที่นำมา ิทดลองไม่สามารถระบุได้ว่าภาพที่นำมาทดลองมาจากผู้ป่วยที่มีลักษณะแบบใด ในกลุ่มการทดลองที่ เป็นภาพมัว ผลการทดลอง จากภาพถ่ายจอประสาทตาที่น ามาทดลองทั้งหมด 30 ภาพ มีภาพที่ ี สามารถนำมาเปรียบเทียบผลการวัดค่าได้ 29 ภาพ เปรียบเทียบการวัดค่าอัตราส่วนแนวตั้ง ระหว่างคัพและดิสก์ของโปรแกรมกับจักษุแพทย์ วัดผลถูกต้อง 24 ภาพ และไม่ถูกต้องถึง 5 ภาพ

2) ลักษณะกล้องถ่ายภาพ ที่มีการเก็บแฟ้มข้อมูลภาพเป็นแบบ JPEG ซึ่งไม่สามารถ ระบุได้ว่าเกิดการสูญเสียข้อมูลภาพไปมากเพียงใด วิธีที่นำเสนอในงานวิจัยนี้ จึงเป็นวิธีที่เหมาะสมกับ ข้อมูลแฟ้มภาพแบบ JPEG

3) งานวิจัยนี้นำเสนอวิธีการวัดค่าอัตราส่วนแนวตั้งระหว่างคัพและดิสก์ (V<sub>CDR</sub>) จาก ภาพถ่ายจอประสาทตาที่มีค่าอัตราส่วนแนวตั้งระหว่างคัพและดิสก์ (V<sub>CDR</sub>) ไม่เกิน 0.6 แบบอัตโนมัติ เพื่อช่วยในการวินิจฉัยและคัดกรองผู้ป่วย ที่มีอาการเริ่มเป็นโรคต้อหินในระยะเริ่มแรก<br>-

#### **5.2 ข้อเสนอแนะ**

งานวิจัยนี้ยังมีงานบางส่วนที่ควรปรับปรุง คือ การเก็บและจำแนกชนิดของภาพภาพที่มี ลักณะสิ่งแวดล้อมที่แตกต่างหลากหลายของลักษณะผู้ป่วย เพื่อที่จะเลือกใช้วิธีการประมวลผลทาง ภาพดิจิทัล ให้เหมาะสมกับภาพแต่ละชนิดเพื่อเพิ่มความถูกต้อง ในการแบ่งส่วนภาพถ่ายจอประสาท ตาเพื่อวัดค่าอัตราส่วนแนวตั้งระหว่างคัพและดิสก์

#### **รายการอ้างอิง**

- 1. ราชวิทยาลัยจักษุแพทย์แห่งประเทศไทย. การรักษาโรคต้อหิน. 2556; Available from: [http://www.rcopt.org/news-public-](http://www.rcopt.org/news-public-80.html)80.html.
- 2. ศูนย์รักษาตาท็อปเจริญ. รู้จักต้อหินไหม*?* 2557; Available from: [http://www.tcec.co.th/](http://www.tcec.co.th/2013/?p=4353)2013/?p=4353.
- 3. BangkokHealth.com. การวินิจฉัยโรคต้อหิน. 2556; Available from: [http://www.bangkokhealth.com/index.php/health/health-system/eye/](http://www.bangkokhealth.com/index.php/health/health-system/eye/1473-การวินิจฉัยโรคต้อหิน.html)1473-การ [วินิจฉัยโรคต้อหิน.](http://www.bangkokhealth.com/index.php/health/health-system/eye/1473-การวินิจฉัยโรคต้อหิน.html)html.
- 4. Phimaimedicine. *High cup-to-disc ratio* 2552; Available from: [http://www.phimaimedicine.org/](http://www.phimaimedicine.org/2009/11/164-37.html)2009/11/164-37.html.
- 5. ReviewofOptometry. *Optometric Study Center*. 2556; Available from: [http://cms.revoptom.com/index.asp?ArticleType=SiteSpec&Page=osc/](http://cms.revoptom.com/index.asp?ArticleType=SiteSpec&Page=osc/3146/lesson.htm)3146/lesson.ht [m.](http://cms.revoptom.com/index.asp?ArticleType=SiteSpec&Page=osc/3146/lesson.htm)
- 6. Muramatsu, C., et al., *Automated segmentation of optic disc region on retinal fundus photographs: Comparison of contour modeling and pixel classification methods.* Computer methods and programs in biomedicine, 2011. 101(1): p. 23-32.
- 7. Kavitha, S., S. Karthikeyan, and K. Duraiswamy. *Early detection of glaucoma in retinal images using cup to disc ratio*. in *Computing Communication and Networking Technologies (ICCCNT),* 2010 *International Conference on*. 2010: IEEE.
- 8. Sekhar, S., W. Al-Nuaimy, and A. Nandi. *Automated localization of optic disc and fovea in retinal fundus images*. in 16*th European Signal Processing Conference, Lausanne, Switzerland*. 2008.
- 9. หาหมอ.com. กายวิภาคและสรีรวิทยาของตา (*Anatomy and physiology of the eye)*. 2556; Available from: http://haamor.com/th/[กายวิภาคและสรีรวิทยาของตา.](http://haamor.com/th/กายวิภาคและสรีรวิทยาของตา)
- 10. LaserVisionThailand, L. ดวงตา. 2557; Available from: [http://lasiktip.blogspot.com/](http://lasiktip.blogspot.com/2012/11/eyes-lasik-laservisionthailand.html#.UzpX4KJvpGw)2012/11/eyes-lasik[laservisionthailand.html#.UzpX](http://lasiktip.blogspot.com/2012/11/eyes-lasik-laservisionthailand.html#.UzpX4KJvpGw)4KJvpGw.

.

- 11. il.mahidol.ac.th. การมองเห็น. 2555; Available from: [http://www.il.mahidol.ac.th/e](http://www.il.mahidol.ac.th/e-media/nervous/chapter3.htm)[media/nervous/chapter](http://www.il.mahidol.ac.th/e-media/nervous/chapter3.htm)3.htm.
- 12. MIM. *Optic Cup/Disc Ratio*. 2556; Available from: https:/[/www.mims.com/USA/diagnoses/info/Optic](http://www.mims.com/USA/diagnoses/info/Optic%20Cup/Disc%20Ratio?iType=10002)%20Cup/Disc%20Ratio?iType=10002
- 13. DigitalImageProcessingBasedOnOPENCV. ขั้นตอนพื้นฐานของการประมวลผลภาพดิจิตอล (*Basic of Digital Image processing)* 2555; Available from:

[http://digitaltoimageprocessing.blogspot.com/](http://digitaltoimageprocessing.blogspot.com/2010/04/basic-of-digital-image-processing.html)2010/04/basic-of-digital-image[processing.html.](http://digitaltoimageprocessing.blogspot.com/2010/04/basic-of-digital-image-processing.html)

- 14. Rafael C. GonZalez, R.E.W., *Digital Image Processing*. 3 ed. 2010: PEARSON.
- 15. P. K. SAHOO, S.S., AND A. K. C. WONG, *A Survey of Thresholding Techniques\*.* COMPUTER VISION, GRAPHICS, AND IMAGE PROCESSING, 1988: p. 233-260.
- 16. Otsu, N., *A Threshold Selection Method From Gray-scale Histogram.* IEEE Transaction System 8 1978: p. 62-66.
- 17. Wen, C., Y.Q. Shi, and X. Guorong. *Identifying Computer Graphics using HSV Color Model and Statistical Moments of Characteristic Functions*. in *Multimedia and Expo,*  2007 *IEEE International Conference on*. 2007.
- 18. UWA. *Colour Image Processing*. 2555; Available from: [http://homepages.inf.ed.ac.uk/rbf/CVonline/LOCAL\\_COPIES/OWENS/LECT](http://homepages.inf.ed.ac.uk/rbf/CVonline/LOCAL_COPIES/OWENS/LECT14/lecture12.html)14/lecture12 .[html.](http://homepages.inf.ed.ac.uk/rbf/CVonline/LOCAL_COPIES/OWENS/LECT14/lecture12.html)
- 19. Terrillon, J.C., M. David, and S. Akamatsu. *Automatic detection of human faces in natural scene images by use of a skin color model and of invariant moments*. in *Automatic Face and Gesture Recognition,* 1998. *Proceedings. Third IEEE International Conference on*. 1998.
- 20. software.intel. *Color Models*. 2556; Available from: [http://software.intel.com/sites/products/documentation/hpc/ipp/ippi/ippi\\_ch](http://software.intel.com/sites/products/documentation/hpc/ipp/ippi/ippi_ch6/ch6_color_models.html)6/ch6\_c [olor\\_models.html.](http://software.intel.com/sites/products/documentation/hpc/ipp/ippi/ippi_ch6/ch6_color_models.html)
- 21. Marques, O., *Morphological Image Processing*, in *Practical Image and Video Processing Using MATLAB®*. 2011, John Wiley & Sons, Inc. p. 299-334.
- 22. Coltuc, D., P. Bolon, and J.M. Chassery, *Exact histogram specification.* Image Processing, IEEE Transactions on, 2006. 15(5): p. 1143-1152.
- 23. Kong, T.Y. and A. Rosenfeld, *Topological algorithms for digital image processing*. 1996: Elsevier.

45

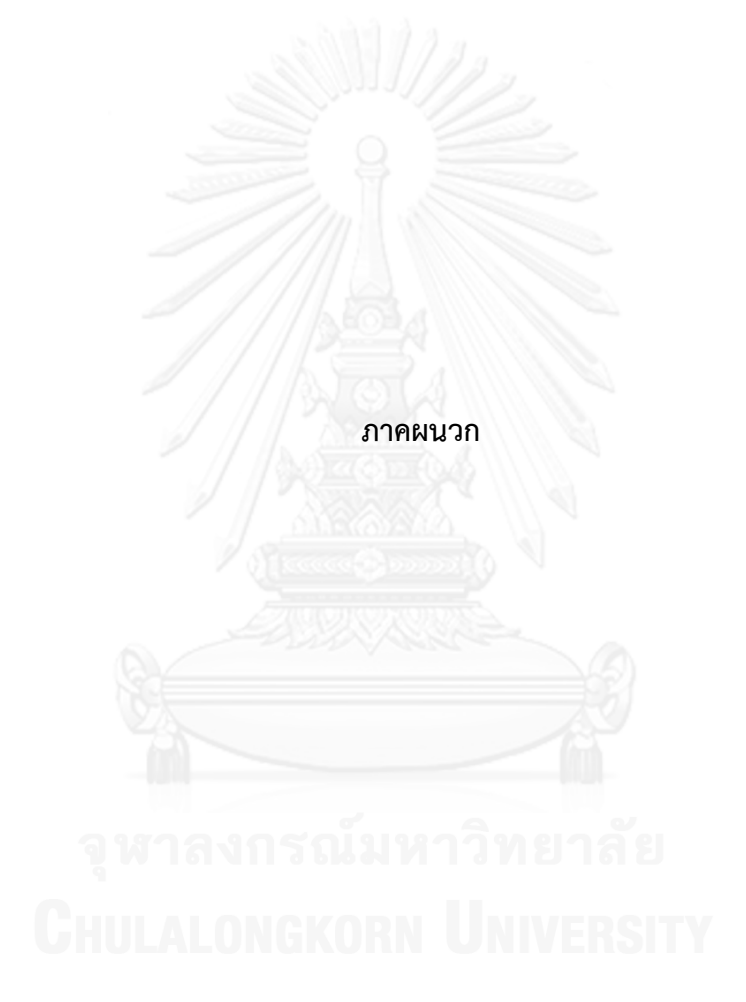

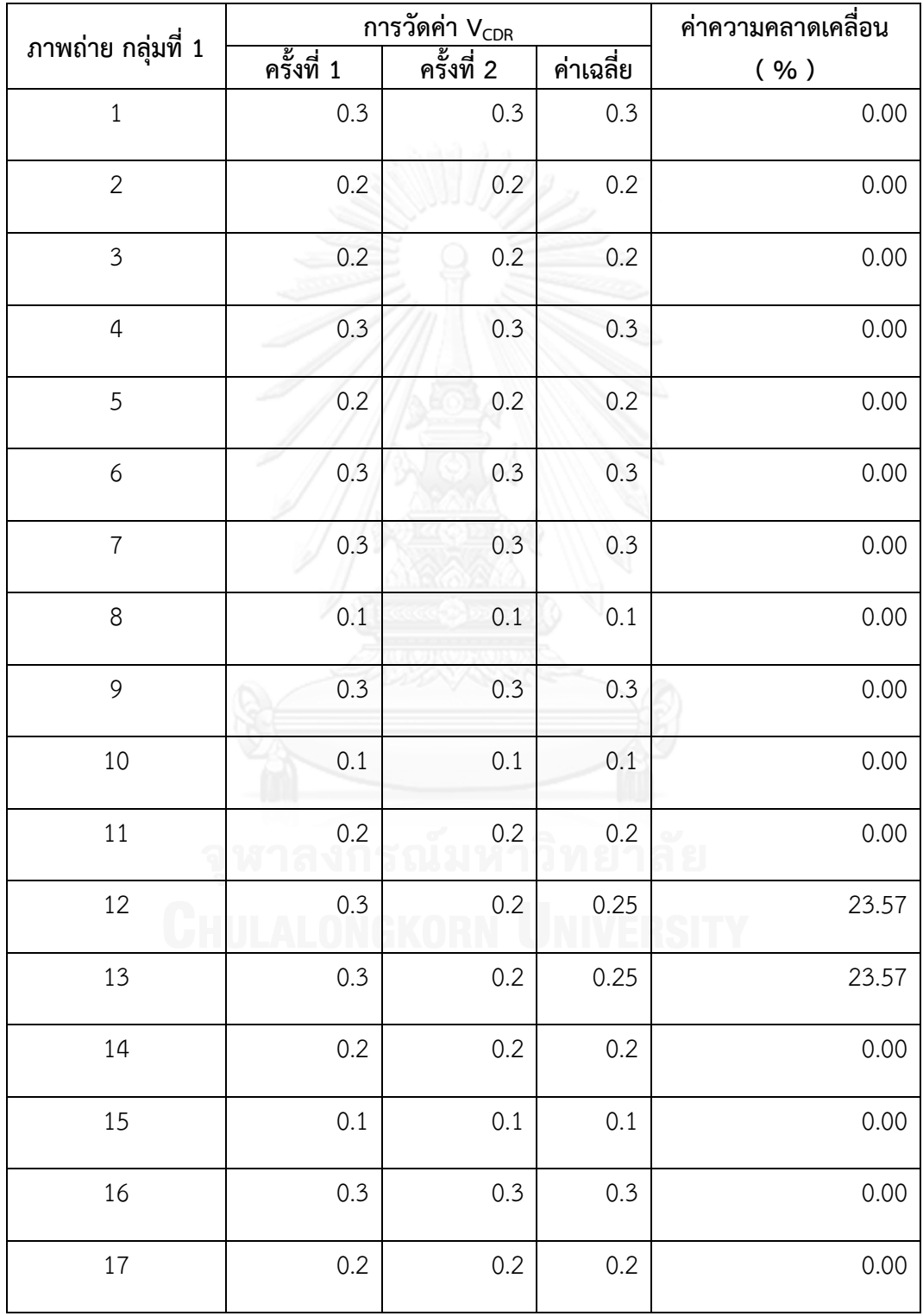

# **ตารางที่ ก. 1 ผลการวัดค่าอัตราส่วนแนวตั้งระหว่างคัพและดิสก์ของจักษุแพทย์ คนที่ 1**

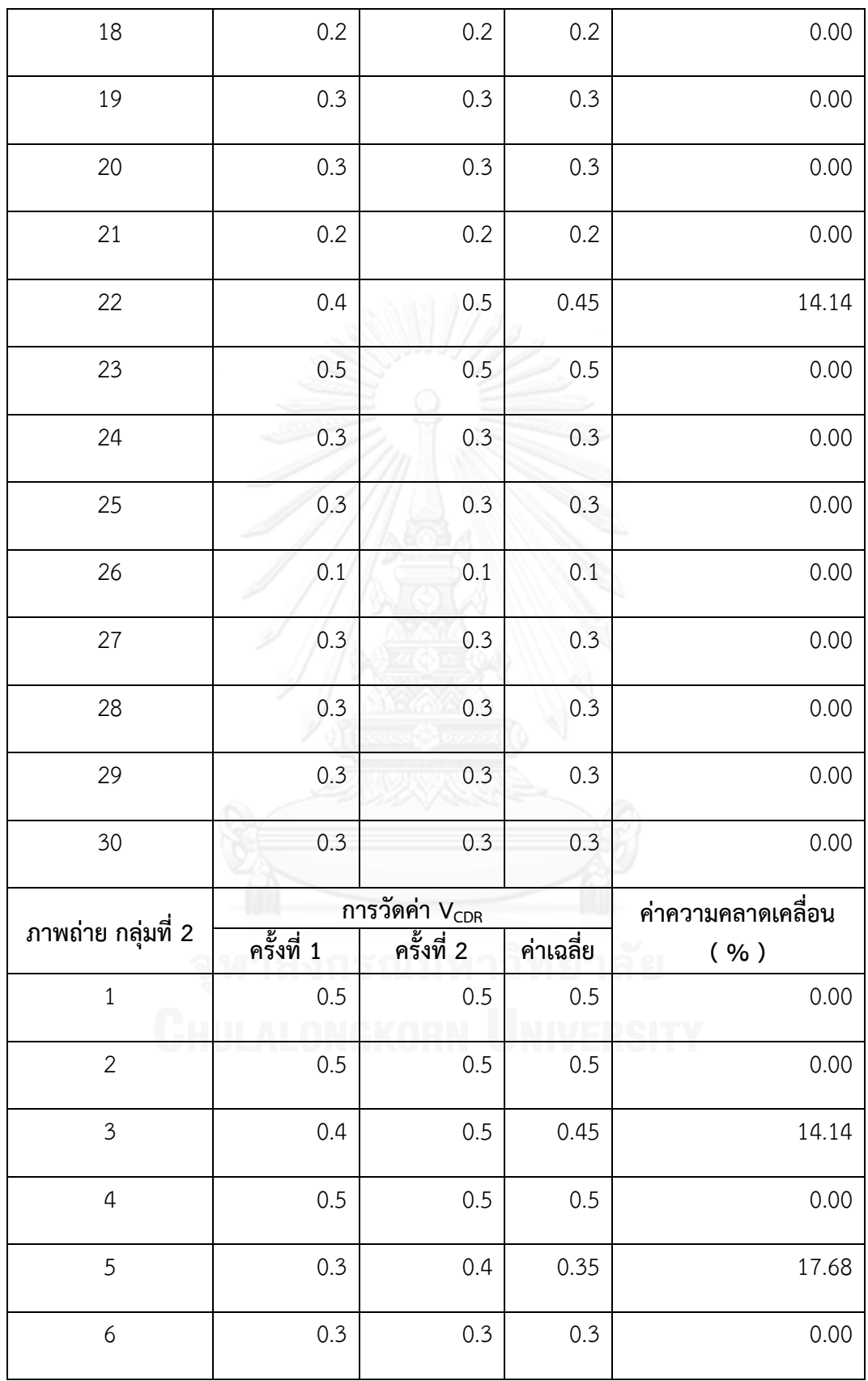

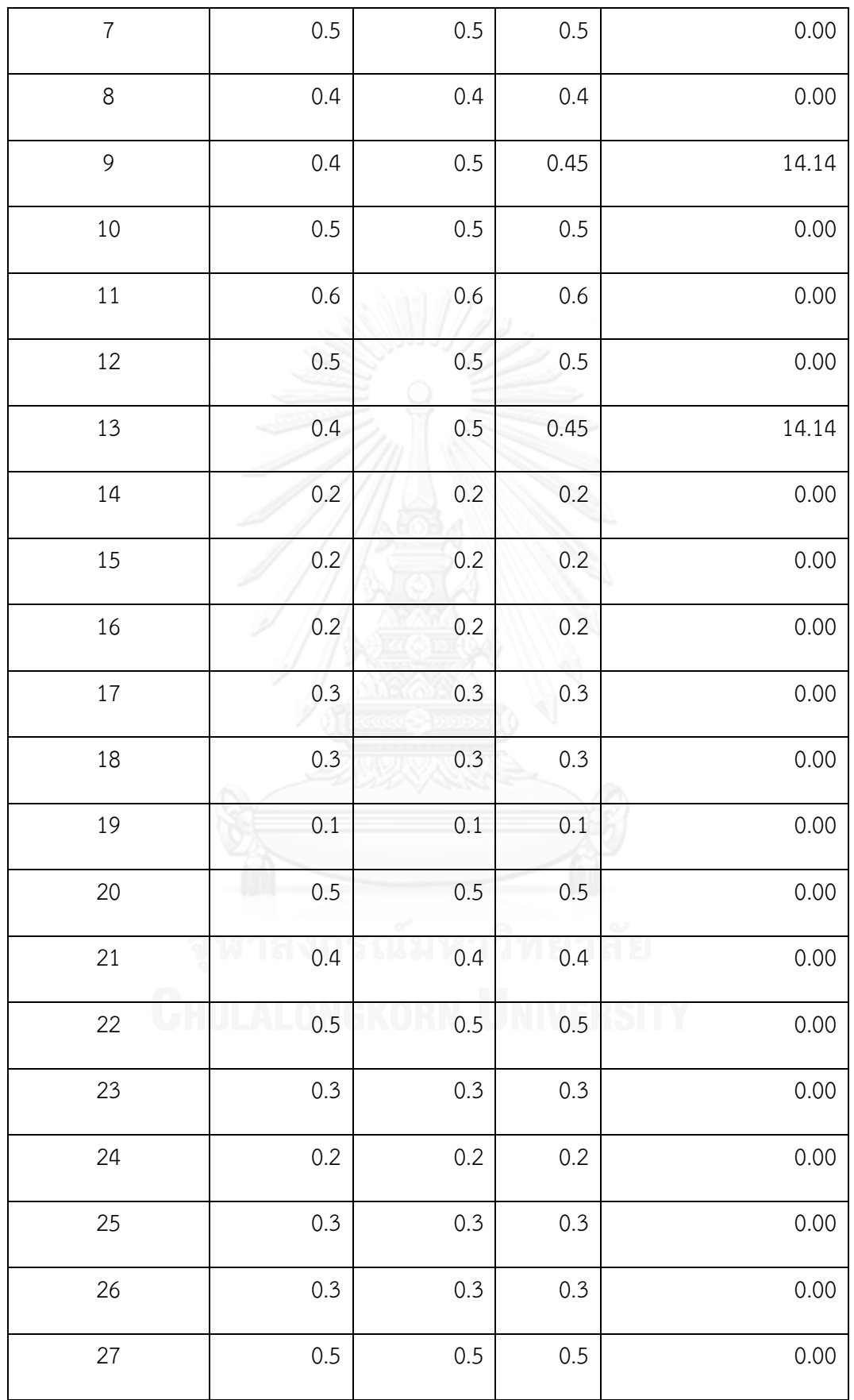

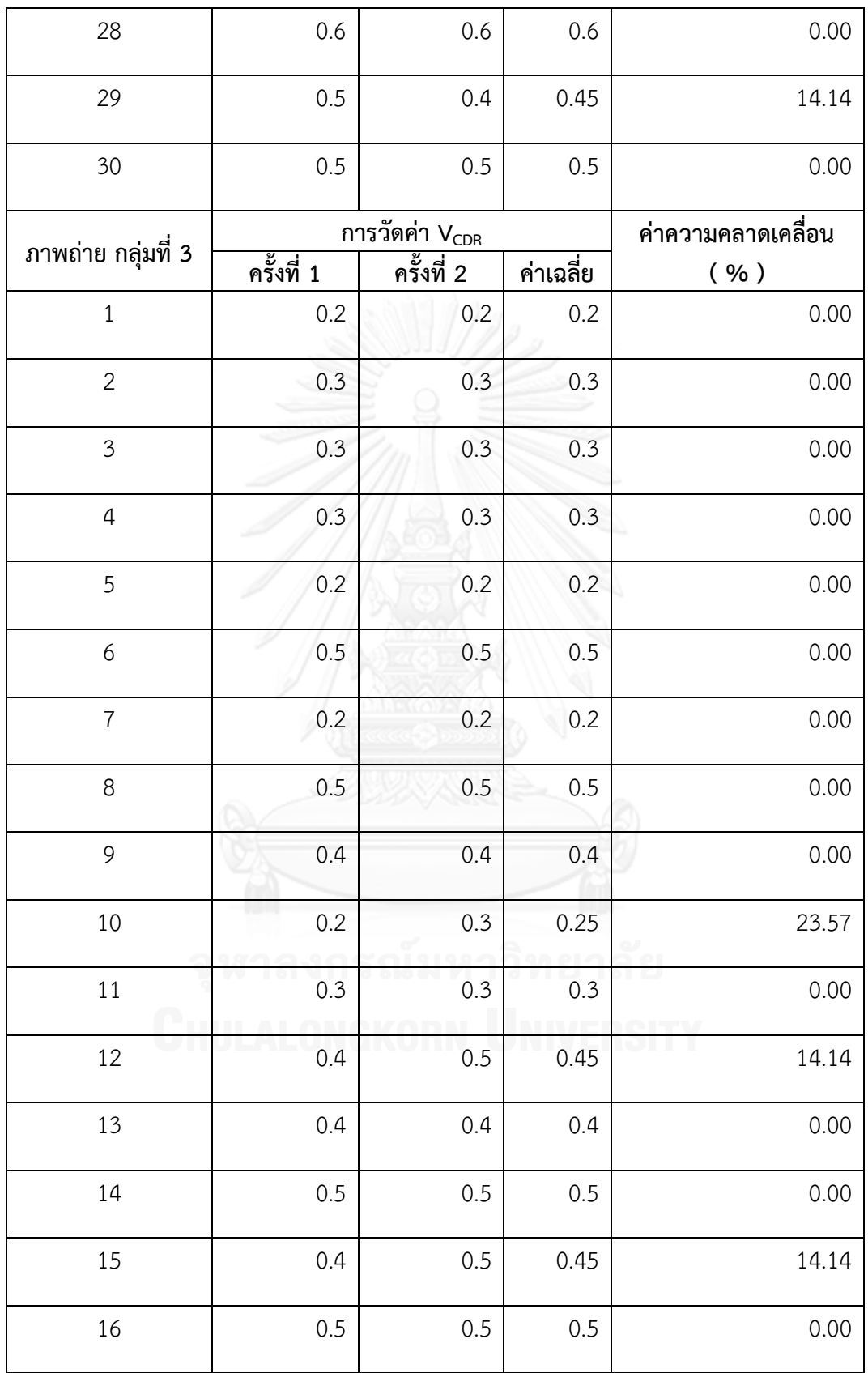

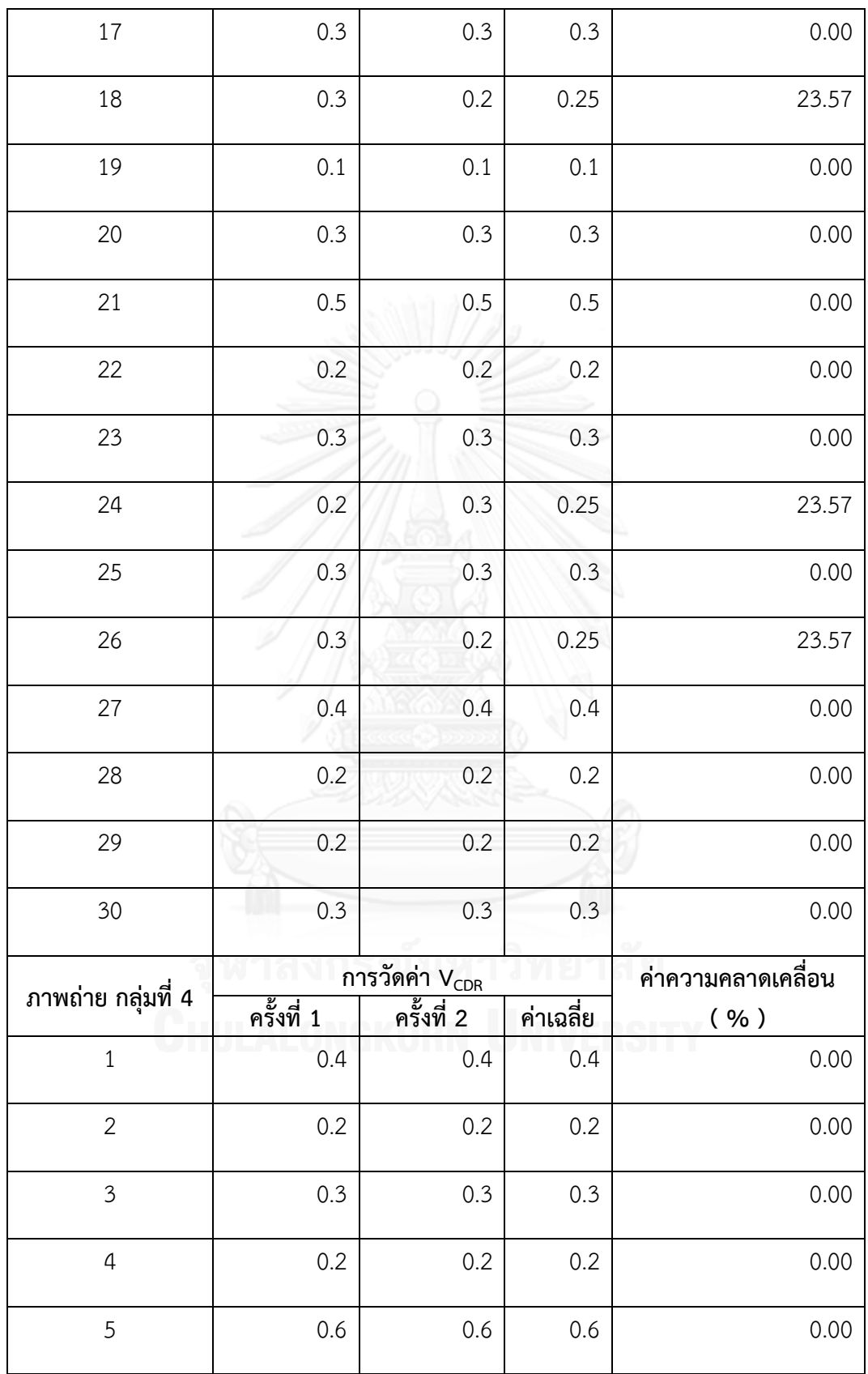

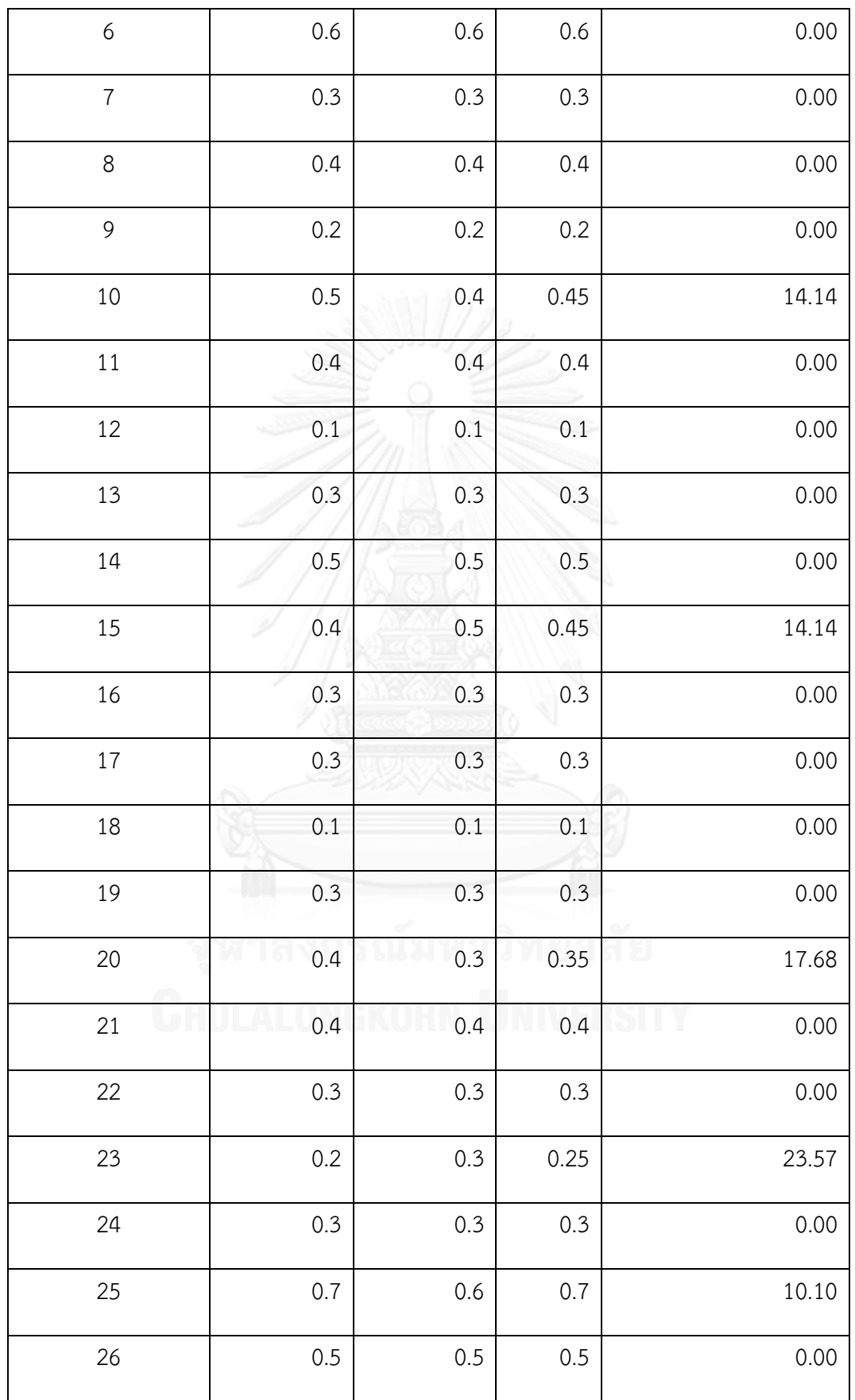

| 27 | 0.2 | 0.3 | 0.25 | 23.57 |
|----|-----|-----|------|-------|
| 28 | 0.2 | 0.2 | 0.2  | 0.00  |
| 29 | 0.3 | 0.3 | 0.3  | 0.00  |
| 30 | 0.1 | 0.1 | 0.1  | 0.00  |

**ตารางที่ ก. 2 ผลการวัดค่าอัตราส่วนแนวตั้งระหว่างคัพและดิสก์ของจักษุแพทย์ คนที่ 2**

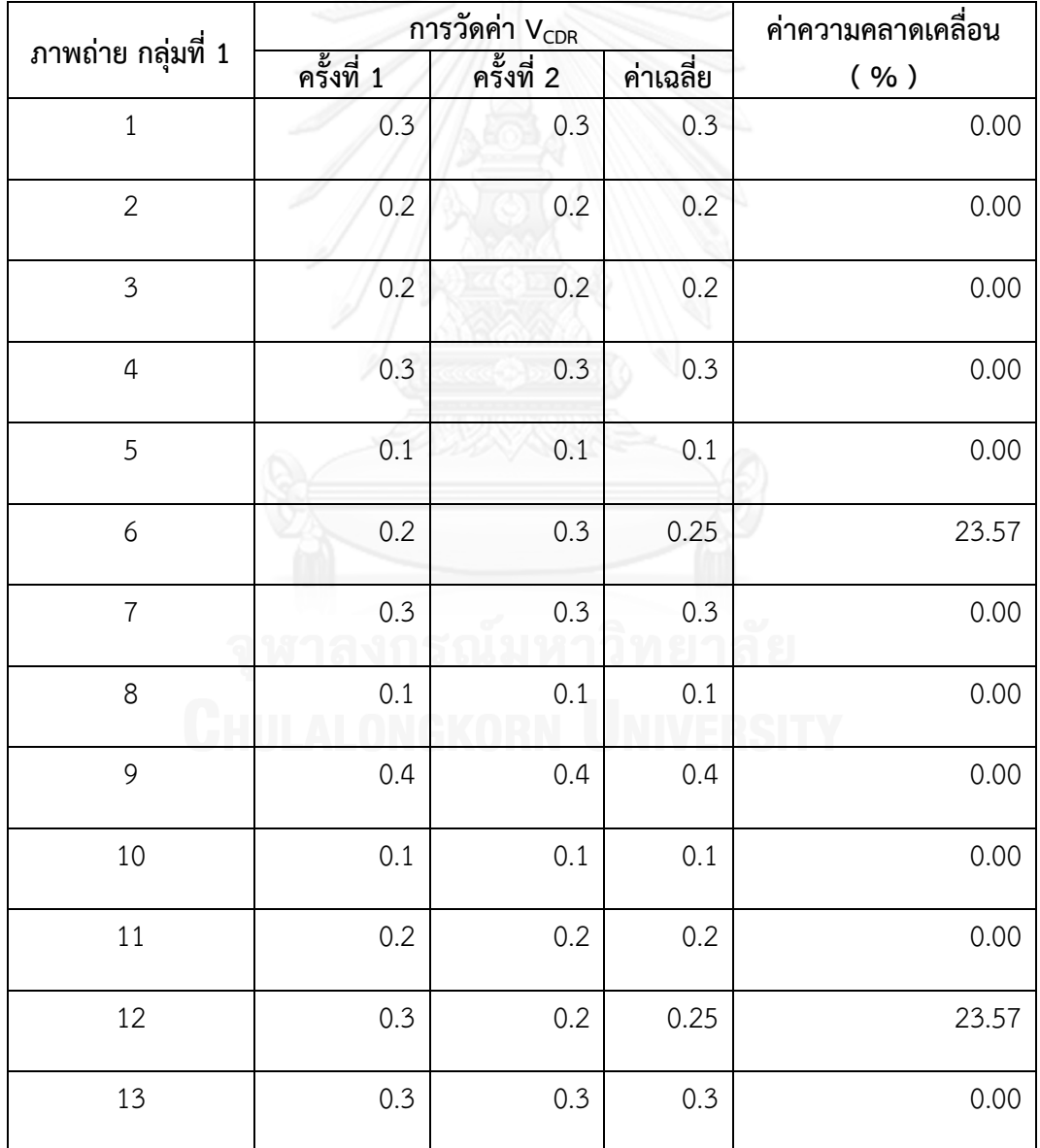

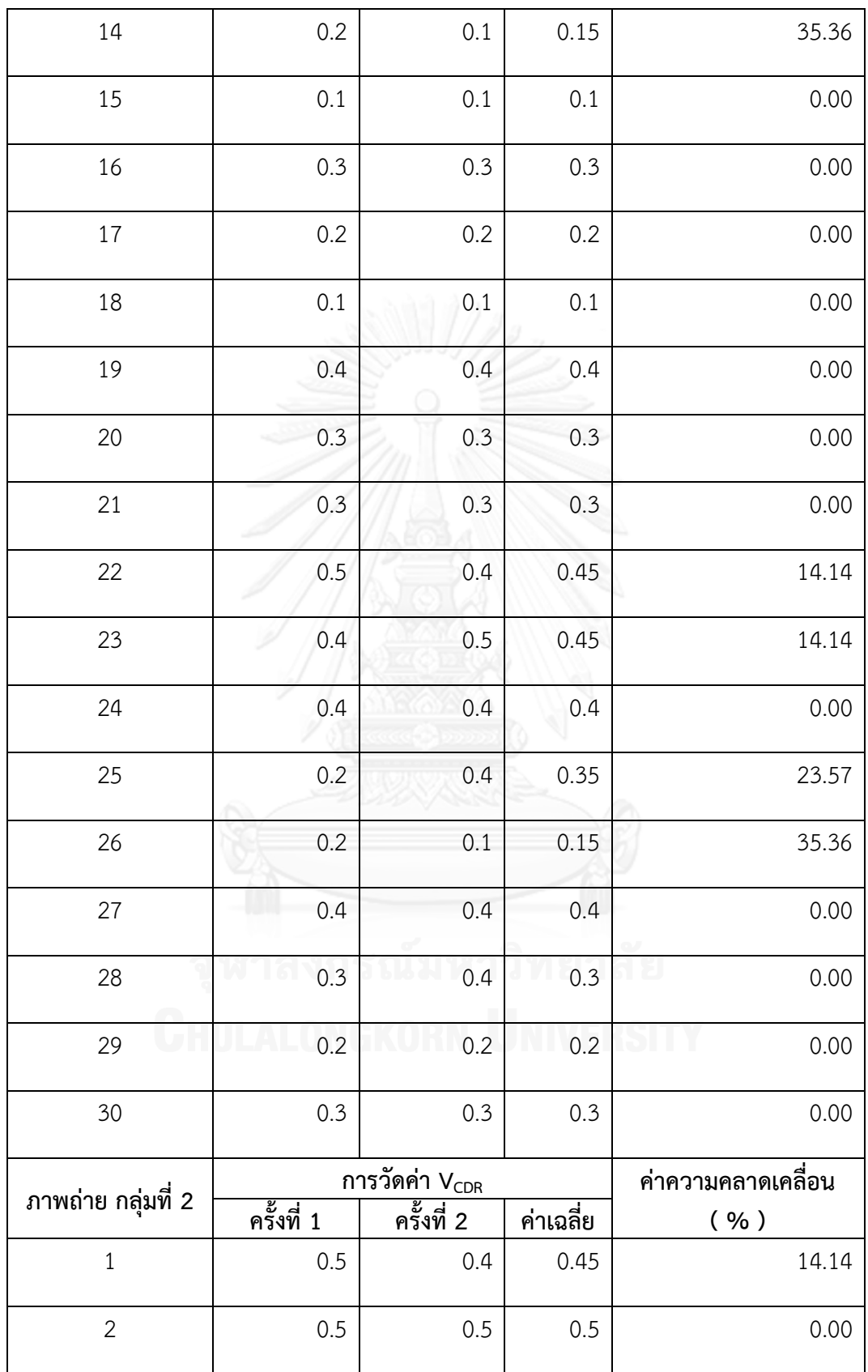

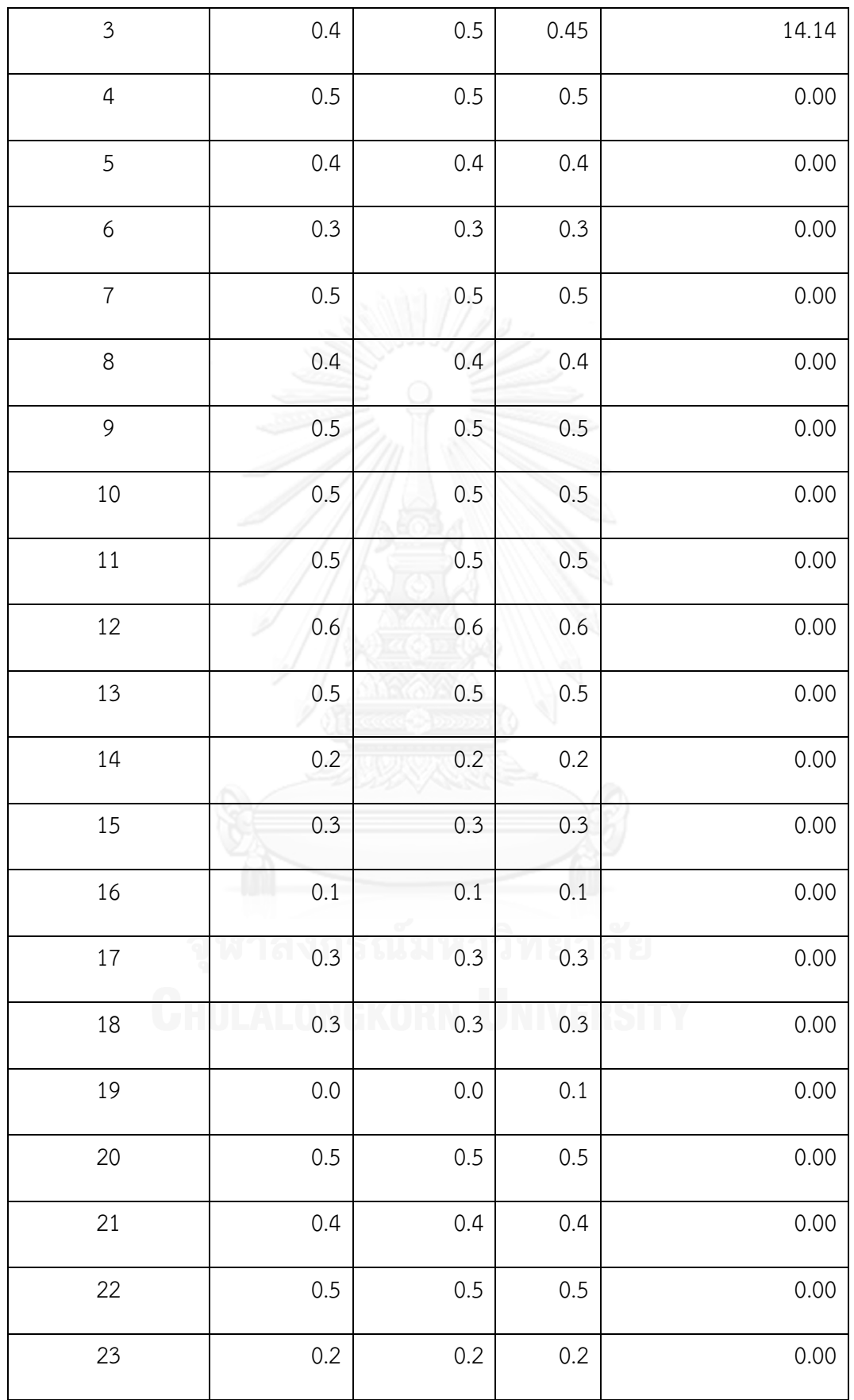

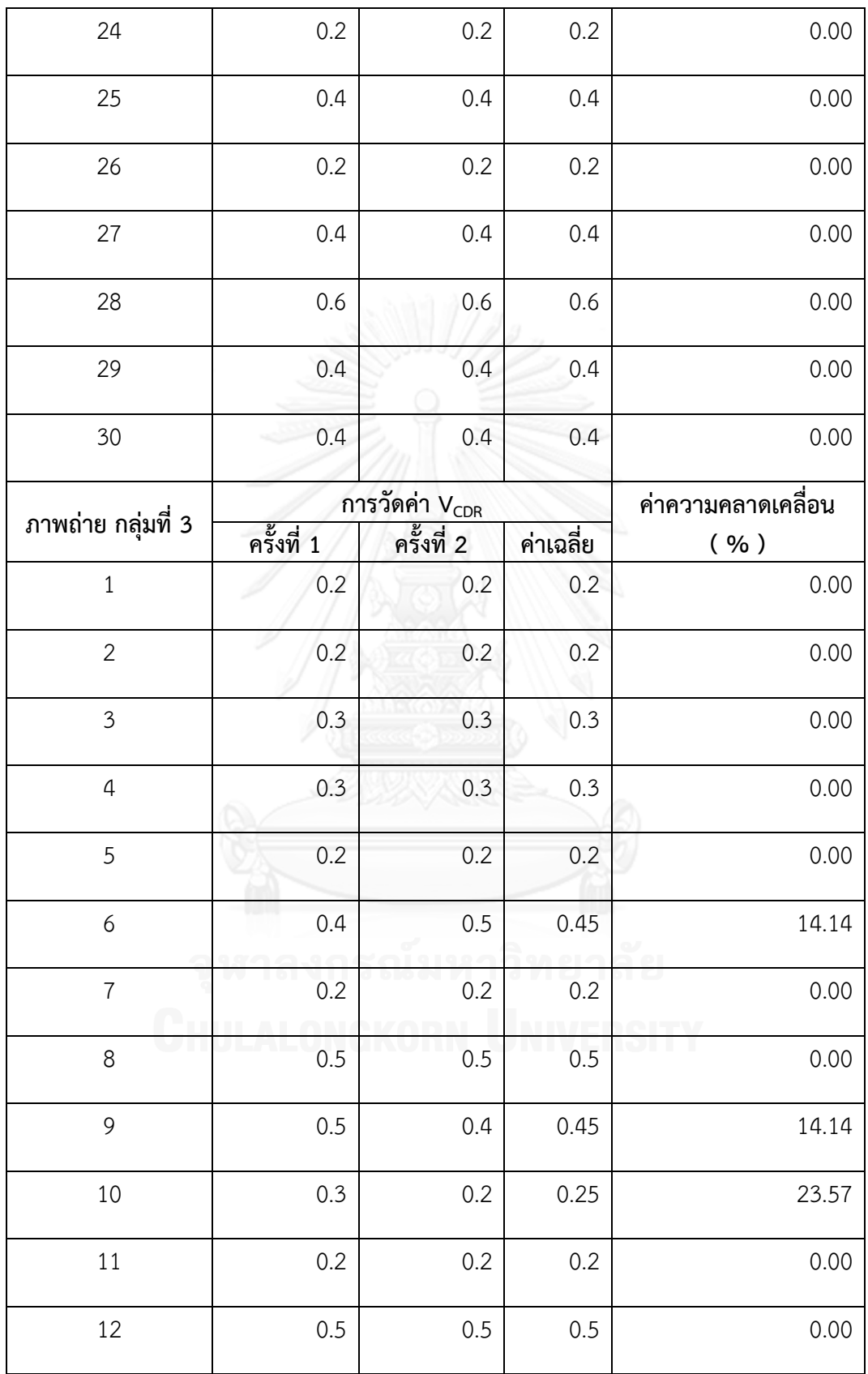

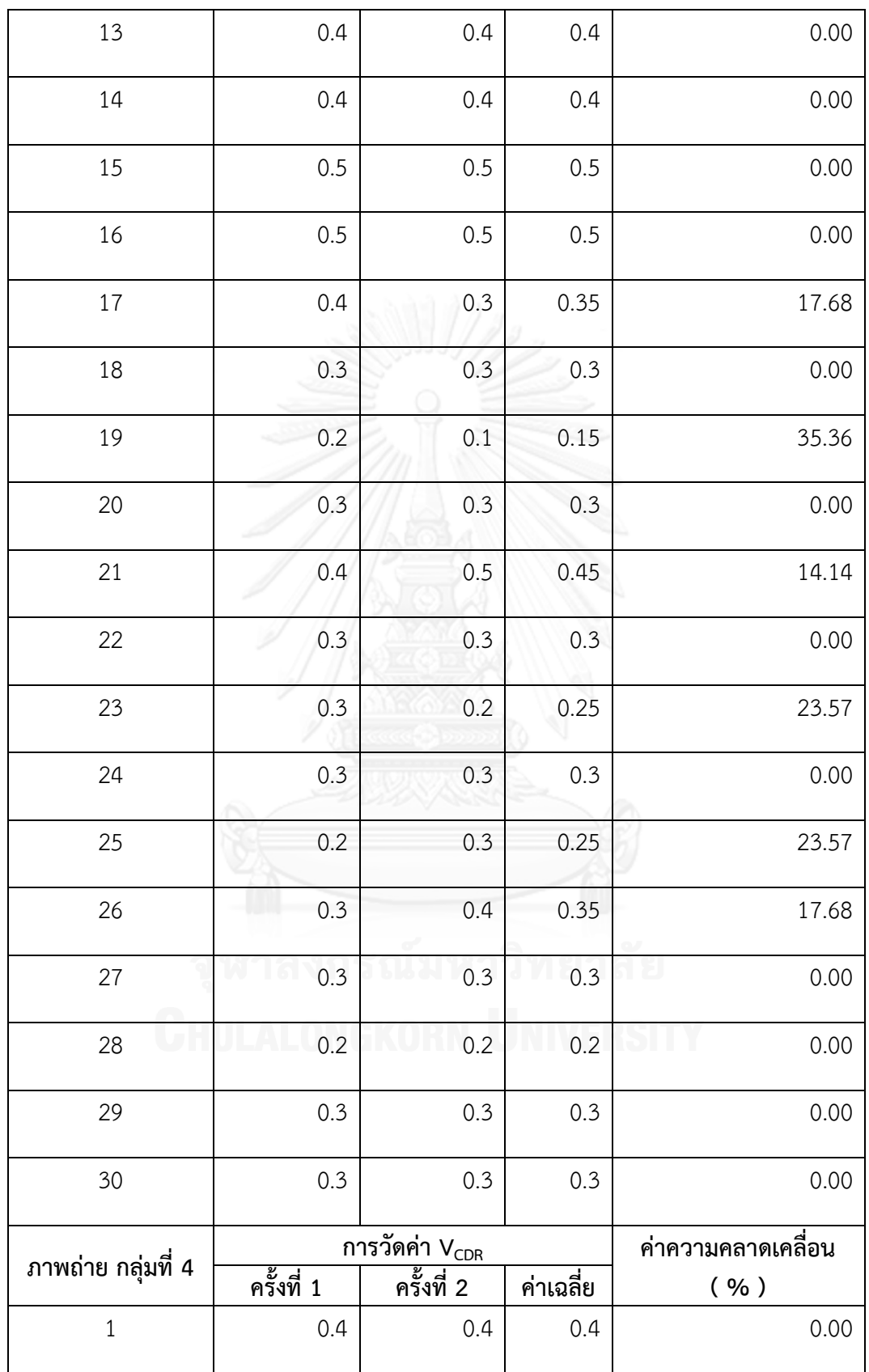

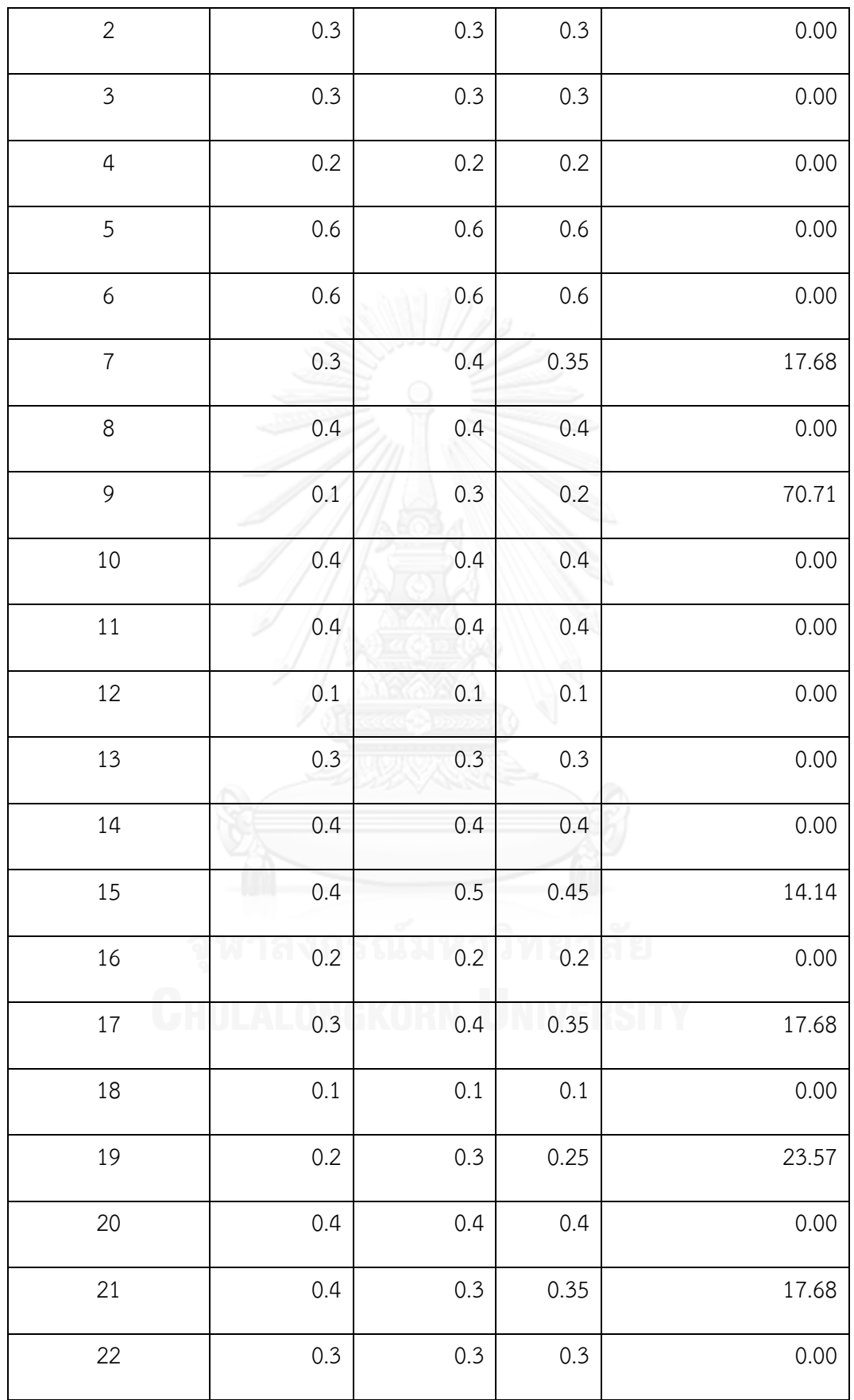
| 23 | 0.3 | 0.2 | 0.2  | 0.00  |
|----|-----|-----|------|-------|
| 24 | 0.2 | 0.2 | 0.2  | 0.00  |
| 25 | 0.6 | 0.7 | 0.65 | 10.10 |
| 26 | 0.5 | 0.6 | 0.55 | 11.79 |
| 27 | 0.3 | 0.3 | 0.3  | 0.00  |
| 28 | 0.2 | 0.1 | 0.15 | 35.36 |
| 29 | 0.3 | 0.3 | 0.3  | 0.00  |
| 30 | 0.1 | 0.1 | 0.1  | 0.00  |

**ตารางที่ ก. 3 ผลการวัดค่าอัตราส่วนแนวตั้งระหว่างคัพและดิสก์ของจักษุแพทย์ คนที่ 3**

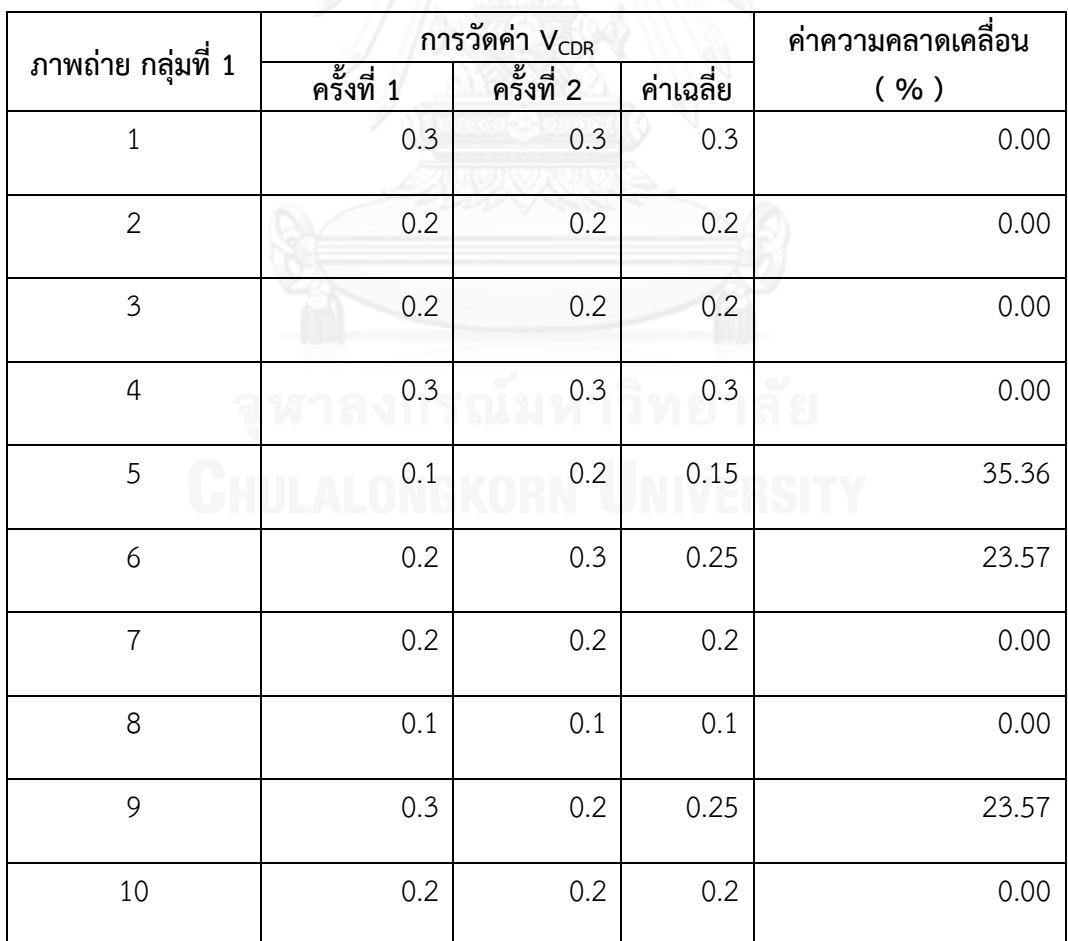

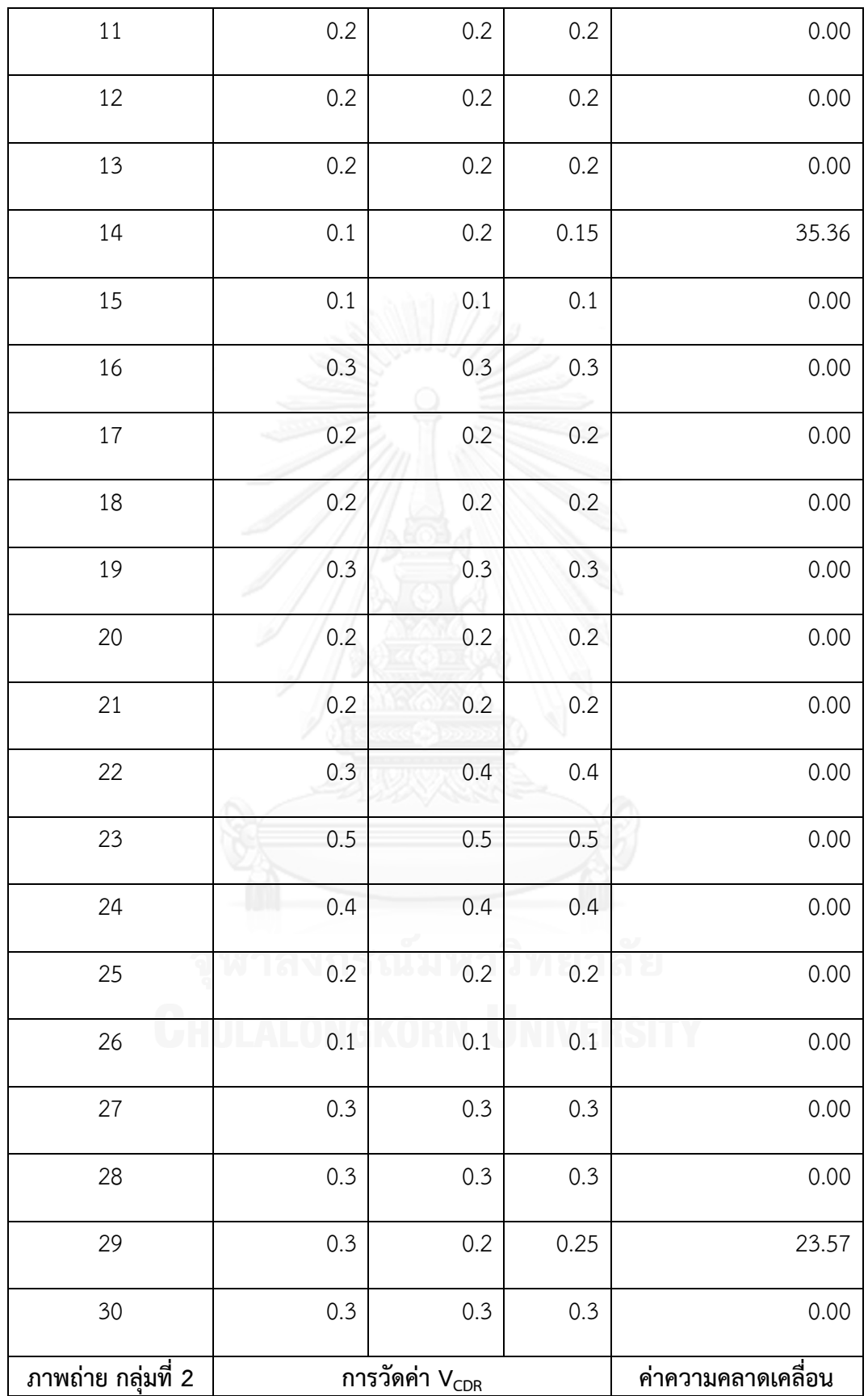

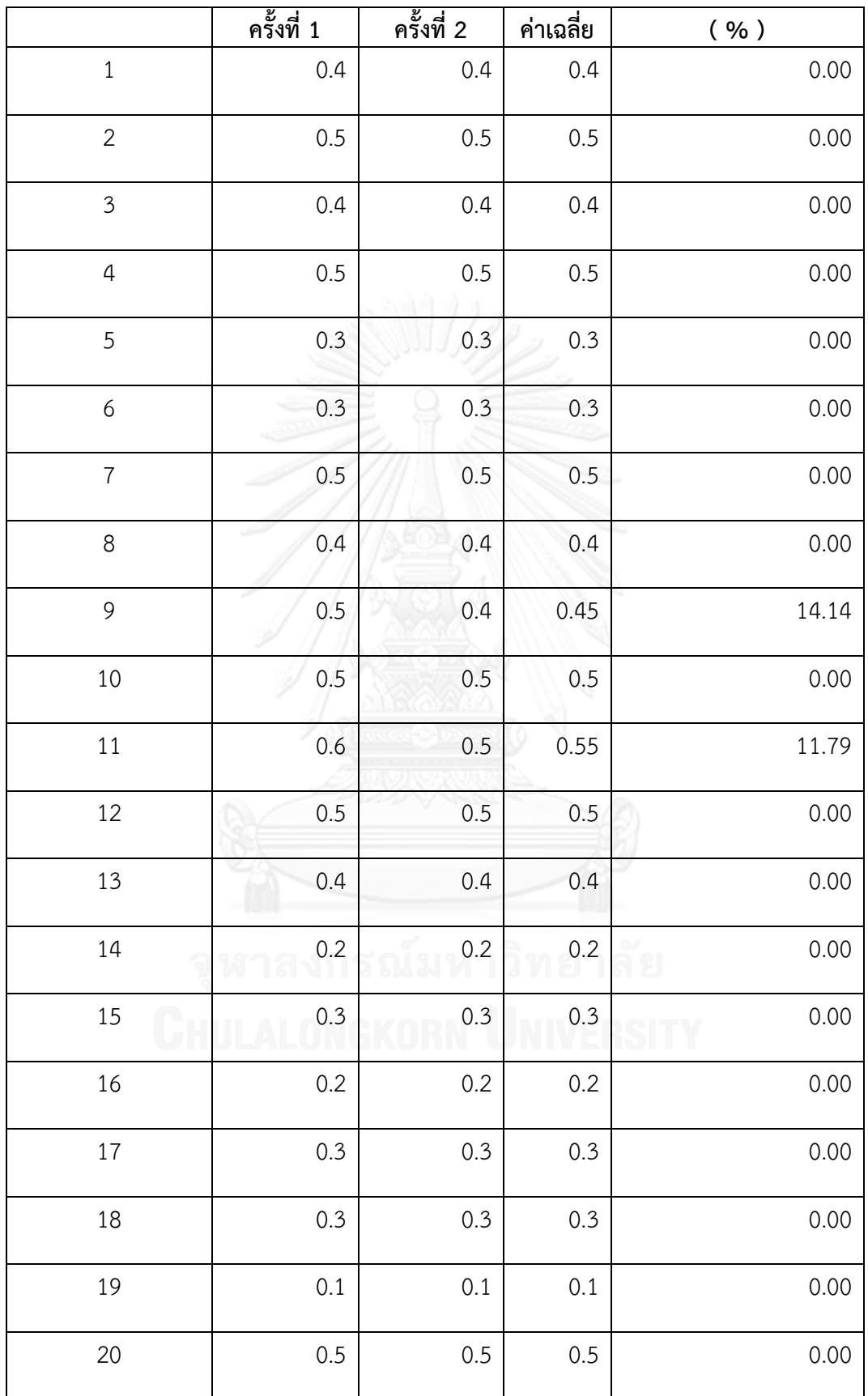

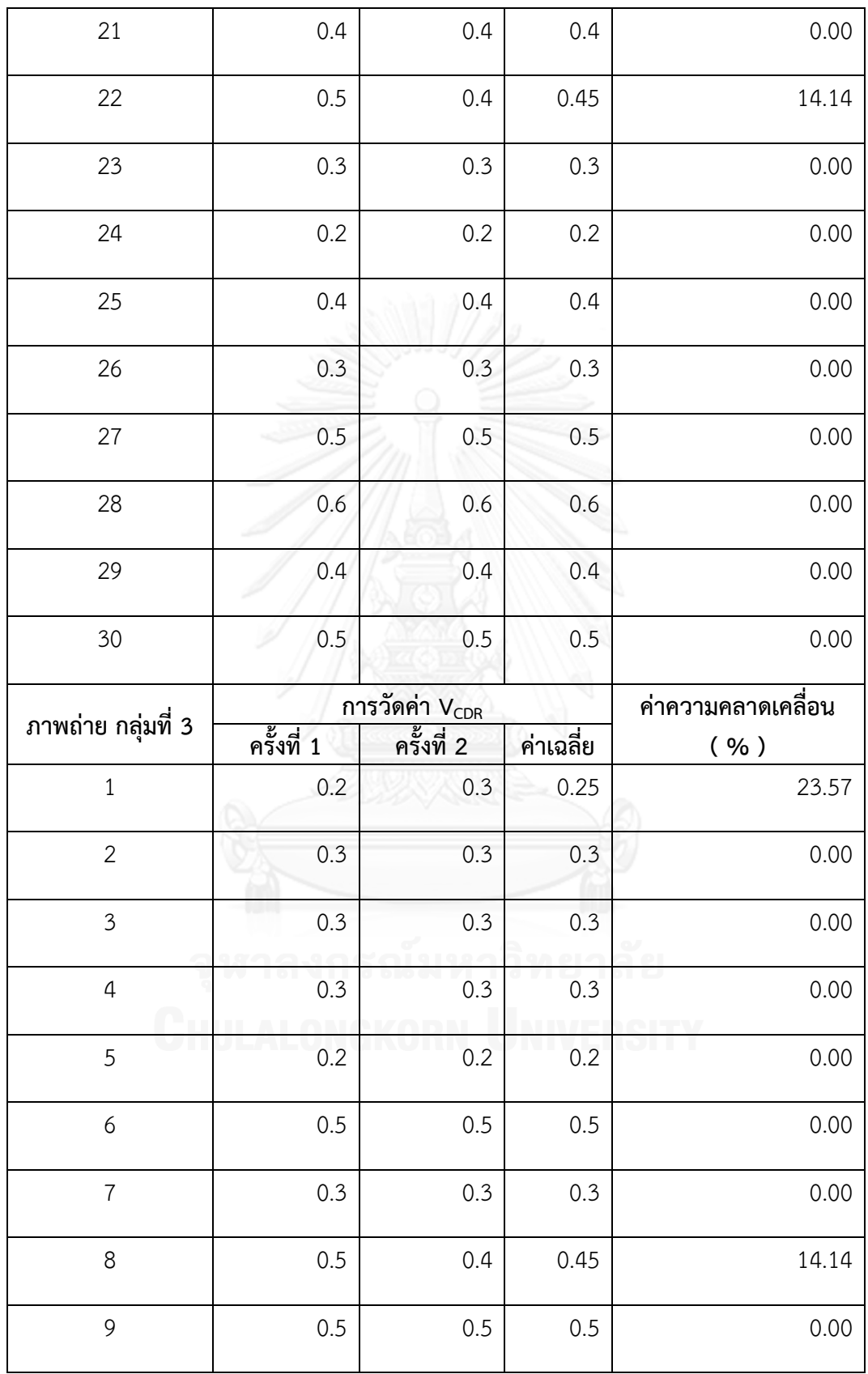

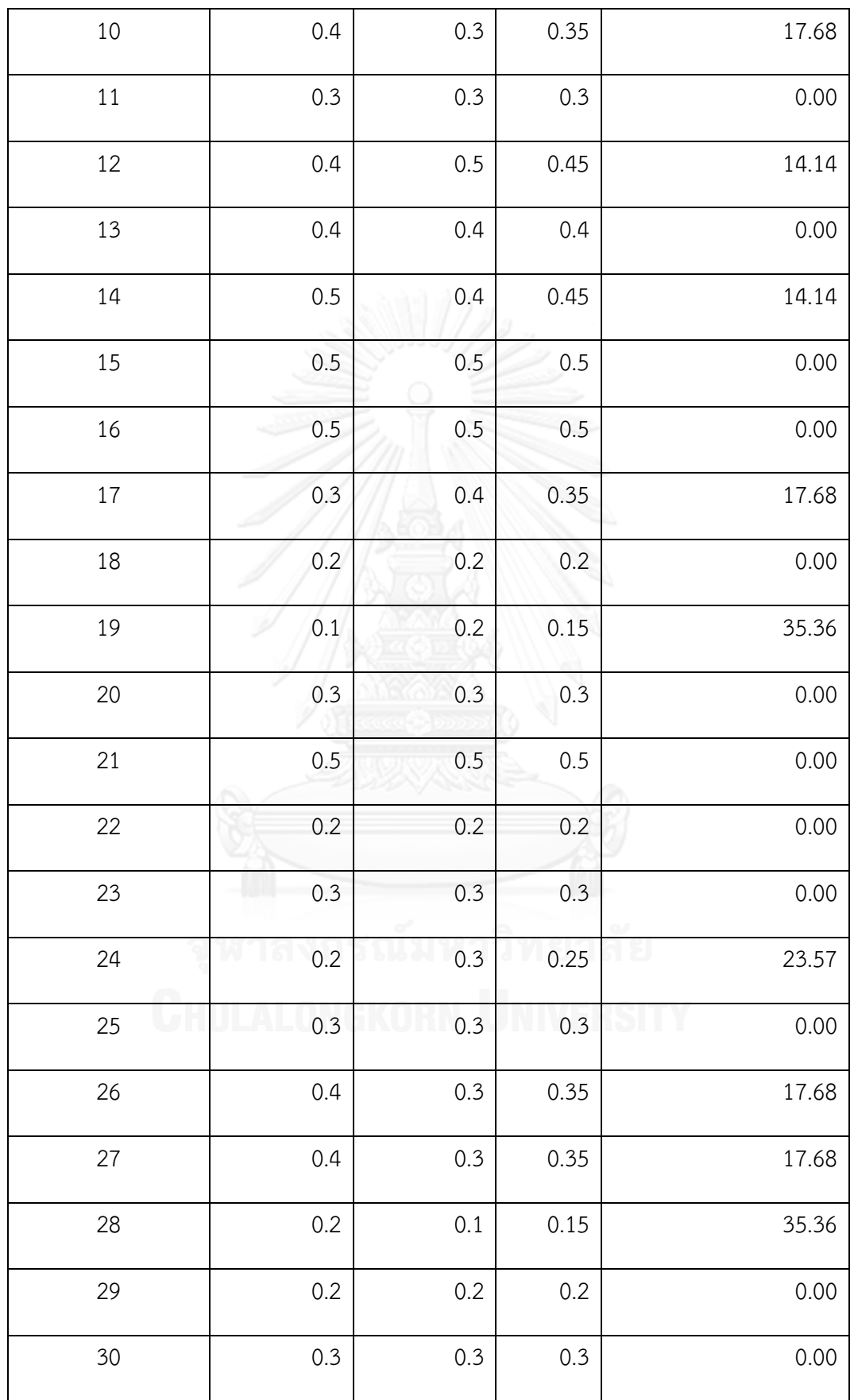

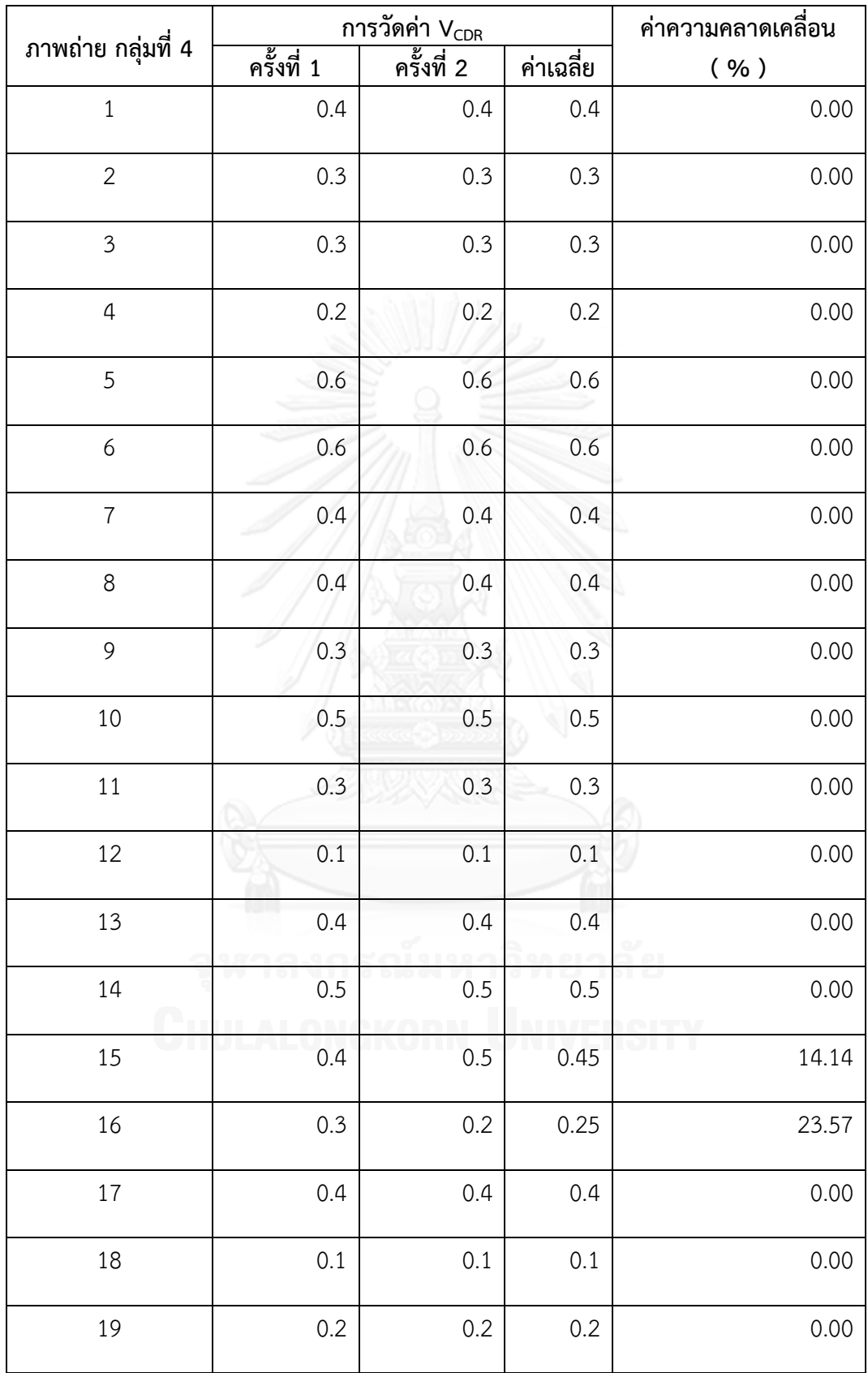

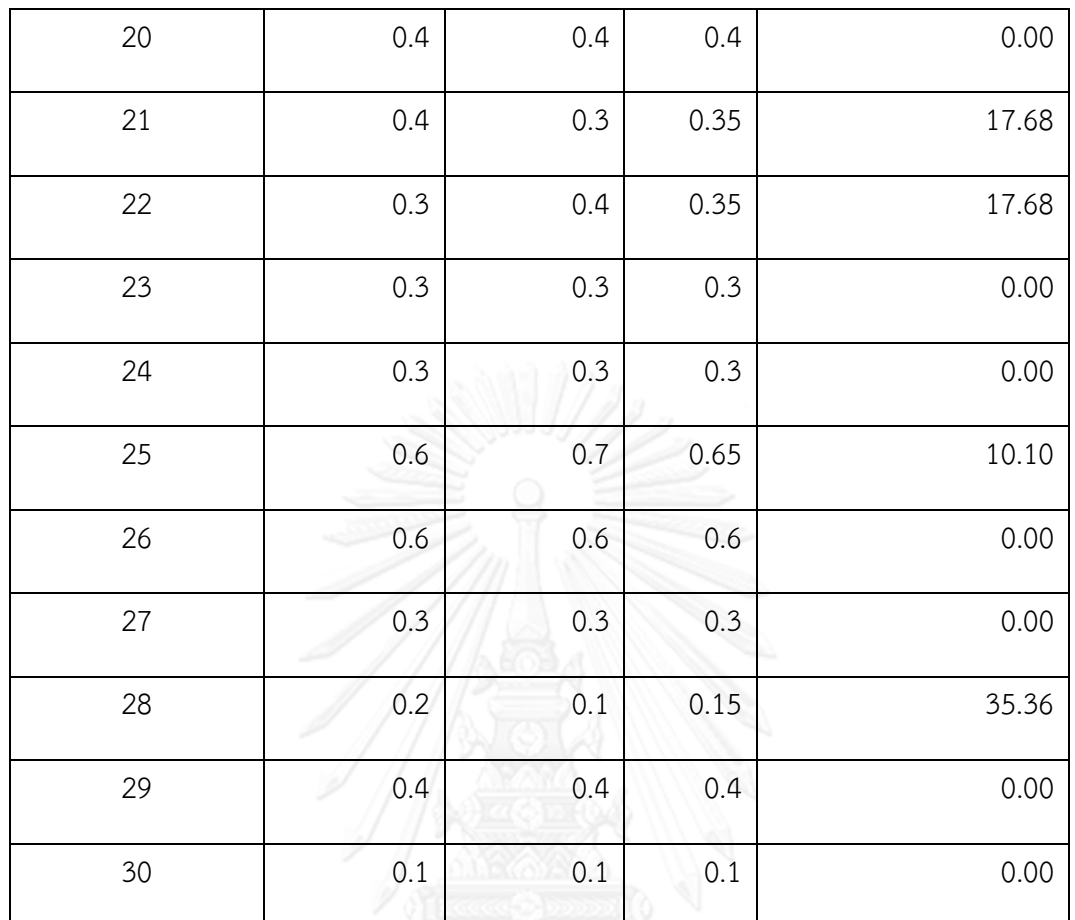

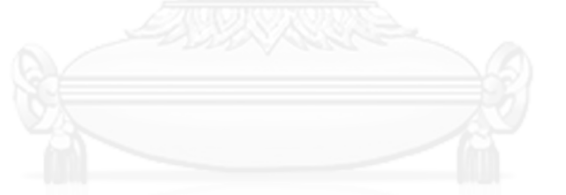

**ตารางที่ ก. 4 ตารางเปรียบเทียบผลการทดลองวัดค่า VCDR ระหว่างค่าเฉลี่ยและโปรแกรม**

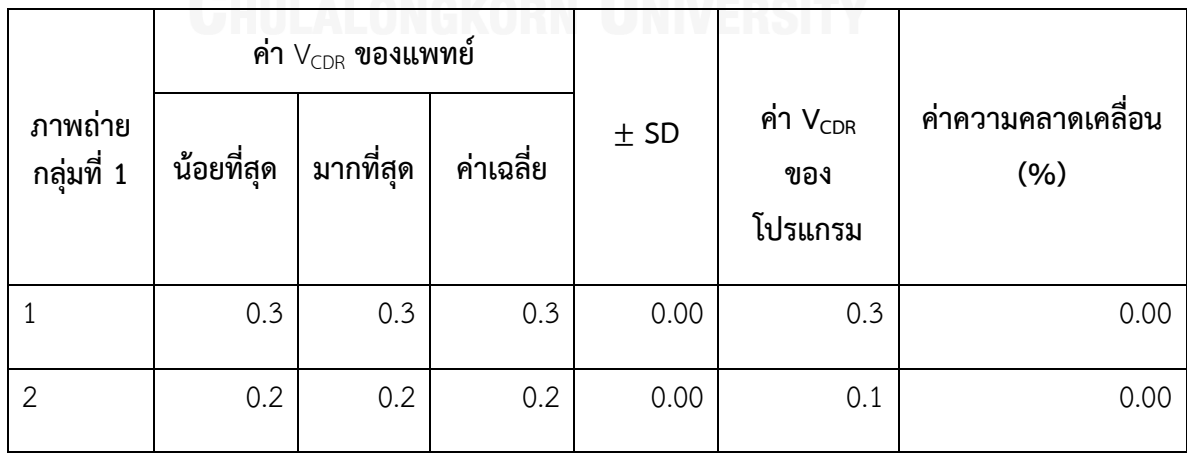

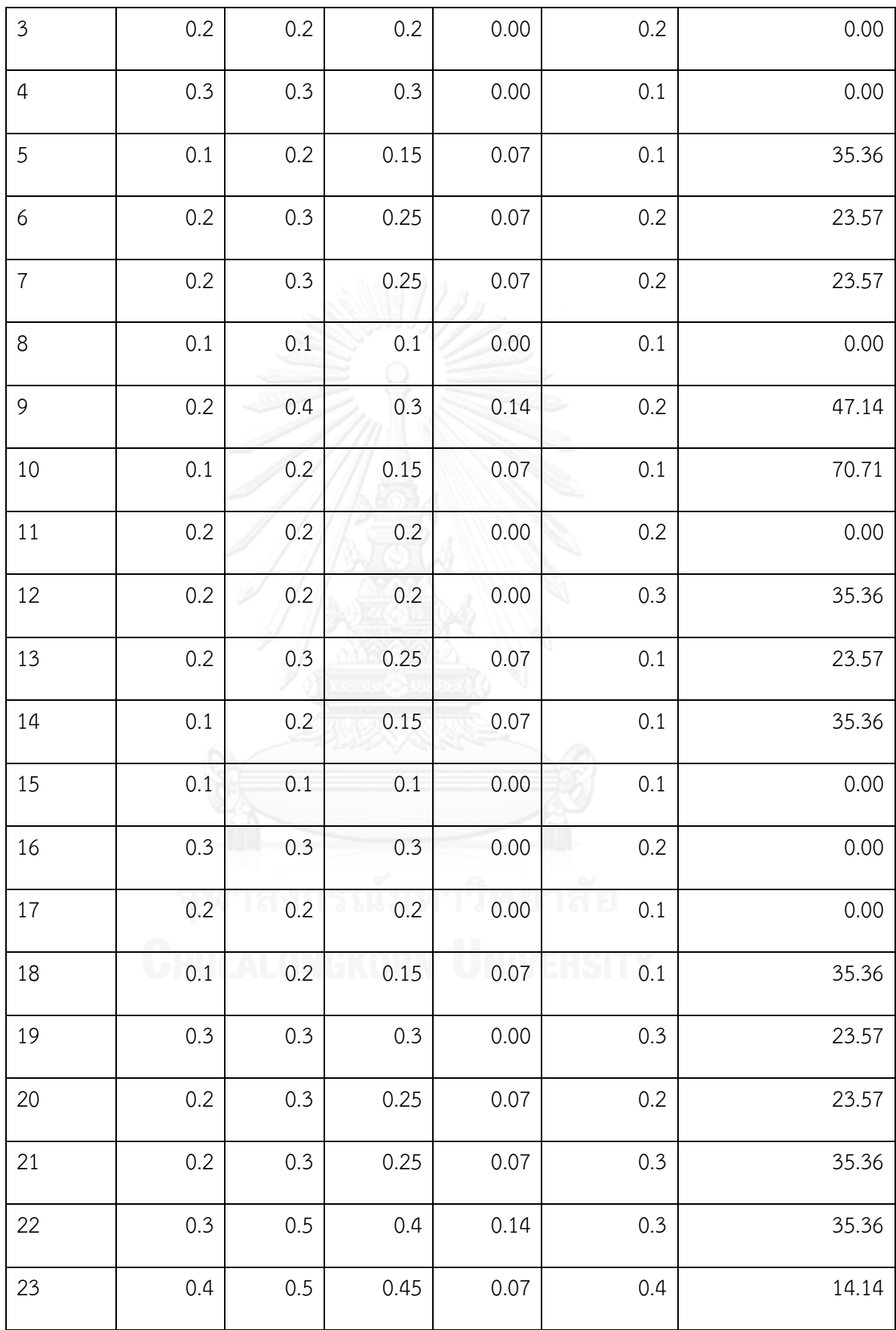

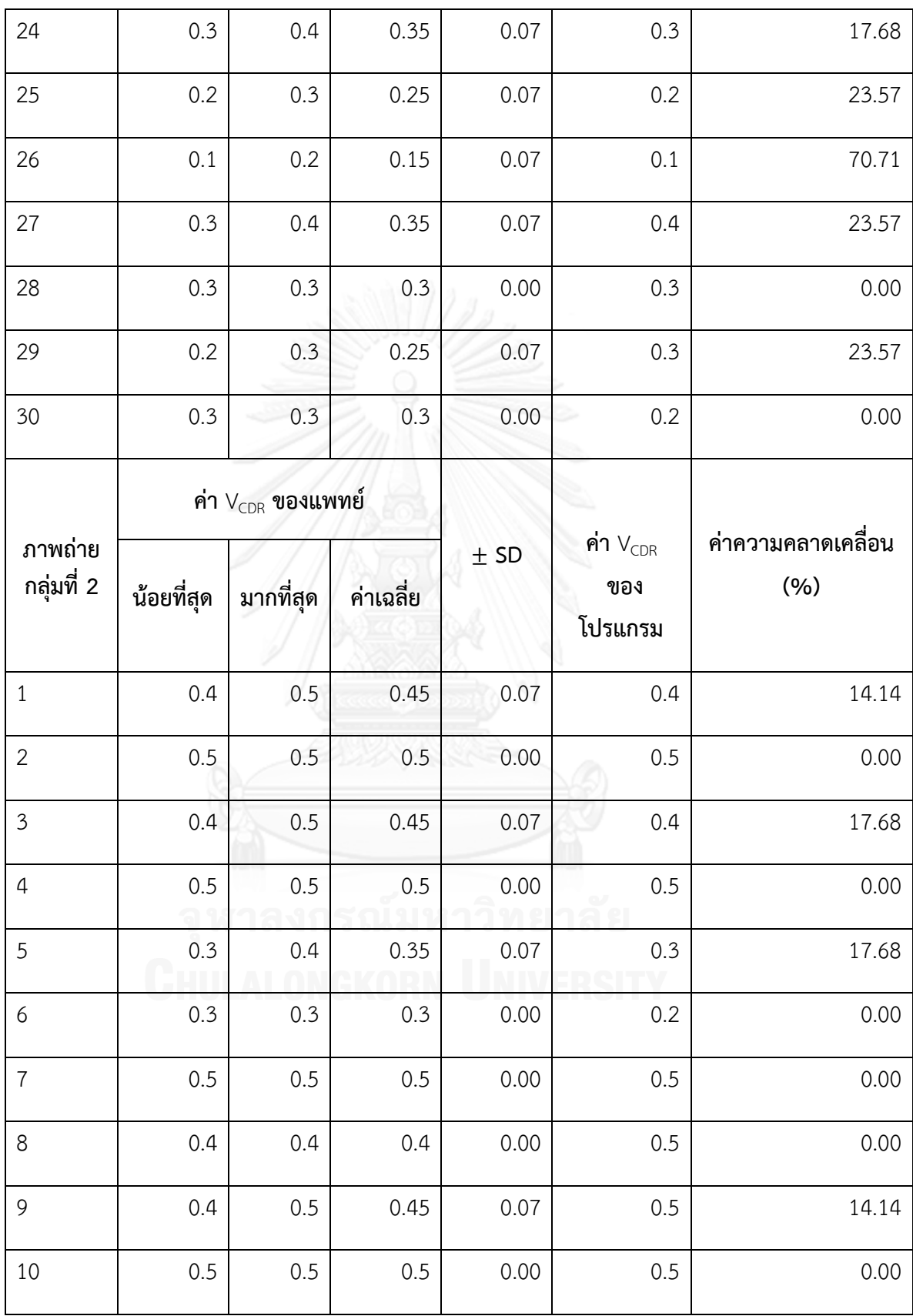

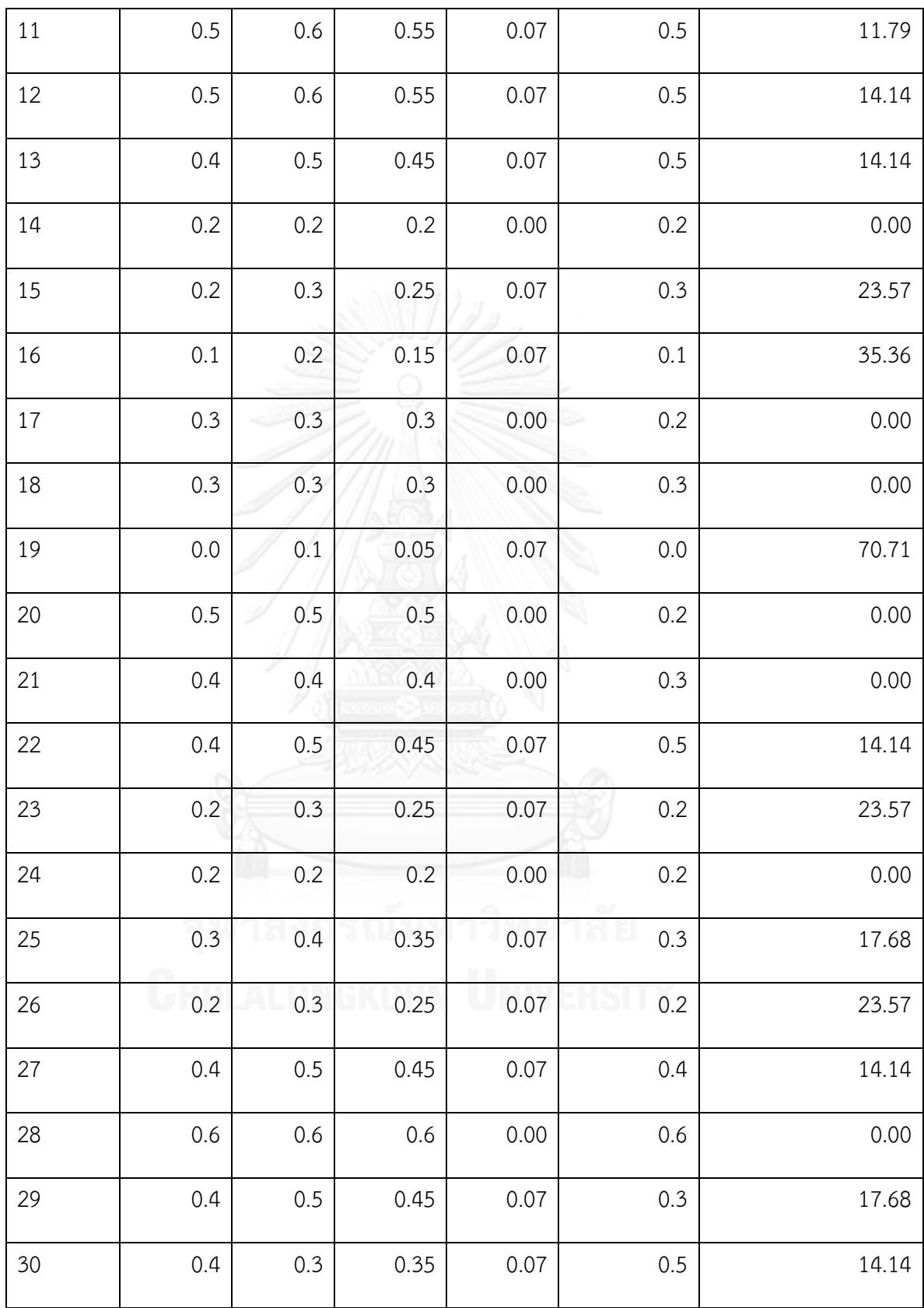

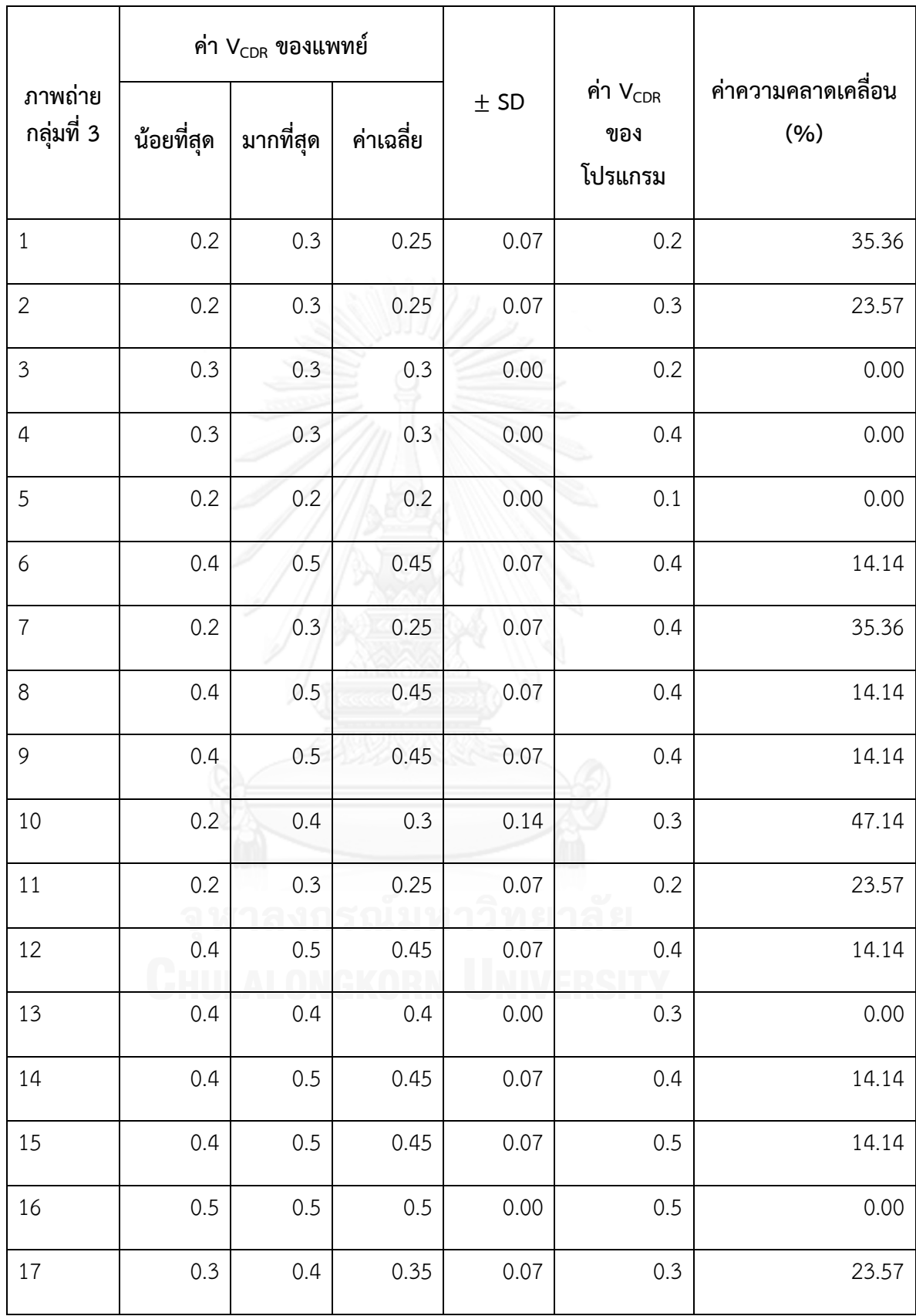

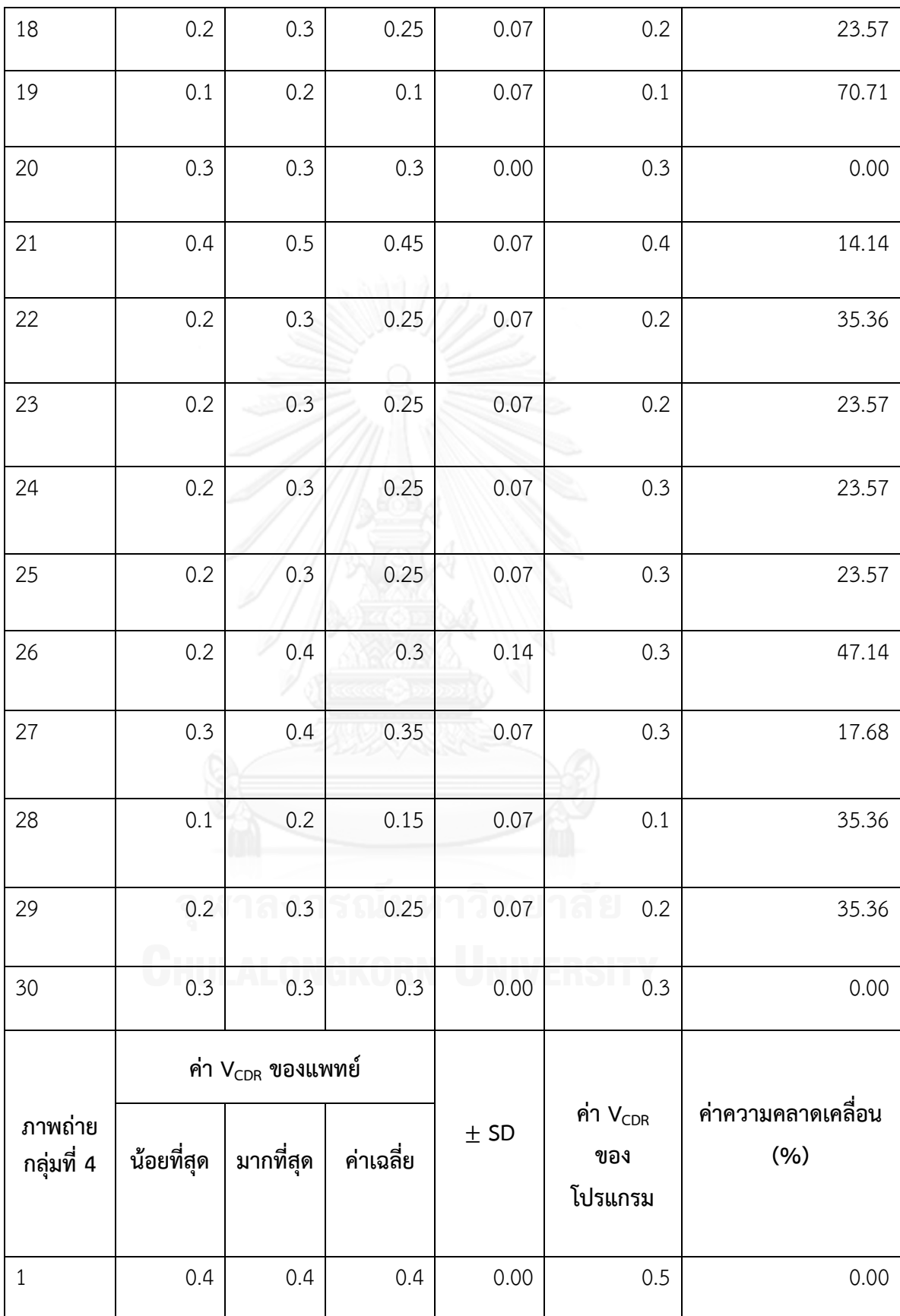

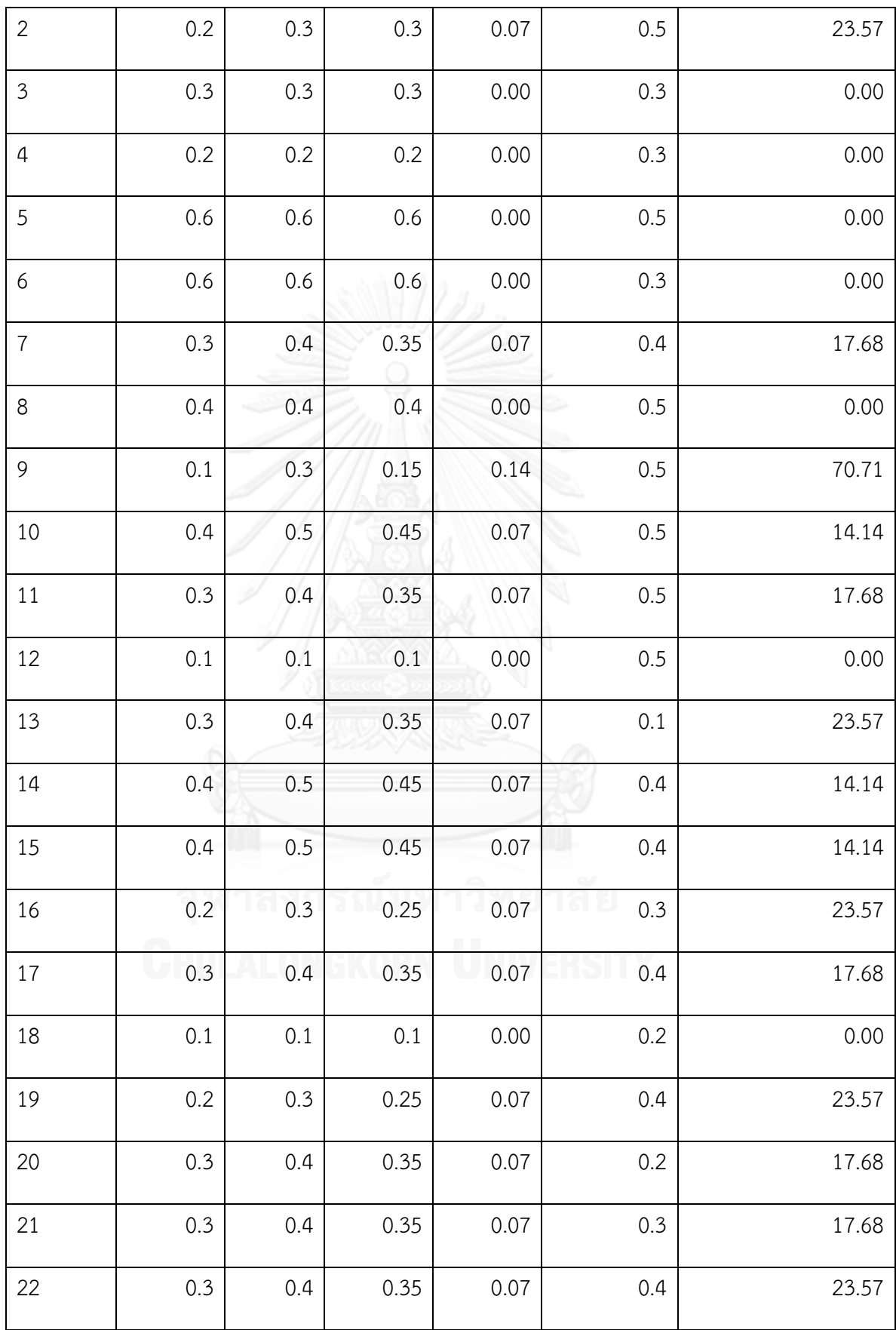

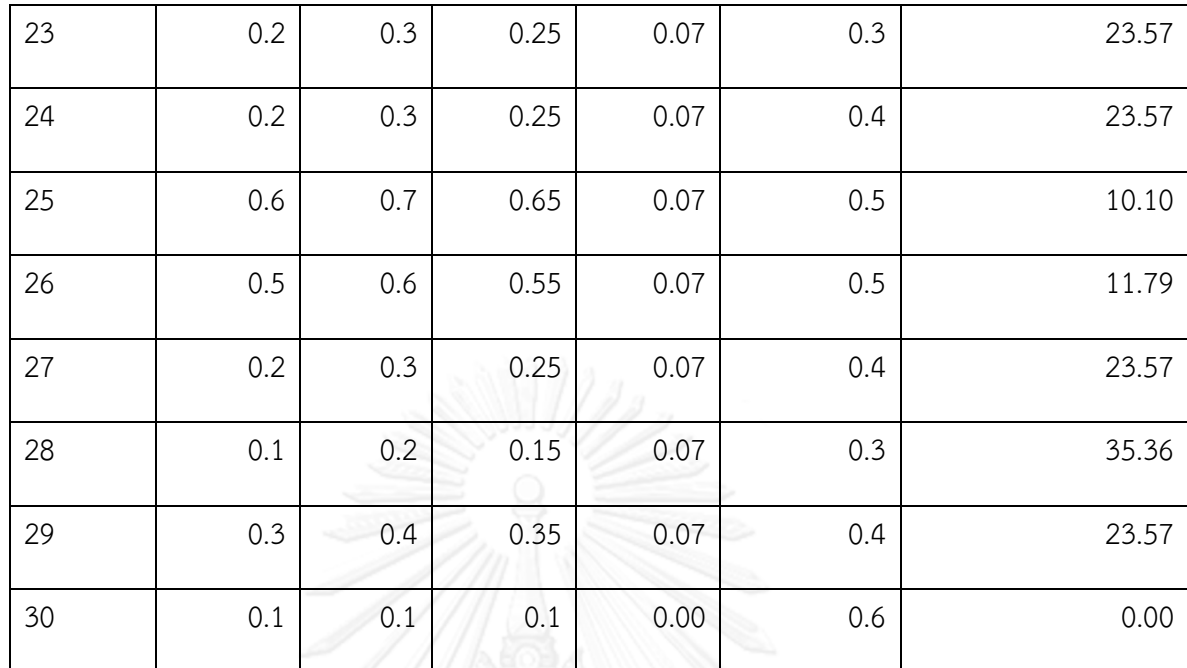

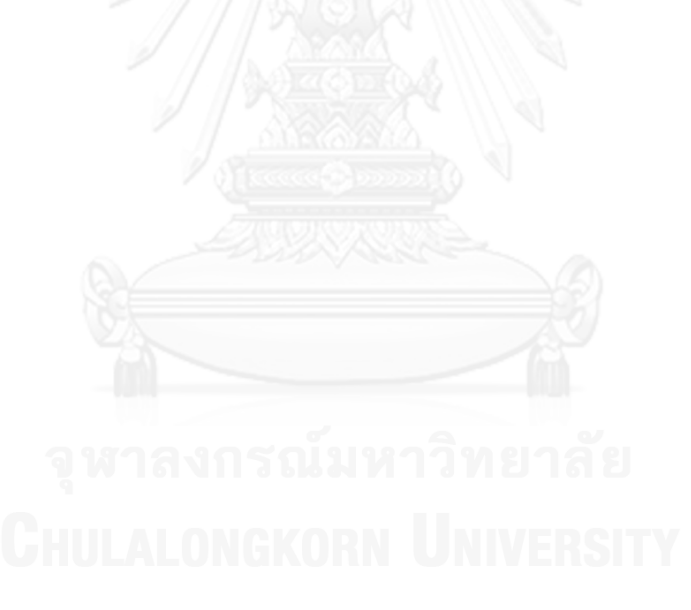

## **ประวัติผู้เขียนวิทยานิพนธ์**

นางสาวนฤมล นวลฉวี เกิดวันจันทร์ที่ 11 กรกฎาคม พ.ศ. 2526 ที่จังหวัดลพบุรี สำเร็จ การศึกษาในหลักสูตรพยาบาล จากคณะพยาบาลศาสตร์ โรงพยาบาลรามาธิบดี มหาวิทยาลัยมหิดล เมื่อปีการศึกษา 2550 และเข้าศึกษาต่อในหลักสูตรวิทยาศาสตรมหาบัณฑิต สาขาวิทยาศาสตร์ คอมพิวเตอร์ คณะวิศวกรรมศาสตร์ จุฬาลงกรณ์มหาวิทยาลัย ในปีการศึกษา 2554

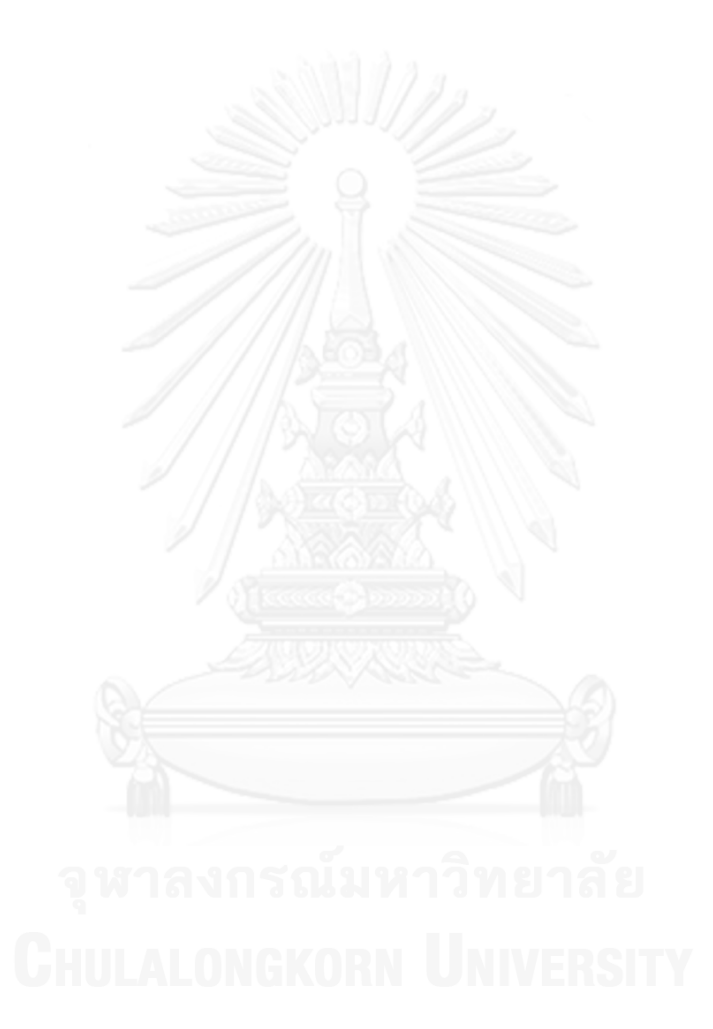